**ýeská zemČGČlská univerzita v Praze ProvoznČ ekonomická fakulta Katedra informaþních technologií**

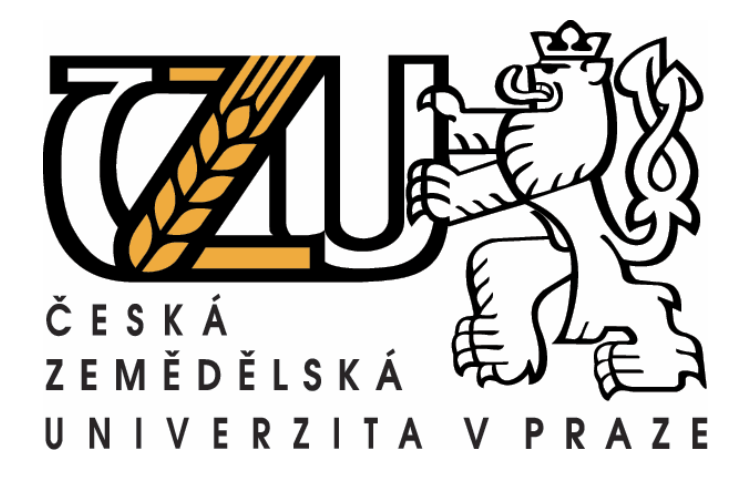

# **Diplomová práce Zálohování a obnova dat**

**Vypracoval: Bc. Lukáš Budil**

**Vedoucí diplomové práce: Ing. JiĜí VanČk, Ph.D.**

**© 2010 ýZU v Praze**

# Čestné prohlášení

Prohlašuji, že svou diplomovou práci "Zálohování a obnova dat" jsem vypracoval samostatně pod vedením vedoucího diplomové práce a s použitím odborné literatury a dalších informačních zdrojů, které jsou citovány v práci a uvedeny v seznamu literatury na konci práce. Jako autor uvedené diplomové práce dále prohlašuji, že jsem v souvislosti s jejím vytvořením neporušil autorská práva třetích osob.

V Praze dne 6. dubna 2010

Bc. Lukáš Budil

#### Poděkování

Rád bych touto cestou poděkoval vedoucímu své diplomové práce Ing. Jiřímu Vaňkovi, Ph.D. za jeho pomoc a cenné informace při zpracovávání.

Dále děkuji IT administrátorovi společnosti Cembrit a.s. Michalu Sudíkovi za jeho odborné rady a poskytnutí důležitých informací a pracovníku společnosti Solidea Net Partner, s.r.o. Stanislavu Maříkovi za poskytnuté informace.

V neposlední řadě bych chtěl poděkovat mé rodině, která při mně stála a podporovala mě během mého dosavadního studia.

# **Zálohování a obnova dat**

**----------------------------------------------------------------------**

# **Data backup and restore**

#### **Souhrn**

Diplomová práce na téma Zálohování a obnova dat rozebírá možnosti zálohování, jaké typy záloh existují, jaké metody lze využít, charakterizuje vhodná média určená k ukládání dat a analyzuje způsoby využití software k ulehčení práce spojené s touto problematikou. Dále tato práce charakterizuje možnosti firemního zálohování a názorně rozebírá, jak jsou tyto možnosti využívány ve vybraných společnostech. U těchto společností jsou pak navrhnuty možné změny, které by společnosti mohly realizovat.

Pro běžné uživatele počítačů je navržen způsob zálohování podle důležitosti jejich dat. Jsou porovnávány jednotlivé možnosti a doporučena ideální média či software. Práce také podrobně rozebírá vybraný zálohovací program, testuje jeho možnosti a porovnává s jinými variantami.

#### **Klíþová slova:**

záloha, obnova, data, online zálohování, zálohovací software, zálohovací hardware, DVD, pevný disk, RAID, virtualizace

# **Zálohování a obnova dat**

**----------------------------------------------------------------------**

# **Data backup and restore**

#### **Summary**

The thesis themed "Data backup and restore" focuses on backup options, existing types of backup, method used as well as on characterization of suitable data storage media. It also analyses software facilitating routines connected to the above-mentioned tasks. Furthermore, the thesis individualizes possibilities of corporate data backup and illustrates practical usage of various means in demonstration companies. Additionally, it presents proposals of changes in respective companies.

A suggestion of data backup to common computer users is also presented based on data importance. It includes a comparison of individual option and suggestion of suitable media and software. The thesis analyses in detail a selected backup programme, tests its possibilities and compares it to other alternatives.

#### **Keywords:**

backup, restore, data, online, backup software, backup hardware, DVD, hard disk, RAID, virtualization

# Obsah

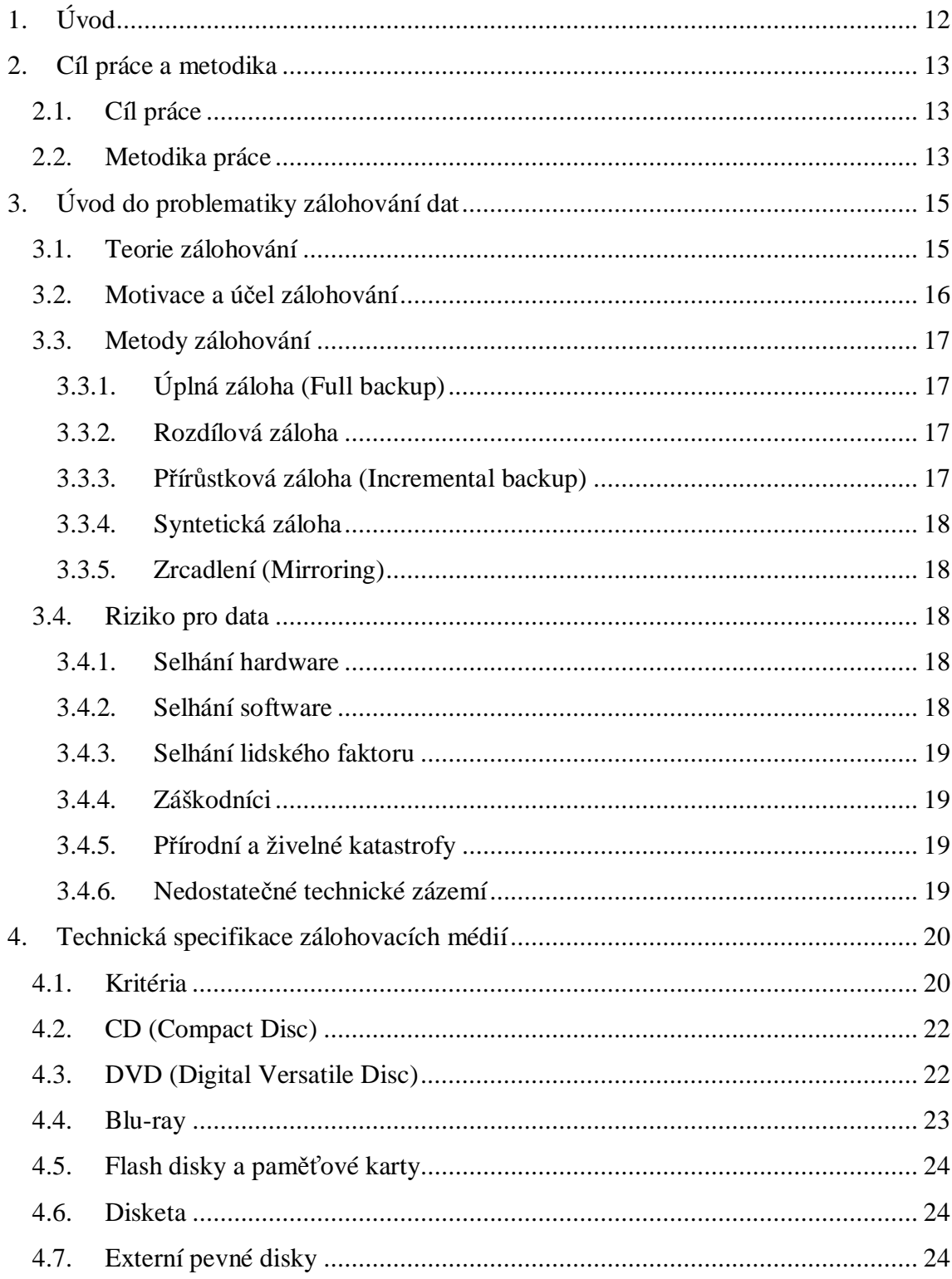

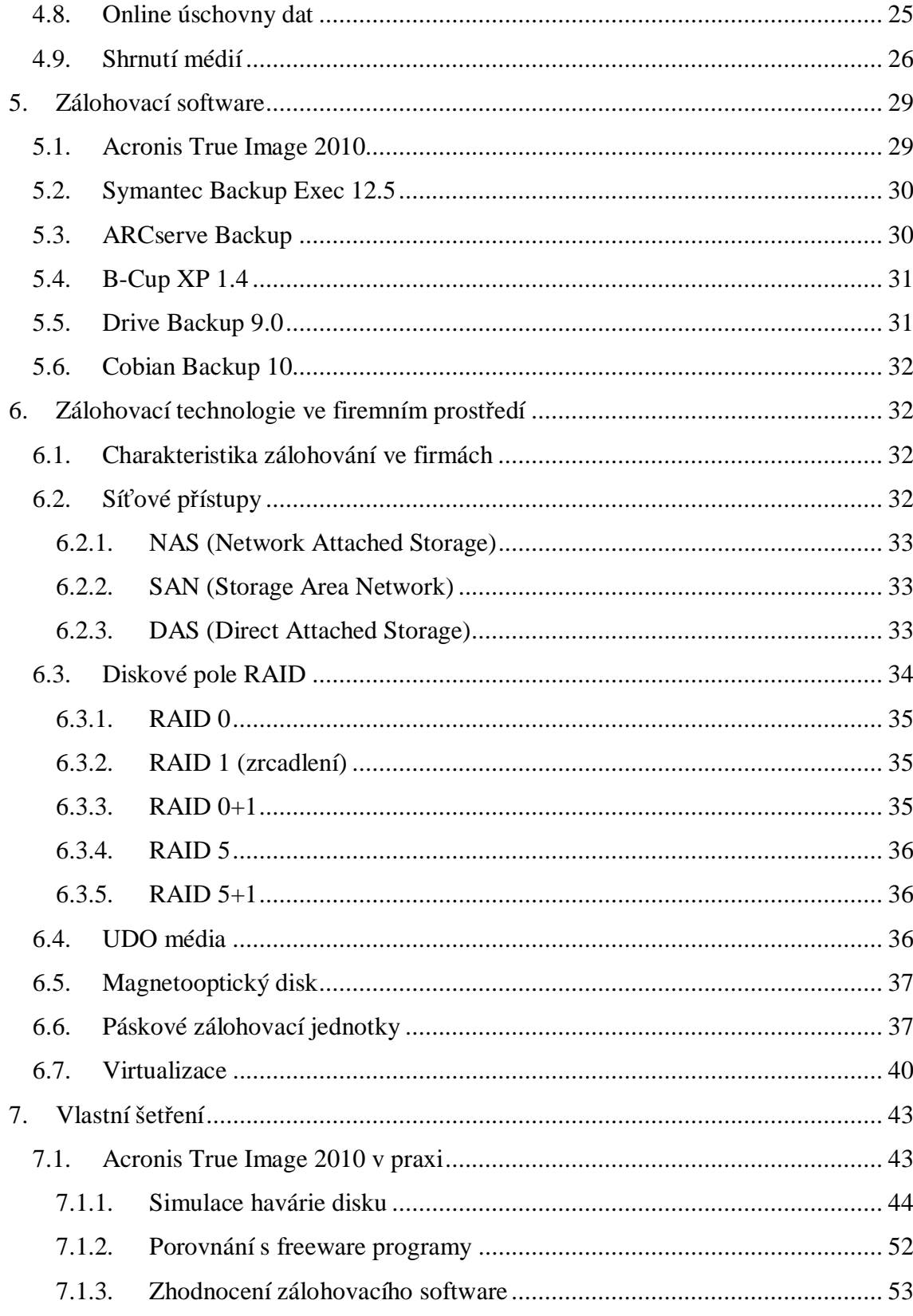

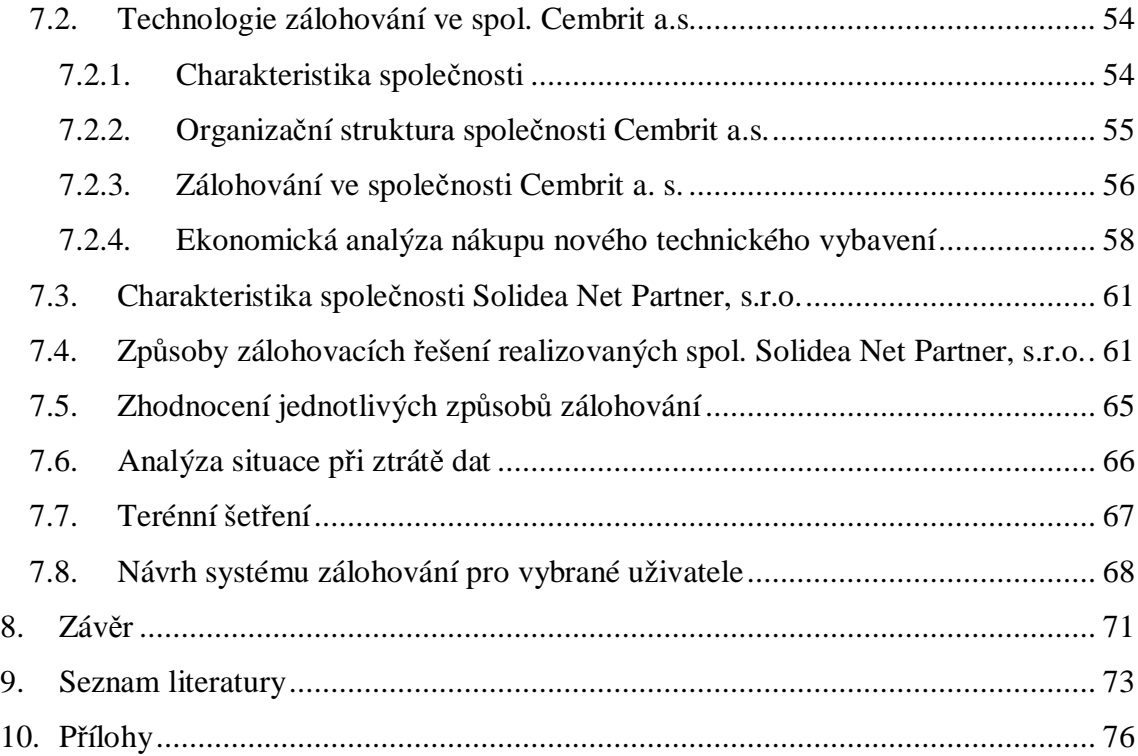

# Seznam tabulek a grafů:

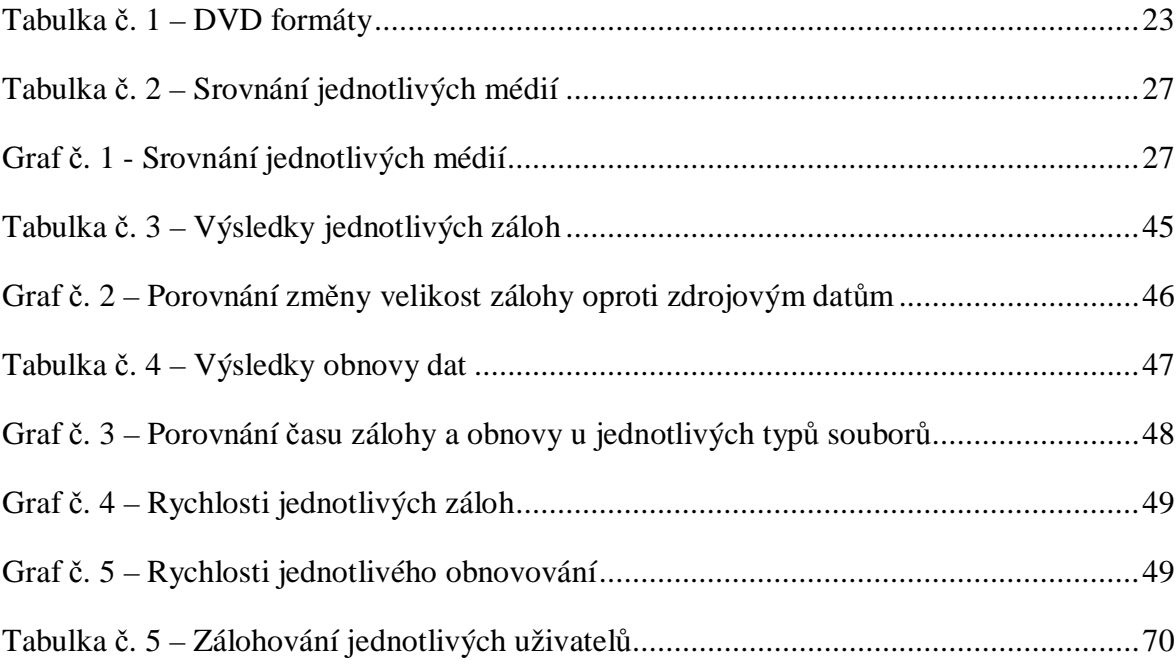

# Seznam obrázků:

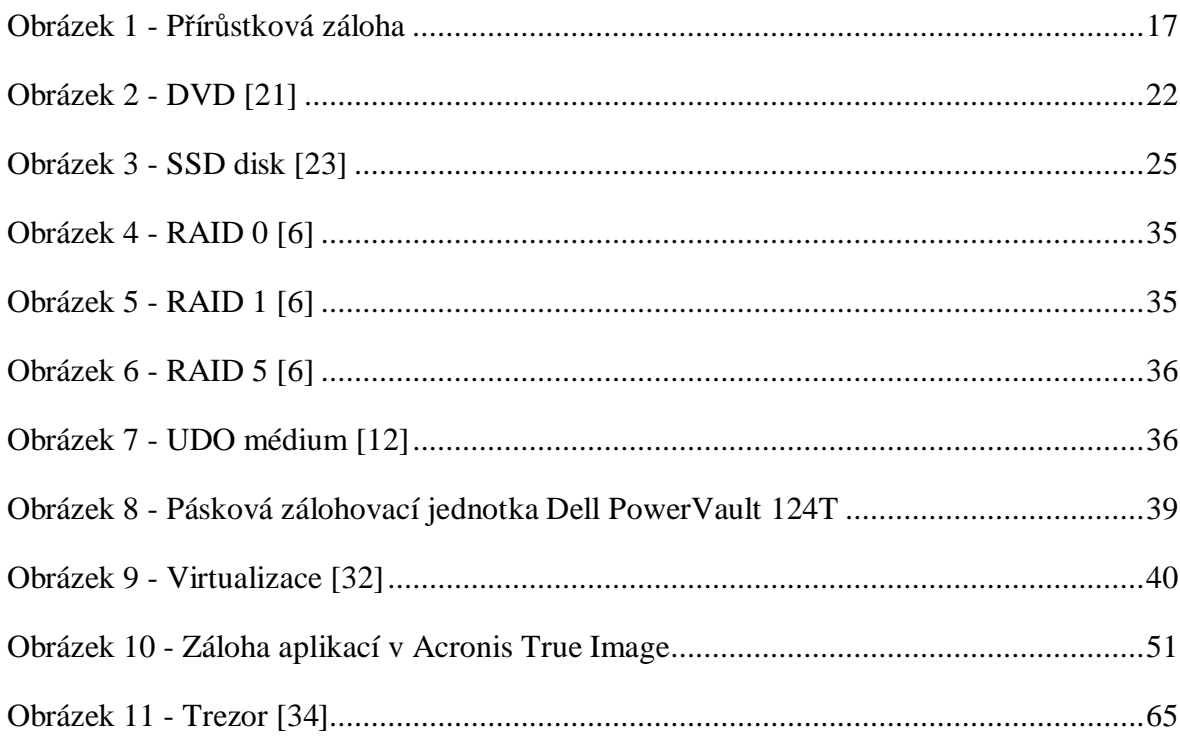

# **1. Úvod**

Ztratit data je daleko jednodušší, než je později získat zpět. Cenná data je nutné chránit, neboť ve světě informačních technologií na ně číhá mnoho nebezpečí, a to v podobě neúmyslných, úmyslných nebo neovlivnitelných hrozeb. Úspěch firmy závisí na informacích a na znalostech. Některá ztracená data lze opět získat za krátký časový interval, u jiných to může být náročnější. Jejich obnova pak vyžaduje vysokou časovou náročnost, nemalé finanční prostředky a ohrožení provozované činnosti.

Nejúčinněji lze tato data chránit jen správně navrženým, promyšleným, a hlavně neustále dodržovaným systémem zálohování. Minimalizovat tato rizika lze dnes díky velmi rozšířeným možnostem zálohování, což představuje krátkodobé a pravidelné ukládání důležitých dat na média umožňující rychlou a bezchybnou obnovu v případě potřeby.

Firemní zálohování využívá moderních a finančně náročnějších řešení než v případě osobního zálohování soukromých dat běžných uživatelů. Zatímco uživatelé využijí cenově dostupnější řešení v podobě optických či pevných disků, IT administrátoři firem sáhnou spíše po páskových médiích a technicky náročnějších možnostech.

Důležité je rozhodnout se, jaký kvalitní hardware použít v optimální kombinaci se softwarem. Po tomto rozhodnutí je neméně důležité stanovení vhodných pravidel a způsobů zálohování, které je nutné dodržovat po celou dobu existence dat. Během tohoto procesu se také musí dbát na vhodné určení zálohovaných souborů, tak aby nedocházelo k ukládání duplicitních souborů, ale také aby nebyla některá data opomenuta. Zálohování vyžaduje určité finanční investice. Jak velké tyto investice budou, se musí každý rozhodnout podle důležitosti dat, která vlastní. V případě, že později dojde k nenávratné ztrátě dat, je již pozdě na to si uvědomit, že cena zařízení je oproti ztrátě dat zanedbatelná.

# **2. Cíl práce a metodika**

#### *2.1. Cíl práce*

Hlavním cílem diplomové práce je klasifikace a hodnocení metod zálohování dat jak v podmínkách běžných uživatelů na domácích počítačích, tak ve firemním prostředí, kde je kvalita zálohy existenčně důležitá.

Prvním cílem řešení je vlastní problematika zálohování z pohledu potřebného technického vybavení (hardware) a médií k úschově dat. Ta je následovaná zhodnocením příslušného programového vybavení (zálohovací software). Dále je provedeno porovnání jednotlivých variant záloh, zijštění výhod a nevýhod jednotlivých možností, rozbor rizik spojených s podcenČním ochrany vlastních dat a posouzení funkčnosti a spolehlivosti obnovy zálohovaných dat.

Důležitým cílem práce je podrobná analýza vybraného zálohovacího programového vybavení pro běžné uživatele počítačů, dále analýza a hodnocení zálohovacího řešení ve vybrané společnosti a hodnocení zvoleného komplexního systému zálohování.

#### *2.2. Metodika práce*

Nejprve budou prostudovány potřebné materiály, zjištěny informace na internetu a z odborných časopisů a nastudovány vybrané publikace. Z uvedených zdrojů bude zpracována tato problematika zálohování dat a tematicky rozdělena na několik částí. První část se bude zabývat teoretickým rozdělením metod zálohování a objasněním rozdílu mezi zálohou a archivací dat. Dále budou klasifikována a charakterizována jednotlivá média podle typu a bude zhodnocena jejich možná použitelnost. Ve třetí části budou rozebrány programy určené k zálohování dat a podrobně analyzován vybraný software.

Další část práce bude věnována problematice zálohování dat z hlediska firemního prostředí. Budou zde analyzovány využívané možnosti přístupů k datům a jejich ukládání. Budou rozebrány vybrané reálné případy zálohování dat, konkrétně ve společnosti Cembrit a.s. Za pomoci a konzultace IT správce společnosti Solidea Net Partner, s.r.o. budou uvedeny možnosti kompletních zálohovacích řešení, které tato firma dodala svým obchodním partnerům. Bude také provedena analýza vybraného zálohovacího software, který bude testován na různé typy souborů a druhy záloh. Poté dojde ke zhodnocení výsledků tohoto software.

Závěrečná část se bude věnovat zhodnocení výsledků dotazníkového průzkumu a návrhu systému zálohování pro běžné uživatele počítačů, doporučení a zhodnocení těchto způsobů zálohování.

# **3. Úvod do problematiky zálohování dat**

### *3.1. Teorie zálohování*

Záloha je kopie určité množiny dat, které se nacházejí na zálohovaných úložištích. Smyslem je bezpečné uložení důležitých dat, která by mohla být poškozena nebo jinak zničena. Jedná se o pravidelné a krátkodobé ukládání aktuálních dat na zálohovací média. Zálohovat lze ručně pouze některé soubory nebo také plně automatizovaně, a to za pomoci různých software [5].

Výhodou automatizovaného Ĝešení je samostatnost a zásah uživatele (správce) ve většině případů není nutný. Odpadá zde také riziko chyby lidského faktoru, kdy nemůže dojít například k opomenutí zálohovat některá důležitá data, či dokonce zapomenout vytvořit zálohu celou. Propracovanější a plně automatické systémy jsou schopny zastoupit i okolní činnosti spjaté se zálohováním, například označování médií, sledování jejich životnosti a funkčnosti, čištění mechanik aj. Nevýhodou těchto systémů je samozřejmě finanční náročnost a proto je nutné zvážit důležitost dat a posoudit jejich množství [9].

Se zálohováním je spojen také pojem archivace. Mezi těmito dvěma výrazy je významný rozdíl. Jak již bylo uvedeno, záloha tvoří ochranu před případným problémem ztráty dat. Jde o proces ukládání kopie dat za účelem jejich rychlé obnovy a data jsou většinou ukládána krátkodobě. Naproti tomu za archivaci lze považovat soubory uložené na bezpečném místě, a to takovým způsobem, aby byla zaručena jejich nezměněná podoba po celou dobu jejich archivace. Data sice mohou být používána, ale již nemohou být měněna. Nejčastějším důvodem pro archivaci je zajištění důvěryhodnosti archivovaných dat. V nynější době je archivace také vyžadována ze zákona a je nutné některá data archivovat po dobu několika let [17].

#### *3.2. Motivace a úþel zálohování*

Hlavním důvodem, proč ukládat svá data i mimo primární úložiště, by mělo být uvědomění si, jaké riziko hrozí uživateli a jaké mohou nastat důsledky, když o tato data přijde. U soukromého počítače přinese ztráta dat spíše morální újmu, kdy se přijde například o digitální fotografie, hudební sbírku nebo soukromé dokumenty. Jiná situace však nastává v případě firemních dat, kde již taková ztráta může vést k velkým existenčním problémům firmy.

V případě významné ztráty dat u obchodních společností by jako motivace měla sloužit analýza společností Gartner Group, IDC a Inside, která uvádí, že "*přibližně 50 % spoleþností, které pĜijdou o data pĜi havárii, již nikdy znovu neobnoví provoz a 40 % dalších je na 2 roky vyĜazeno z provozu. Celých 22 % sledovaných firem v rámci Evropské unie muselo na nČkolik hodin zavĜít své poboþky, aby obnovily zaĜízení po napadení dat. TémČĜ polovina firem postižených ztrátou dat do 5 let zkrachuje."* [8]

Každá společnost by proto měla mít komplexní a kvalitní systém zálohování. Přestože většina dat je obnovitelných, každá takováto snaha o jejich znovuzískání s sebou nese náklady. Některá data lze obnovit lehce během krátké doby a s malými náklady. Naopak získání dat, která jsou spojena s tvorbou, jako například různé analýzy a údaje, které firma získávala v průběhu dlouhých let, je již pracnější a daleko nákladnější. Poslední skupinu tvoří data nenahraditelná, která již není možné žádným způsobem získat, nebo by jejich nové vytvoření znamenalo obrovské náklady [18].

Primárním účelem pravidelného zálohování je samozřejmě ochrana dat před případným poškozením. Sloužit však také může k sledování historie vývoje vytvořených souborů, grafických modelů či databází. Pomůže při sledování jejich změn a evidování všech verzí dokumentů. Využití najde i jako ochrana před nechtěnou změnou nebo přepsáním dokumentu.

#### *3.3. Metody zálohování*

V praxi existuje několik způsobů zálohování. Zde je pak nutné se rozhodnout, který z nich je v daný okamžik nejvhodnější. Jedním z kritérií je množství zálohovaných dat. V případě malého množství je možné vytvářet stále a stále nové úplné zálohy. Při velkém objemu dat by však tento způsob byl časově velmi náročný. Je zbytečné kopírovat identická či nezměněná data, a proto je možnost promítnout do zálohovacího algoritmu pouze ty změny, které byly provedeny od poslední zálohy [9].

#### Hlavní typy tvorby záloh: [16]

#### **3.3.1. Úplná záloha (Full backup)**

Jedná se o kompletní uložení všech požadovaných adresářů a souborů v počítači na médium.

#### **3.3.2. Rozdílová záloha**

Rozdílová záloha ukládá všechna data, která se změnila od poslední úplné zálohy. Všechny tyto rozdíly jsou ukládány do jednoho nezávislého souboru.

#### **3.3.3.** Přírůstková záloha (Incremental backup)

Přírůstková záloha postupně ukládá jen objekty, které se změnily od poslední

provedené zálohy (úplné, přírůstkové nebo rozdílové). Je však nejprve nutné provést úplnou zálohu. Po uplynutí určitého času, v závislosti i na počtu přírůstkových záloh, je vhodné opětovně vytvořit novou úplnou zálohu.

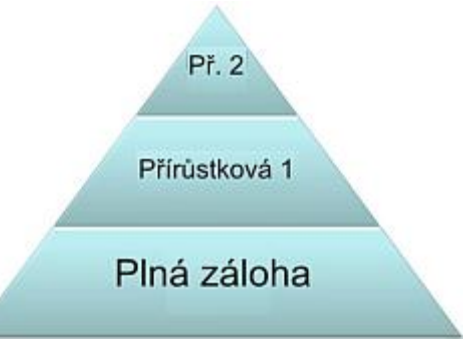

Časově je tento způsob mnohem méně **Obrázek 1 - Přírůstková záloha** náročný, ale nevýhodou je obnova dat, která je

naopak v případě velkého množství přírůstků náročnější a je potřeba mít k dispozici všechny přírůstky vč. poslední úplné zálohy. Tím se liší od rozdílové zálohy, kde jsou

všechny změny zaznamenány v jednom souboru. Což by mělo přispět i k rychlejší obnovČ.

#### **3.3.4. Syntetická záloha**

Tato metoda spojuje výhody dvou předchozích možností. Po provedení úplné a následné přírůstkové zálohy dojde k umělému vytvoření nové kompletní zálohy. V porovnání s běžným postupem má pak tato metoda až 90% úsporu času.

#### **3.3.5. Zrcadlení (Mirroring)**

Jedná se o vytvoření obrazu celého disku pomocí prvotní úplné zálohy a následných přírůstkových. Zálohy, které se nezrcadlí, vedou k tvorbě více různých záloh. Zrcadlení zajišťuje vytvoření jedné identické zálohy.

#### *3.4. Riziko pro data*

Způsobů, jak lze přijít o svá data, je několik. Nejrizikovější je lidský faktor, samozřejmě pak ale může dojít i k selhání softwarových či hardwarových prostředků.

Jak již bylo podrobně rozebráno v bakalářské práci na téma Problematika zálohování dat, nejčastějším způsobem ztráty dat jsou tyto faktory: [16]

#### **3.4.1. Selhání hardware**

Jedním z nejběžnějších důvodů ztráty dat je hardwarové selhání. Obvyklou příčinou je poškození úložného systému (pevného disku, diskety nebo jiného záznamového média).

#### **3.4.2. Selhání software**

Méně obvyklý způsob jak přijít o svá data. Problémem je skutečnost, že se následky způsobené selháním software nemusí projevit ihned, ale až po delší době. Příkladem je vytvoření zálohy s chybou čtení, kdy si uživatel všimne problému s největší pravděpodobností až v době, kdy bude tuto zálohu obnovovat.

#### **3.4.3. Selhání lidského faktoru**

Největší podíl na ztrátě dat je způsoben neúmyslným jednáním člověka. Nejběžnější způsob je neúmyslné smazání souboru, nechtěné přepsání jinými daty nebo uložení do dočasných složek. Dále se může jednat o neznalost nebo chybné provedení některé operace v programu, která způsobí nevratnou změnu dat.

#### **3.4.4. Záškodníci**

Po neplánovaných nebo neúmyslných chybách existují také úmyslná jednání člověka za účelem poškození například nějaké organizace. Mohou být vnitřní, pocházející přímo z dané firmy, a vnější. Většinou jde o nespokojeného nebo odcházejícího zaměstnance, respektive například o tzv. počítačové hackery.

#### **3.4.5.** Přírodní a živelné katastrofy

Přírodní katastrofy (záplavy, zemětřesení či tornádo) jsou velmi těžko odvratitelné na rozdíl od požáru nebo úderu blesku, před čímž je možnost se více chránit.

#### **3.4.6. Nedostateþné technické zázemí**

Jde například o krátkodobý výpadek elektrické sítě, který může způsobit ztrátu neuložených dat. Tomu lze předejít pomocí software. Některé programy totiž zvládají automatické ukládání po určitém časovém okamžiku a mohou ztracený dokument obnovit do původní podoby. Účinnější obranou jsou pak dodatečná zařízení jako například UPS $^1$ .

<sup>&</sup>lt;sup>1</sup> UPS (Uninterruptible Power Source) – znamená nepřerušitelný zdroj energie, který zajišťuje souvislou dodávku elektřiny pro zařízení

# **4. Technická specifikace zálohovacích médií**

Zálohovat lze prakticky na každé médium určené k ukládání dat. Je však nutné se rozhodnout, které kritérium je důležitější, zda dát přednost ceně před kvalitou, nebo naopak.

# *4.1. Kritéria*

Kritérií je několik a je třeba zvážit, která varianta je nejvhodnější. Občasné zálohování malého množství dat na médium o vysoké kapacitě s možností velkého množství zápisů je neekonomické. Naopak je riskantní ukládat data, která jsou nevyčíslitelně důležitá na média, o kterých je známa krátkodobá životnost či nevhodnost pro tento účel.

#### Nejdůležitější kritéria jsou tato: [5]

Kapacita – jedno z nejdůležitějších kritérií při výběru zálohovací technologie. Podle velikosti zálohy, která se bude provádět, je nutné zvolit takové médium, které bude poskytovat dostatečnou kapacitu. Je nutné také přihlédnout k zvyšujícím se požadavkům na kapacitu v budoucnu. V některých případech stačí dokoupení nového média, v jiných je pak nutná i investice například do nových zapisovacích mechanik, které podporují vyšší kapacitu. V případě, že záloha převyšuje kapacitu jednoho média a je nutné jich použít více, dochází k narušení plné automatizace. Toto omezení je však možné odstranit pomocí mechanismů pro automatickou výměnu médií.

**Životnost** – jedná se o otázku spíše ekonomickou, jak často bude třeba kupovat nové médium. U pravidelného a častého zálohování tento faktor není tak důležitý. Doba životnosti je pak důležitá v případě, že zálohy jsou uchovávány po delší dobu, například v kombinaci s archivací. Životnost pak velmi ovlivňuje způsob skladování a kvalita média.

Odolnost – u některých médií hrozí riziko poškrábání (optické disky) nebo zmagnetizování (flash paměti), jiná mohou být poškozena v případě silného nárazu či působením prachu, vlhkosti aj. (u pevného disku).

**Cena** – Cenu médií lze vyčíslit na jednotku úložného prostoru, která se obvykle udává za 1 GB. Důležité je vzít v úvahu i náklady spojené s využíváním samotné technologie.

Možnost automatizace - důležitý faktor při častém zálohování hlavně firemních dat, kdy je třeba co nejvíce omezit podíl člověka a tím i minimalizovat rizika spojená s chybou lidského faktoru.

**Metoda přístupu k datům** – rozlišujeme: *sekvenční metodu*, kde je k datům přistupováno vždy od poslední polohy čtecí hlavy (typické pro pásková média) – u této metody je pro přečtení části dat uprostřed média nutné projít médium celé od začátku až na požadované místo. Druhý přístup je *náhodný* - k datům je v tomto případě možné přistupovat téměř okamžitě, ať se nacházejí na jakémkoliv místě média.

**Rychlost zápisu / čtení** – ovlivňuje dobu, která je nutná k vytvoření / obnovení zálohy. V případě vyššího objemu dat je dobré, aby rychlost zápisu i čtení byla na požadované úrovni. Rychlost čtení se většinou výrazně liší od rychlosti zápisu a bývá obvykle vyšší.

Skladování – některá média vyžadují dodržování určitých zásad při skladování, proto možnosti skladování pak určují, která média jsou vhodná a která nikoli.

**Hardwarová verifikace zápisu** – neboli kontrola uložených dat. Tu lze provádět i softwarově, a to pomocí procesu čtení. U hardwarové kontroly je pak důležitá šetrnost při kontrole, neboť při tomto procesu může docházet k opotřebení a snížení životnosti média. ýasto se tato technologie objevuje u páskových jednotek.

# *4.2. CD (Compact Disc)*

Tato technologie se používá od počátku 80. let a i dnes jsou tyto disky velmi oblíbené. K zálohování nejsou tolik vhodné, a to hlavně díky dnes již nedostatečné kapacitě. Využití najdou hlavně v domácnostech, ale spíše k archivaci dat, fotografií či jiného digitálního obsahu [20].

Výhodou kompakt disků je jejich **životnost**, kterou firma Verbatim vyčísluje na 100 let [19]. Otázkou je, jak je tato doba reálná. **Rychlost** CD je udávána v násobcích základní rychlosti (150 kB/s) a dnešní rychlost zápisu i čtení dat je až  $52x$ (tj. 7 800 kB/s). **Kapacita** je 700 MB a **cena** disku se pohybuje okolo 4,5 Kþ [7]. Po přepočtu je cena 6,43 Kč za 1 GB.

# *4.3. DVD (Digital Versatile Disc)*

Stejně jako u CD se jedná o optický disk určený k ukládání dat. Oproti kompakt disku však poskytuje efektivnější korekci chyb a odlišný souborový systém  $UDF^2$ , který není zpětně kompatibilní s ISO 9660<sup>3</sup> používaným u CD. Proto není možné číst DVD média v mechanikách určených pro CD, opačně si však DVD mechaniky poradí jak s disky DVD, tak i s CD [21].

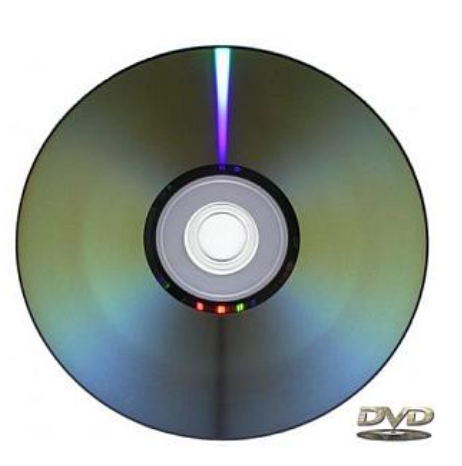

Disky DVD se podobou nijak neliší od svého **Obrázek 2 - DVD [21]**předchůdce, na rozdíl od CD však mají výraznou výhodu a to vyšší kapacitu. Ta vzrostla několikanásobně na 4,7 GB. Existují také dvouvrstvá média DVD DL, na kterých je 8,5 GB volného místa. **Životnost** je opět podle společnosti Verbatim 100 let [19]. U přepisovatelných DVD-RW a DVD+RW lze data přepsat  $1\,000x$ , u technologie DVD-RAM pak až 100 000x. **Rychlost** tČchto médií je udávána v násobcích základní rychlosti (1 350 kB/s) a nejčastější rychlost je dnes u DVD 16x, tedy 21 600 kB/s [21].

 $2^2$  UDF (Universal Disk Format) – otevřený formát souborového systému

 $3$  ISO 9660 – standard charakterizující způsob uložení souborů na CD nebo DVD

Rychlost ostatních typů médií je uvedena v tabulce č. 1. **Cena** je pak závislá na typu DVD média (tabulka č. 1). Detailní technická specifikace jednotlivých formátů DVD byla podrobně rozebrána v Bakalářské práci na téma Problematika zálohování dat [16].

| <b>Médium</b>          | DVD <sub>±</sub> R | <b>DVD-RAM</b> | <b>DVD±RW</b> | $DVD \pm R DL$ |  |
|------------------------|--------------------|----------------|---------------|----------------|--|
|                        |                    |                |               |                |  |
| <b>Rychlost</b> (kB/s) | 16x(21600)         | 8x(15300)      | 4x(5400)      | 5x(6750)       |  |
|                        |                    |                |               |                |  |
| Kapacita (GB)          | 4,70               | 4,70           | 4,70          | 8,50           |  |
|                        |                    |                |               |                |  |
| Cena (Kč/ks)           | 7,70               | 65,50          | 24,70         | 36,00          |  |
|                        |                    |                |               |                |  |
| Cena $(K\check{c}/GB)$ | 1,64               | 13,34          | 5,25          | 4,24           |  |
|                        |                    |                |               |                |  |
|                        | Rychlost,          | Vícenásobný    | Přepisovatel- |                |  |
| Výhody                 | Cena               | přepis         | nost          | Kapacita       |  |
|                        |                    |                |               |                |  |

Tabulka č.  $1 - DVD$  formáty

Zdroj: [7]

#### *4.4. Blu-ray*

Blu-ray disky patří k nejnovějším optickým diskům určeným pro ukládání dat. Díky nové technologii ukládání ve stopách tvaru kružnice 0,1 mm pod povrch disku je možné zaznamenat až 25 GB dat u jednovrstvého disku. V případě dvouvrstvé varianty je kapacita dvojnásobná. Stejně jako u předchůdců není možné číst tyto disky ve starších mechanikách, ale nové Blu-ray mechaniky si poradí se všemi typy disků (CD, DVD, Blu-ray) [22].

**Životnost** médií lze těžko odhadovat. Společnost Verbatim opět tvrdí, že se nebude výrazně lišit od DVD a CD a uvádí možnost přepisu dat až 10 000x bez poklesu kvality [19]. Vzhledem k tomu, že u této technologie je prováděn zápis na ještě menší ploše než u DVD a s ještČ vyšší komprimací, vzniká zde daleko vyšší riziko poškození dat na disku i při nepatrném poškození. Proto jsou tato média vhodná spíše pro záznam filmu ve vysokém HD rozlišení. Zálohování na tato média není vhodné i kvůli ceně, která je u jednovrstvého disku 173 Kč a u dvouvrstvého 834 Kč, tj. 6,92 Kč (respektive 16,68 Kč) na 1 GB dat. V porovnání s DVD $\pm$ R je cena na GB dat podstatně vyšší [7].

# *4.5. Flash disky a pamČĢové karty*

Flash disk je paměťové médium, které se používá převážně jako náhrada za diskety. Obsahuje v sobě paměť typu flash, která však není vhodná pro zálohování. Ztráta dat z flash paměti je poměrně snadná, pomocí trochy statické elektřiny se mohou veškerá data nenávratně smazat. Další nevýhodou je i kratší životnost této paměti a omezený počet zápisů. Proto se tato technologie používá spíše pro kapesní přenosná zařízení a přehrávače.

Paměťové karty jsou většinou založeny také na paměti flash, a proto také nemohou být použity pro tvorbu spolehlivé zálohy.

### *4.6. Disketa*

Jednalo se o dříve velmi oblíbené médium určené k ukládání dat. S pokročilejšími technologiemi se již toto médium k uložení nebo přenosu dat nevyužívá. Omezujícími faktory jsou nízká velikost (pouze 1,44 MB), vysoká cena 6,2 Kč/ks [7] (4 400 Kč na 1 GB) a nižší spolehlivost.

Nástupcem klasických disket byly velkokapacitní diskety ZIP, které byly později vytlačeny nízkou cenou CD a DVD.

#### *4.7. Externí pevné disky*

HDD neboli Hard Disk Drive je pevný disk určený k uložení operačního systému, software a dat v počítači. Pomocí jeho externí varianty ho lze použít i jako přenosné úložiště. Tím je použitelný i k potřebám zálohování [5].

Jeho nespornou výhodou je vysoká kapacita a téměř neomezená možnost čtení a zápisu. Dnes se běžně vyrábějí 1 TB disky, ale dostupné jsou již i s vyšší kapacitou.

Naopak nevýhodou je použití mechanických částí, které jsou velmi náchylné na otřesy a nárazy. Přenos dat do počítače ve většině externích disků zajišťuje rozhraní USB, díky kterému je zajištěna kompatibilita na mnoho let. Na rozdíl od jiných médií, u kterých po několika letech může nastat problém jak data z tohoto média získat [5].

Další výhodou je možnost zapojit disky do pole RAID a tím zvýšit bezpečnost uložených dat nebo výkon. Diskovému poli RAID se podrobněji věnuje kapitola 6.3.

V případě správného uložení a manipulace s diskem se jedná o jedno z mála úložišť, která nabízejí dlouhou a bezproblémovou úschovu dat. Vysoká kapacita za nižší cenu a rychlost dělají z tohoto média ideální řešení pro domácí soukromé zálohování, kde uživatele zajímá hlavně cena a jednoduchost.

 Novým nástupcem HDD jsou SSD disky, neboli Solid State Disk. Nesou s sebou výhody klasických pevných disků a zároveň se nejedná o úložiště s pohyblivými částmi. To z tohoto disku dělá velmi odolné zařízení, které je zároveň rychlejší než klasické disky, u kterých se muselo čekat, než se čtecí hlava přesune na požadované místo. Oproti pevným

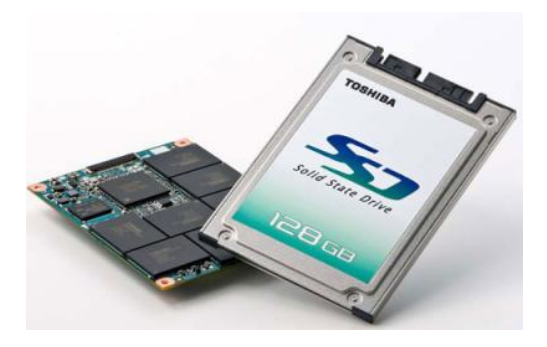

**Obrázek 3 - SSD disk [23]**

diskům se zde objevují dvě zásadní nevýhody. Jelikož se jedná o novou technologii, cena těchto disků se zatím pohybuje na vyšší úrovni než cena klasických HDD (85 Kč za 1 GB [7]). Zásadnější nevýhodou je omezení v počtu zápisů na jedno místo. Udává se hodnota kolem 100 000 zápisů, což může znamenat velké omezení a nemusí být toto Ĝešení vhodné pro každého [23].

#### *4.8. Online úschovny dat*

Na internetu je k dispozici několik služeb, které poskytují online úložiště a umožňují zálohování dat. Výhoda tohoto způsobu spočívá v odstranění jedné z nevýhod výše uvedených médií a to, že média je nutné fyzicky umístit mimo počítač.

V případě, že je médium se zálohou ve stejné místnosti jako počítač, může nastat situace, že i sebe lepší záloha bude k ničemu. Například při živelné katastrofě, požáru či krádeži. Tuto nevýhodu odstraňuje online zálohování [24].

Bohužel s sebou nese určité riziko v podobě poskytnutí svých dat třetí osobě a tím i ztrátu kontroly nad daty. Což částečně může vyřešit kvalitní šifrování dat. Dále je zde pak nutnost vlastnit rychlé připojení k internetu a to hlavně směrem od uživatele (upload).

Různé služby pak nabízejí i možnost tyto data sdílet a tím k nim mít kdykoliv přístup, dále jsou možnosti automatického zálohování pomocí software, který umožňuje proces zálohování plánovat. Software je většinou poskytován zdarma, stejně jako určitý prostor k uložení dat. Vyšší kapacity jsou pak možné získat za příplatky. Příklad některých služeb poskytujících online zálohy: [24]

Služba Mozy například poskytuje 2 GB prostoru zdarma, neumožňuje data sdílet a podporuje možnosti šifrování dat, což může vést k vyššímu zabezpečení.

Další podobnou službou je **Xdrive** nabízející 5 GB prostoru v neplacené variantě s možností data sdílet i šifrovat.

Zajímavý prostor zdarma pak nabízí služba **ADrive,** a to 50 GB. Bohužel zde není možnost automatického zálohování ani přímé šifrování dat.

Všechny tyto služby nejsou bohužel v českém jazyce. Proto jako alternativa může přijít vhod služba od společnosti Microsoft - SkyDrive, která sice také nenabízí automatické zálohování, ale þeský jazyk s možností data sdílet a 5 GB prostoru zdarma je zajímavou alternativou.

#### *4.9. Shrnutí médií*

Z předchozích kapitol vyplývá, že disketa není vhodná na zálohování pro svou nízkou kapacitu a spolehlivost. Spolehlivost není zajištěna ani u Blu-ray disků a médií založených na technologii flash. Zbývající možnosti lze brát jako nejvhodnější varianty. CD a DVD jsou při dodržení hlavních zásad při manipulaci a skladování velmi spolehlivé a pro uživatelské zálohování vlastních dokumentů i dostačující svou kapacitou.

Daleko vyšší spolehlivostí a hlavně kapacitou disponují pevné disky. Ty se jeví jako nejvhodnější varianty v případě, že s diskem bude minimálně manipulováno. V tabulce č. 2 je srovnání jednotlivých médií a graf č. 1 znázorňuje cenu jednoho GB u těchto médií, mimo diskety, kde je cena neporovnatelně vyšší.

Tabulka č. 2 – Srovnání jednotlivých médií

| <b>Médium</b>         | <b>Disketa</b> | $CD-R$ | <b>DVD-R</b> | <b>DVD DL</b> | <b>Blu-ray</b> | <b>HDD</b> |
|-----------------------|----------------|--------|--------------|---------------|----------------|------------|
| Kapacita (GB)         | 0,0014         | 0,70   | 4,70         | 8,50          | 25,00          | 1024,00    |
| Cena (Kč/ks)          | 6,20           | 4,50   | 7,70         | 36,00         | 173,00         | 2489,00    |
| Cena $(K\text{C}/GB)$ | 4408,89        | 6,43   | 1,64         | 4,24          | 6,92           | 2,43       |

Zdroj: [7]

Graf č. 1 – Srovnání jednotlivých médií

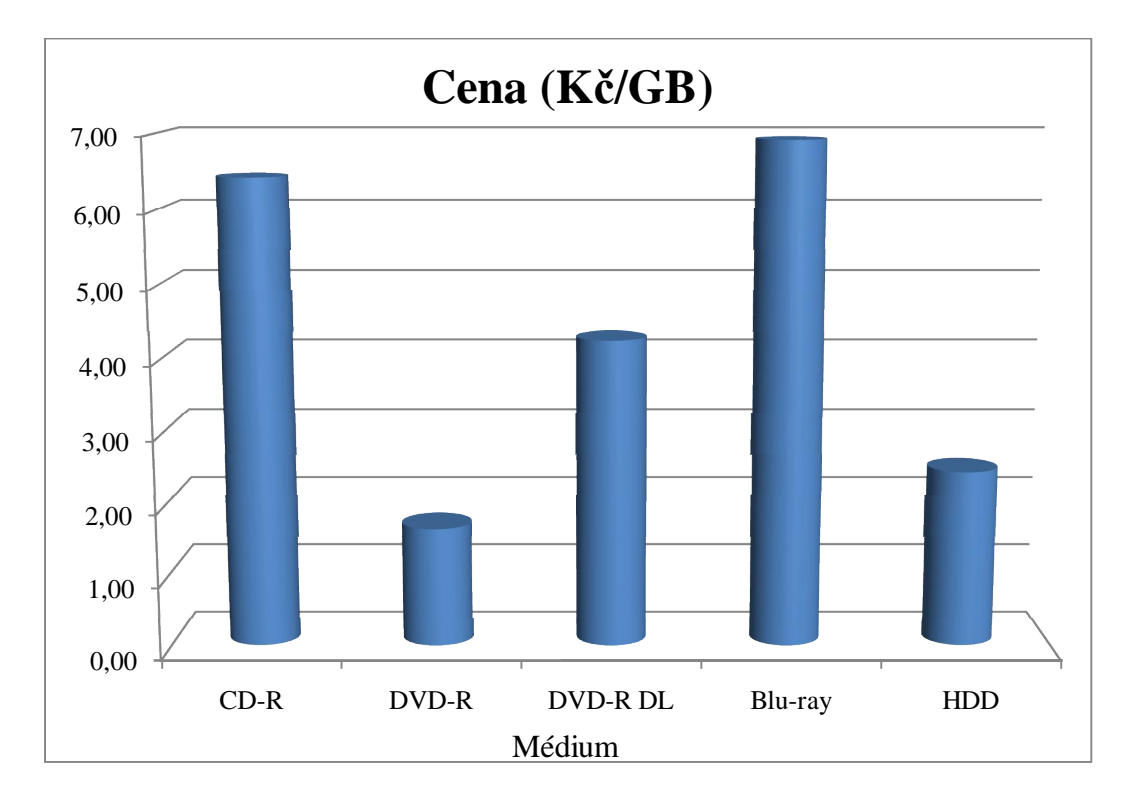

Online zálohování je pak vhodné v případě vysokorychlostního připojení (hlavně upload) a při plné důvěře k serverům, na která jsou data odesílána.

Pro firemní zálohování, kde kapacita a spolehlivost má vyšší prioritu než finanční náročnost, jsou vhodné jiné technologie, které jsou podrobně rozebírány v kapitole  $6 - Z$ álohovací technologie ve firemním prostředí.

# **5. Zálohovací software**

K zálohování menšího množství souborů jednou za delší čas postačí ruční kopírování na médium, v případě většího množství dat je zapotřebí sáhnout po kvalitním software. Těch existuje poměrně velké množství a je tedy nutné si určit funkce, které jsou požadovány, a podle toho vybrat vhodný produkt. Vybírat lze z funkcí jako schopnost pravidelných záloh, vytváření kopie celého disku, komprimace nebo šifrování dat. V neposlední řadě pak v rozhodování hraje roli cena.

### *5.1. Acronis True Image 2010*

Acronis True Image je jedním z nerozšířenějších komerčních software. Hlavní předností je možnost zálohovat jak jednotlivé soubory či složky, tak vytvoření kompletních obrazů disků. Na rozdíl od dalších programů nabízí významnou funkci a to vytvoření záchranného média, díky kterému lze obnovit i naformátovaný disk, dále také možnost online zálohování v reálném čase. Dále zvládá klonování disku včetně operačního systému a zaheslování zálohy.

Oproti předchozím verzím nabízí nová verze 2010 několik nových vylepšení. Tato verze je již osmou verzí tohoto oblíbeného software lokalizovaného do českého jazyka. Novinkou je podpora nového operačního systému Windows 7. Uživatelé mohou rovněž snadno ze své původní zálohy vytvořit virtuální stroj a díky tomu spouštět původní instalaci PC v prostředí Windows 7 pomocí virtualizačních nástrojů Microsoft [26].

Další z novinek je funkce Acronis Nonstop Backup, která nabízí úplnou ochranu systému a dat díky automatickým přírůstkovým zálohám, kdy dochází k neustálému zálohování dat. Je tak možné se vrátit kdykoliv zpět do jakéhokoliv časového bodu. Komponenta pro online zálohování, která je nově zařazena, dovoluje zálohování souborů a adresářů přes Internet do zabezpečeného prostoru poskytovaného společností Acronis [26].

Praktické využití a testy s tímto softwarem jsou dále analyzovány v kapitole 7.1 – Acronis True Image 2010 v praxi.

#### *5.2. Symantec Backup Exec 12.5*

Jedná se o zálohovací systém, který se využívá u velkého počtu menších a středních společností. Je velmi zajímavý díky přijatelné ceně a své rozšiřitelnosti. Tento systém je složen ze tří softwarových produktů.

První je **Veritas Backup Exec** – spolehlivý, jednoduchý a cenově dostupný program, který zajistí kompletní obnovu a ochranu dat v sítích SAN nebo LAN. Zálohu lze provést na magnetické pásky nebo disky, a to i v šifrované podobě. Pro nepřetržitou ochranu dat MS Exchange a MS SQL Server se nově využívá funkce Agentů. Obnovení dat je tak možné během několika sekund [27].

Druhým je **Veritas Backup Exec for Windows Small Business Server.** Jedná se o ideální zálohovací variantu určenou pro instalaci na Microsoft Small business server [27].

Poslední produkt tvoří software Symantec Backup Exec System Recovery. Umožňuje rychlou obnovu celého systému MS Windows v případě jeho havárie. Obnovu celého systému včetně aplikací, souborů i nastavení je možné provést jak v lokálním prostředí, tak i pomocí vzdáleného přístupu [27].

#### *5.3. ARCserve Backup*

ARCserve Backup je serverový produkt určený pro kompletní řešení zálohování na platformě Windows a podporující klienty v heterogenním prostředí včetně nativní podpory zálohování databází a aplikací. Ovládání software je centralizováno v rámci GUI<sup>4</sup> konzole. Díky ní lze provádět veškeré administrátorské úkony včetně zálohování, plánování a obnovy. Mezi jeho klíčové vlastnosti patří moduly pro ochranu

<sup>&</sup>lt;sup>4</sup> GUI - Graphical User Interface - grafické uživatelské rozhraní využívané jako určitý druh komunikace s počítačem v podobě interaktivních grafických prvků

komunikačních serverů, moduly pro zálohování databází a dále také modul pro zálohu otevřených souborů a podporu vytváření obrazu disku [29].

Společnost CA nabízí dohromady čtyři sady svých produktů. Základní program se nazývá ARCserve Backup File Server. Tento softwarový balík obsahuje všechny nástroje potřebné pro zálohu souborového serveru při ukládací konfiguraci typu SAN, NAS nebo DAS či média. Navíc od File Serveru sady ARCserve Backup e-mail, Backup Database a Backup Application obsahují agenty pro Microsoft Exchange Server, pro databáze SQL, Oracle<sup>5</sup>, SAP<sup>6</sup> aj. [29].

#### *5.4. B-Cup XP 1.4*

B-Cup XP je velmi užitečný software pro automatické zálohování. Jedná se o český produkt, který je možné získat zdarma. Nabízí automatizované řešení a velkou výhodou je jeho intuitivní ovládání, pomocí kterého lze definovat různé režimy zálohování. Vytváření pravidelných kopií dat, což využijí ti, kdo potřebují často obnovovat. Výhoda spočívá i v archivaci předchozích verzí dokumentu, protože je při záloze vytvářen nový adresář a původní zůstává na médiu. Druhým režimem v tomto software je zrcadlení dat. Režim zrcadlení je výhodným řešením pro většinu uživatelů, neboť při každé tvorbě zálohy dojde k uložení pouze nových souborů a přepisu souborů změněných. Tím dojde k ušetření kapacity zálohovacího média i času potřebného k záloze [25].

#### *5.5. Drive Backup 9.0*

Tento software zvládne vytvořit kompletní zálohu pevného disku a následně v případě selhání PC nabízí rychlou obnovu. Je možno také vytvořit bootovací CD pro jednoduchou obnovu. Mezi hlavní funkce programu patří HotBackup neboli online záloha, dále možnost umístit záložní obraz na skrytou část disku. Samozřejmostí je pak komprimace a zabezpečení pomocí hesla [28].

<sup>&</sup>lt;sup>5</sup> Oracle - systém řízení báze dat, moderní multiplatformní databázový systém

<sup>&</sup>lt;sup>6</sup> SAP - softwarovým produkt, který slouží pro řízení podniku

### *5.6. Cobian Backup 10*

Další z řady programů, které jsou dostupné zdarma. Jedná se o nejlépe hodnocený freeware na serveru Slunecnice.cz. Tento nástroj slouží pro automatické i ruční zálohování složek a souborů. Zálohy lze ukládat na pevný disk nebo na  $FTP'$ server. Lze naplánovat přesný den a hodinu a zálohovat komprimovaná data do ZIP archivu [28].

# **6. Zálohovací technologie ve firemním prostředí**

#### *6.1. Charakteristika zálohování ve firmách*

V rozvíjející se elektronické éře se podniky a organizace potýkají se stále rostoucím objemem dat, o která je potřeba pečovat. Na rozdíl od běžných uživatelů, kteří většinou toto téma moc neřeší a vystačí si s jedním harddiskem, je u firem obzvláště nutné mít vytvořenou kvalitní a fungující strategii zálohování, neboť při ztrátě některých dat může dojít k velkým škodám.

Pro tyto účely existují další možná řešení, při kterých lze získat kvalitní zálohu. Vyžadují zpravidla vyšší finanční investici, ale v případě vhodného výběru komponent je možné dosáhnout velmi dobré ochrany dat.

#### *6.2. SíĢové pĜístupy*

Existují dvě základní metody ukládání dat. Při první je disk napojený přímo na aplikační server a jedná se tedy o DAS (Direct Attached Storage). Tato varianta byla dříve velmi populární, dnes se využívá už jen v případě, kdy nároky na velikost disků nejsou příliš velké. Druhá možnost se využívá při potřebě uskladnit větší množství dat, a to pomocí separovaného úložiště (SAN, NAS) [13].

<sup>&</sup>lt;sup>7</sup> FTP (File Transfer Protocol) - protokol aplikační vrstvy (TCP/IP) určený pro přenos souborů mezi počítači

#### **6.2.1. NAS (Network Attached Storage)**

Jedná se o zařízení připojené do sítě, které se používá k ukládání dat. Po jeho zapojení je dostupné i jiným počítačům v síti. NAS je hardwarové zařízení, které je schopné pracovat samostatně bez dalšího řídicího systému neboli serveru. V tomto zařízení je umístěno n disků a nachází se zde i řadič s přímým výstupem na síť. Pod pojmem NAS si lze představit zařízení obsahující jeden disk a jednu síťovou kartu (např. pro domácí použití), ale i velký systém, ve kterém disky pracují v jednom z typů diskového pole RAID. Zde je možné mít více výstupů pro síť i více vstupů pro napájení. Podle typu zařízení existuje několik způsobů získávání dat, například pomocí FTP,  $UPnP^8$  aj. [13].

#### **6.2.2. SAN (Storage Area Network)**

SAN je další možnost přístupu k zálohování. V technologii SAN jsou externí disková pole propojena v rámci vlastní sítě s vlastním protokolem, např. Fibre Channel<sup>9</sup> Protokol. Tato síť je připojena pomocí speciálních karet k řídicím systémům, které zprostředkovávají data jednotlivým uživatelům [13].

Největším rozdílem mezi uvedenými dvěma přístupy je, že NAS využívá pro přístup k datům standardní síťové protokoly umožňující přímý transfer souboru. Tímto způsobem se pak řeší problém s efektivitou a rychlostí zálohování [13].

#### **6.2.3. DAS (Direct Attached Storage)**

Diskové pole DAS není oproti předchozím typům síťové, nýbrž je přímo připojeno k řídicímu systému. Tento typ je používaný hlavně pro zvýšení datové kapacity daného zařízení. Výhodou používání tohoto pole je jeho pořizovací cena, dále snadné rozšíření stávajícího systému o další diskové pole, možnost kombinování v RAID se stávajícím diskovým polem a menší riziko selhání systému kvůli chybě jednoho řadiče [13].

<sup>&</sup>lt;sup>8</sup> UPnP (Universal Plug and Play) – protokol umožňující sdílet data

<sup>&</sup>lt;sup>9</sup> Fibre Channel – technologie propojení výkonných zařízení a serverů optickými kanály, které umožňují bezpečné přenášení dat vysokou rychlostí i na delší vzdálenosti

Možné zapojení do NAS, SAN a DAS je vidět v příloze č. 1.

#### *6.3. Diskové pole RAID*

Redundant Array of Independent Disks **=** vícenásobné diskové pole nezávislých disků. Jedná se o typy diskových řadičů, které zabezpečují pomocí určitých speciálních funkcí práci dvou či více fyzických diskových jednotek. Díky těmto technologiím se zvyšuje výkon a odolnost vůči chybám nebo poškození dat. Technologie RAID je nejčastěji používána na pevných discích, je však možné ji využít i na jiné záznamové zařízení [33].

V současné době se začínají i v malých organizacích používat ve větší míře disková pole na bázi RAID technologie. Ukládání dat na diskové pole představuje v dnešní době takřka nejbezpečnější místo k uložení elektronických informací. Pod pojmem RAID je nutné si představit jeho styl přístupu ukládání dat a také připojení více harddisků do jednoho systému. Nejlepší možností jsou kvalitní disky (nejlépe od různých výrobců) v kombinaci s kvalitním RAID řešením. V lepších variantách lze měnit disky i během činnosti, aniž by došlo k narušení běhu systému. Svou roli v bezpečnosti pole mají také použité komponenty. V případě levnější varianty je možné získat výhody ukládání dat v poli RAID, avšak s použitím kvalitnějších komponentů je docíleno lepšího a bezpečnějšího řešení [33].

Nejčastěji používanými typy jsou RAID 0, RAID 1 a RAID 5 nebo jejich kombinace, především RAID 1+0. Nejvíce se používají na severech, ale v poslední době se objevují i v osobních počítačích, a to hlavně typy 0 a 1. Historie začíná v roce 1988, kdy Univerzita Kalifornia - Berkeley vydala publikaci A Case For Redundant Arrays of Inexpensive Disks [6].

Postupem času se vytvořilo několik mechanismů: [6] [33]

#### **6.3.1. RAID 0**

Výhoda tohoto zapojení spočívá hlavně v rychlosti. Zjednodušeně lze říci, že více je lepší než jeden. V praxi znamená RAID 0, že v případě selhání jednoho disku se přijde o všechna data, ale přístup k datům je mnohem rychlejší, než kdyby jednotlivé disky pracovaly samostatně. Využití se najde například při zpracovávání náročné grafiky, editace HD videa aj.

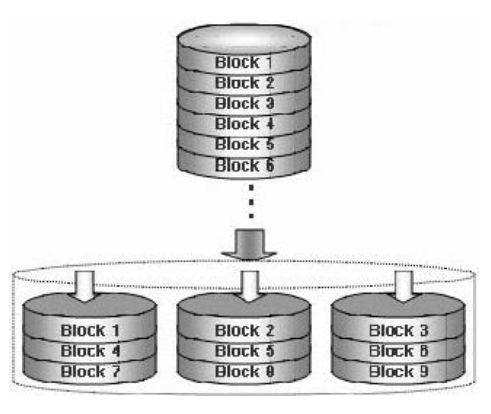

**Obrázek 4 - RAID 0 [6]**

#### **6.3.2. RAID 1 (zrcadlení)**

 U tohoto zapojení je výhoda naopak v bezpečnosti dat, nikoli rychlosti. Na druhý disk se ukládají data shodně jako na disk první. Při selhání jednoho z disků běží druhý disk dál a nahrazuje ten poškozený. Data se zapisují současně na oba disky a tím je docíleno, že přesná kopie jednoho disku se nachází i na disku druhém. Nevýhodou je nutnost dvojnásobné diskové kapacity.

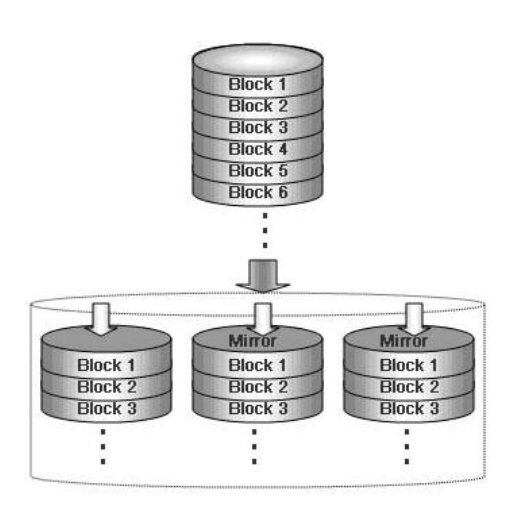

**Obrázek 5 - RAID 1 [6]**

#### **6.3.3. RAID 0+1**

Kombinací dvou předchozích možností lze dosáhnout RAID 0+1. Zde jsou využity výhody obou předchozích řešení, a to tím způsobem, že jsou data ukládána proloženě na dva disky a následně na další dva zrcadlena. Tím je dosaženo bezpečnosti dat a zároveň snížena zátěž jednotlivých disků. Optimální je použití stejných disků, jak kapacitou, tak i rychlostí.

#### **6.3.4. RAID 5**

Data jsou zde ukládána střídavě na všechny disky. Využití tohoto zapojení je hlavně u diskových polí se třemi a více disky. Hlavním kladem je totiž použití pouze jednoho disku navíc, naopak nevýhodou je, že tento disk je nejvíce vytížen při každém zápisu dat, a to i při zápisu na ostatní disky. V případě, že dojde k poruše libovolného disku, je možné

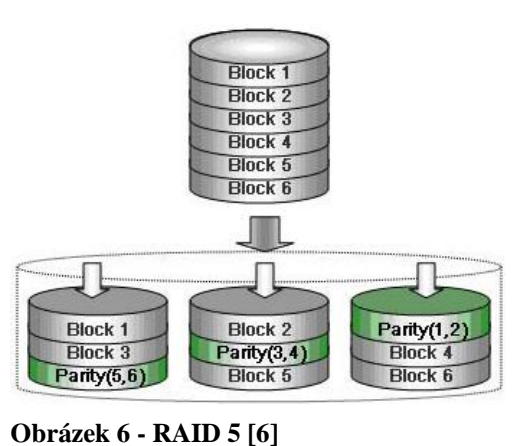

pomocí zbývajících disků ztracená data zrekonstruovat.

### **6.3.5. RAID 5+1**

Další kombinací, kterou lze dosáhnout maximální bezpečnosti a rychlosti dat, je například RAID 5+1. Zde lze získat všechny výhody RAID 5 a RAID 1. Data jsou ukládána na všechny disky střídavě s použitím potřebného počtu disků navýšeného o jeden disk a zároveň vzniká naprosto stejný obraz pomocí zrcadlení na druhé pole RAID disků. Nevýhodou je pak obrovské snížení diskové kapacity, kdy je potřeba více než dvojnásobného počtu disků.

### *6.4. UDO média*

 Technologie UDO (Ultra Density Optical) je zaměřena především na firemní trh, jehož prioritou je spolehlivé a dlouhodobé uchovávání dat. Výhodou těchto disků je poměrně vysoká kvalita a přijatelná cena. Stejně jako u všech optických disků je i zde verze média pouze pro jeden zápis (UDO-R) i přepisovatelné

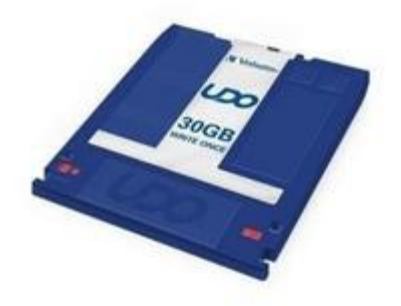

(UDO-RW). Kapacita tČchto diskĤ je 30 GB a životnost **Obrázek 7 - UDO médium [12]**médií je udávána na více než 50 let. Oproti ostatním optickým médiím se jedná

o bezpečnější médium, neboť je chráněné zásobníkem. Uvádí se, že disk je možné přepisovat až 10 000krát. A cena 30 GB disku od společnosti Verbatim je 1 100 Kč [12].

# *6.5. Magnetooptický disk*

U magnetooptických médií se provádí záznam zaměřením laserového paprsku za současného působení magnetického pole. Záznam probíhá ve dvou krocích: nejprve se smaže místo, kde bude záznam prováděn, a následně se na příslušná místa zapíší data. Čtení se provádí pomocí magnetooptických mechanik a disky se vyrábějí ve velikostech 3,5" a 5,25" o kapacitách od stovek MB až k desítce GB [15].

Existují dva typy těchto disků, a to disky WORM (Write Once Read Many), na které lze zaznamenat data pouze jednou, a disky přepisovatelné. Životnost těchto médií se pohybuje v řádu desítek let. Cena disku s 9,1 GB kapacitou od výrobce HP je 1 800 Kč. V současné době se již magnetooptické disky používají méně často než v minulosti, a to hlavně po nástupu levných DVD disků [15].

#### *6.6. Páskové zálohovací jednotky*

Mezi nedílné součásti zařízení pro zálohování, uchovávání nebo archivaci dat patří páskové jednotky. Ty mohou být samostatně instalovány přímo v serverech nebo počítačích a hlavní výhodou je jejich vysoká kapacita a spolehlivost.

Vyšší třídou páskových jednotek je tzv. Autoloader neboli automatická externí pásková jednotka. V případě dosažení kapacity jednoho média automaticky vezmou médium další. Velmi často jsou instalovány ve středně velkých firmách a jejich maximální kapacita je v současné době okolo 10 TB (při použití LTO3 média, ve standardním Autoloaderu, např. DELL PowerVault 124). Nejčastěji jsou připojeny přes SCSI<sup>10</sup> rozhraní. Další možností jsou tzv. **Tapelibrary –** (páskové knihovny). Jedná se o velké systémy obsahující desítky až stovky médií. Fungují se všemi operačními

<sup>&</sup>lt;sup>10</sup> SCSI (Small Computer Systems Interface) – standardní rozhraní a sada příkazů pro výměnu dat mezi externími nebo interními počítačovými zařízeními a počítačovou sběrnicí

systémy, běžnými servery i zálohovacími software. Jde tedy o velké systémy jak kapacitně, tak i prostorově. Největším rozdílem mezi Tapelibrary a Autoloader systémy je počet páskových jednotek. Tapelibrary jich mohou obsahovat více, takže je například možné v jeden okamžik zálohovat stejná data na více médií, popřípadě se data čtou a zároveň zapisují. Některé Tapelibrary se můžou rozšiřovat nejen v rámci páskových jednotek, ale i pozic pro média. I když vypadají jako složitá zařízení, v jejich jádru jsou umístěny klasické páskové jednotky, které se používají i samostatně. Kolem nich je umístěno zařízení na automatickou výměnu médií [37].

V současné době je standardní u těchto systémů čtečka čárkových kódů usnadňující identifikaci jednotlivých médií.

Nejvíce používané páskové technologie v těchto knihovnách jsou média AIT, SDLT, DDS, DAT nebo LTO.

AIT (Advanced Intelligent Tape) je technologie vyvinutá společností Sony a uchovávající data prostřednictvím spirálového záznamu. Výhodou je menší velikost, neboť jsou data zapisována s větší podélnou hustotou záznamu na užší pásku. Tyto mechaniky AIT používají technologii ALDC<sup>11</sup> společnosti IBM využívající poměr komprese 2,6 : 1 oproti běžné 2 : 1. Verze Super AIT nabízí kapacitu 500 GB [37].

**DDS** (Digital Data Storage) je technologie, která je mechanicky velmi podobná zmenšené VHS kazetě. Má magnetický pásek na dvou kotoučích a kapacitu od 2 GB (DDS-1) do 20 GB (DDS-4) – nekomprimovaných dat (s hardwarovou kompresí až 40 GB). Již v roce 1989 byl uveden typ DDS-1. V současné době je to velice levný a relativně bezpečný způsob [37].

**DAT** (Digital Audio Tape) vychází ze systému DDS. Existují dva typy – DAT 72 a DAT 160 s kapacitou 72 GB respektive 160 GB s použitím hardwarové komprese.

<sup>&</sup>lt;sup>11</sup> ALDC (Advanced Lossless Data Compression) - Algoritmus adaptivní bezztrátové komprese dat
DAT 160 je zpětně kompatibilní s DDS-4 i DAT 72. Velkou výhodou je možnost připojení jednotek i přes USB a vyšší přenosová rychlost [37].

**LTO** (Linear Tape Open) je otevřený formát média, kde může pásku a páskovou mechaniku vyrábět více firem a neměla by být narušena jejich kompatibilita. Varianta Ultrium je velkou konkurencí technologie Super Digital Linear Tape (SDLT). Tyto technologie využívají lineární serpentinový vícekanálový zápis na půlpalcovou pásku. Současná druhá generace Ultrium-2 dokáže uchovat v nativním režimu 200 GB, při použití komprese až 400 GB [37].

Pro LTO média je možné použít jako jednu z vhodných zálohovacích jednotek například Dell PowerVault 124T.

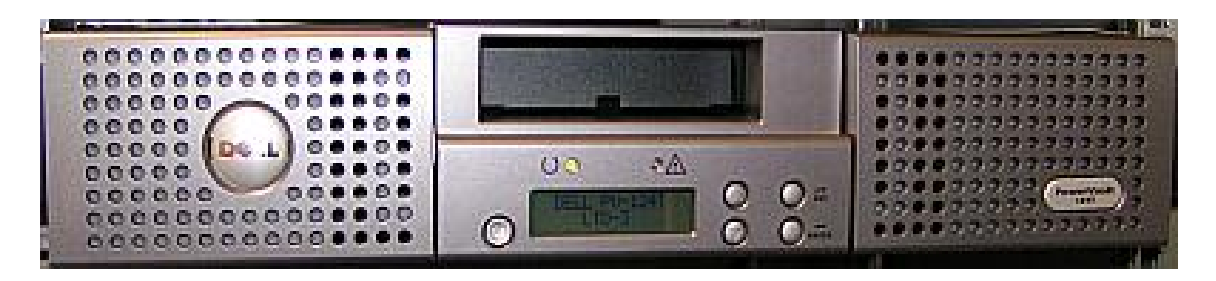

**Obrázek 8 - Pásková zálohovací jednotka Dell PowerVault 124T**

### *6.7. Virtualizace*

Začátky se datují na šedesátá léta, kdy se začalo s virtualizací na tehdejších sálových počítačích IBM. V posledních letech se jedná o pojem, který se více a více rozšiřuje. Moderní IT infrastruktura se dnes již bez virtualizace nemůže obejít. Existuje několik způsobů virtualizace, které se od sebe zásadně liší. Virtualizovat lze na několika úrovních. Od jednotlivých komponent (procesor, disk, paměť), až po celý počítač. Důvody k nasazování virtualizace jsou: [10]

- lepší využití výkonu nebo jeho zvýšení;
- vyšší bezpečnost;
- x zvýšení dostupnosti poskytované služby;
- snadná přenositelnost celého operačního systému včetně aplikací a dat na jiný hardware bez jakéhokoliv zásahu.

Virtualizace je v podstatě možnost v rámci jednoho počítače vytvořit jeden, dva, nebo i více virtuálních počítačů, na kterých je možné spouštět jiné operační systémy. Vše běží v reálném čase a podle potřeby i souběžně nebo také na jedné obrazovce. Je tedy možné fungovat na jednom operačním systému a zároveň si například zkoušet jiný. Mezi jednotlivými virtuálními systémy je

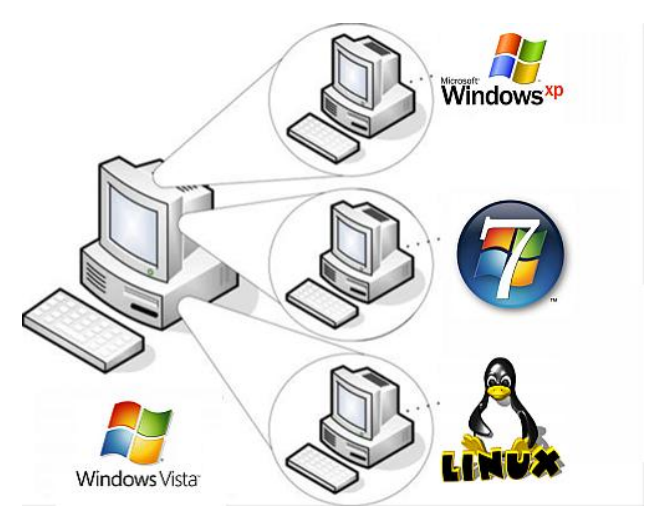

**Obrázek 9 - Virtualizace [32]**

možné libovolně přepínat. Výhoda může být zejména při testování, případně pokud některý software odmítá pracovat na primárním operačním systému. Virtualizovat lze pomocí různých nástrojů, například VMware Server, Virtual PC nebo XEN [32].

Hlavním lídrem v tvorbě virtualizačního software je americká společnost VMware, nabízející mnoho produktů: [10]

- VMware Infrastructure 3 umožňují virtualizaci nejen serveru, ale i části infrastruktury a obsahují rozšířené funkce, jako je třeba migrační nástroj. Díky těmto nástrojům je možné dosáhnout maximální dostupnosti a minimalizovat dobu výpadku.
- VMware ESX Server slouží k vytváření virtuálních strojů, instaluje se na server místo hostitelského operačního systému a smyslem je vytvoření prostředníka mezi hardwarovou vrstvou a virtuálními stroji. Na virtuálním stroji je možné provozovat operační systém, jako by běžel přímo na fyzickém hardware. Výhodou jsou ušetřené náklady na pořízení hostitelského systému.
- · VMware Server umožňuje nad hostitelským systémem vytvářet virtuální stroje podobně jako je tomu u VMware ESX Server, ale tento nástroj je poskytován zdarma.
- VMware Workstation jedná se o koncovou stanici, jenž je využívána převážně vývojáři software, kteří mohou testovat aplikace na více systémech současně.
- VMware Player umožňuje spouštění již předpřipravených virtuálních strojů. Díky 3D hardwarové akceleraci je možné na něm spouštět hry ve virtualizovaném prostředí.

# **Typy virtualizací:** [10]

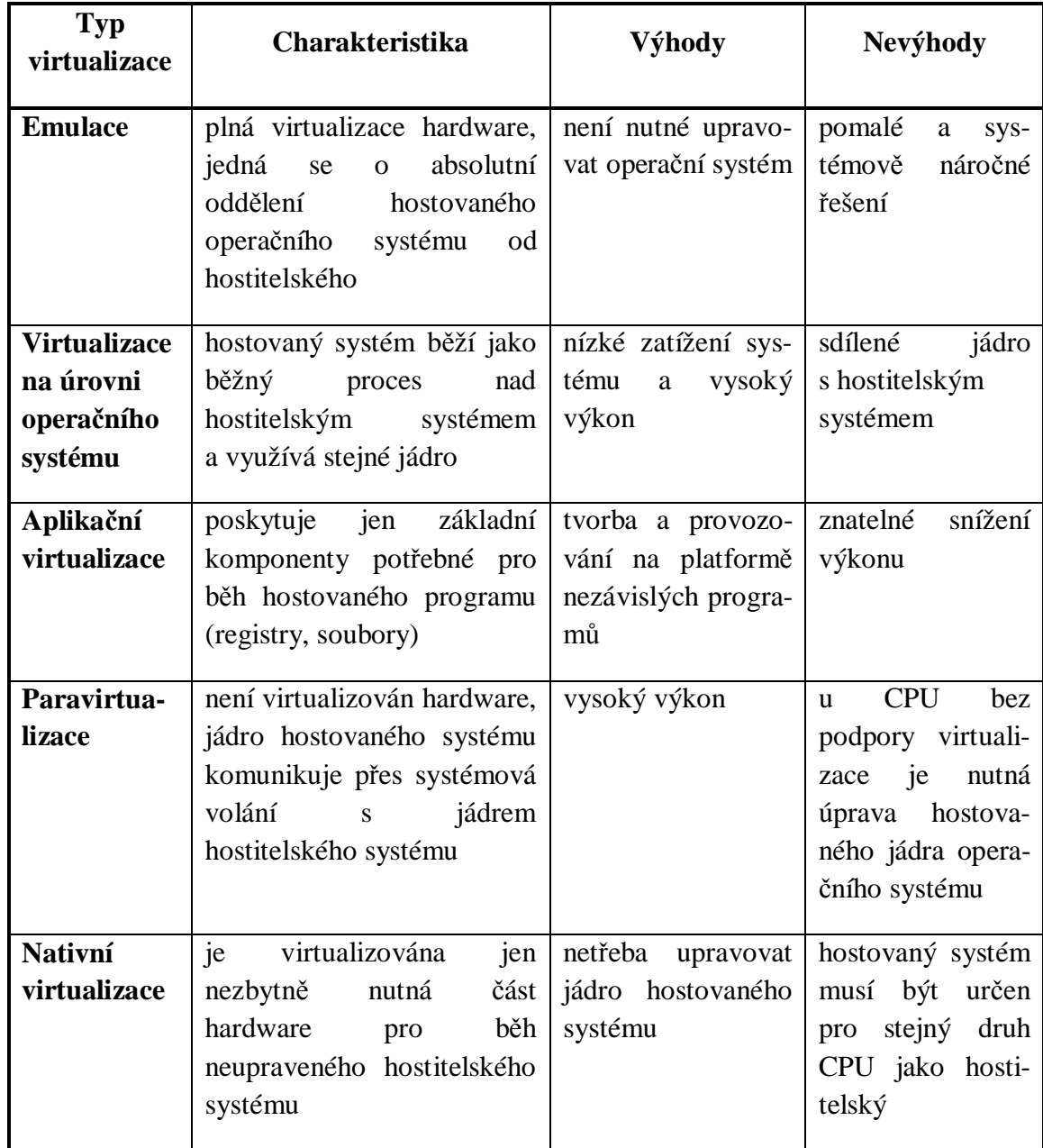

## **7. Vlastní šetĜení**

#### *7.1. Acronis True Image 2010 v praxi*

Acronis True Image je jedním z nejrozšířenějších a nejpropracovanějších programů k zálohování dat, který využijí hlavně běžní uživatelé, kteří vlastní svůj počítač a potřebují chránit své soukromé fotky, hudební soubory a dokumenty.

Nová verze 2010 je uživatelsky velmi příjemná. Ihned po spuštění je k dispozici celkem šest záložek, pomocí nichž se lze dostat ke všem funkcím. První záložka s českým překladem Domů obsahuje úvodní obrazovku, která informuje o stavu PC a přímo z ní lze jedním klikem spustit některou z posledních záloh. Další a nejdůležitější záložky jsou Zálohování a Obnova. Zde je možnost výběru, zda bude proveden kompletní obraz disku, nebo jen některých složek. Novinkou v této verzi jsou pak dvČ funkce, a to možnost zálohovat online a nonstop. Možnosti u záložky Obnova závisí na vytvořených zálohách. Pokud je taková záloha vytvořena, je možné vybrat, zda obnovit data z disku, z nonstop či online zálohy. Další v nabídce jsou Úlohy a protokoly, kde se v přehledném kalendáři nachází seznam úloh, které byly naplánovány a jejich výsledky. Zda úloha proběhla v pořádku, s problémy, nebo neproběhla vůbec. Dále tu jsou vidět všechny následující naplánované úlohy.

Funkce Try & Decide přímo nesouvisí se zálohováním, ale spíše s ochranou počítače. Při zapnutí této funkce je na počítači sledována veškerá činnost a všechny změny pak uživatel musí potvrdit. Využít se dá hlavně při instalování podezřelého software nebo otevírání nebezpečného mailu. V případě, že se následně objeví problém, stačí pomocí této funkce vrátit počítač do původního stavu. Poslední záložkou jsou Nástroje a pomůcky, kde lze využít užitečné nástroje. Je zde možnost vytvořit záchranné zaváděcí médium pro obnovu v případě, kdy nelze spustit počítač. Dále klonování disku, skartovač souborů nebo odstranění historie používání operačního systému aj.

Při vytváření zálohy dat jsou v prvním kroku na výběr adresáře, které chce uživatel chránit. Po tomto výběru je nutné zvolit, zda se jedná o první zálohu, nebo se nově vytvářená záloha má připojit k již existující jiné záloze. Po výběru umístění, kam se má záloha vytvořit, má uživatel možnosti dalšího nastavení. Zvolit, zda úloha bude prováděna v pravidelných intervalech a zda se jedná o zálohu plnou, přírůstkovou, či rozdílovou. Dále má na výběr několik dalších nastavení od šifrování dat a hesla k záloze, přes možnosti komprese až po nastavení upozornění o stavu zálohy (například na email).

#### **7.1.1. Simulace havárie disku**

Pro příklad byly vybrány dokumenty čítající 7 400 souborů v 1 340 složkách o kapacitě 2 GB. To představuje v průměru 280 KB na jeden soubor. Struktura souborů byla tvořena převážně Microsoft Office dokumenty (Excel, Word, Powerpoint) a PDF. Dále bylo zálohováno celkem 18 900 JPG fotografií zabírajících na disku 26,9 GB místa. Poslední záloha byla tvořena videi ve formátu AVI. Jednalo se o 42 video souborů o kapacitě 28,6 GB.

Jednotlivé zálohy byly vytvořeny v programu Acronis True Image 2010. Nejprve byly vytvořeny bez použití komprese a bez šifrování dat, následně s šifrováním dat, a poté šifrované i nešifrované s použitím komprese. Všechny zálohy byly vytvářeny přímo na USB 2.0 externí harddisk o kapacitě 1 TB s 32 MB vyrovnávací pamětí a rychlosti 5 400 otáček za minut. Rychlost disku a možnosti USB 2.0 připojení poskytují vyšší rychlosti, než kterých bylo dosaženo při zálohování. Z toho vyplývá, že rychlost vytvoření zálohy nebyla ovlivněna volbou externího úložiště, proto časy vytvořených záloh by byly stejné jako v případě zálohování přímo na interní disk. Výsledky jsou vidět v tabulce č. 3.

|              | Typ zálohy      | Doba<br>(min.) | <b>Velikost</b><br>(GB) | <b>Velikost</b><br>zálohy<br>(GB) | Změna   | <b>Rychlost</b><br>MB / min | Počet<br>souborů |
|--------------|-----------------|----------------|-------------------------|-----------------------------------|---------|-----------------------------|------------------|
| Dok.         | bez šif. a kom. | 3,3            | 2,0                     | 1,98                              | 1,00 %  | 621                         |                  |
|              | šif. záloha     | 6,5            | 2,0                     | 1,98                              | 1,00 %  | 315                         | 7400             |
|              | kom. záloha     | 18,0           | 2,0                     | 1,29                              | 35,50 % | 114                         |                  |
|              | s šif. a kom.   | 20,0           | 2,0                     | 1,29                              | 35,50 % | 102                         |                  |
| Foto         | bez šif. a kom. | 25,0           | 26,9                    | 26,9                              | 0,00%   | 1 1 0 2                     |                  |
|              | šif. záloha     | 57,0           | 26,9                    | 26,9                              | 0,00%   | 483                         | 18 900           |
|              | kom. záloha     | 91,0           | 26,9                    | 26,7                              | 0,74%   | 303                         |                  |
|              | s šif. a kom.   | 94,0           | 26,9                    | 26,7                              | 0,74%   | 293                         |                  |
| <b>Video</b> | bez šif. a kom. | 24,0           | 28,6                    | 28,6                              | 0,00 %  | 1 2 2 0                     |                  |
|              | šif. záloha     | 60,0           | 28,6                    | 28,6                              | 0,00 %  | 488                         | 42               |
|              | kom. záloha     | 109,0          | 28,6                    | 28,5                              | 0,35 %  | 269                         |                  |
|              | s šif. a kom.   | 188,0          | 28,6                    | 28,5                              | 0,35%   | 156                         |                  |

Tabulka č. 3 – Výsledky jednotlivých záloh

Jak z tabulky vyplývá, doba tvorby zálohy je závislá na zvoleném nastavení. S použitím komprimování dat významně narůstá doba zálohování. Nejdelší čas je pak u záloh, kde byla použita jak komprimace, tak i šifrování dat. Nejrychlejší zálohování probíhalo u video souborů bez šifrace a komprimace, a to rychlostí 1 220 MB/min. Důvodem bylo menší množství velkých souborů, které se pak mohou rychleji zálohovat. Kapacitní náročnost většiny záloh byla podobná jako velikost zdrojových dat, ke snížení velikosti došlo v rozmezí od 0 % do 1 %. Jediná významná změna pak byla u první zálohy (dokumenty) s použitím komprimace dat. Velikost zálohy byla o 35,5 % menší než zdrojová data (viz graf č. 2).

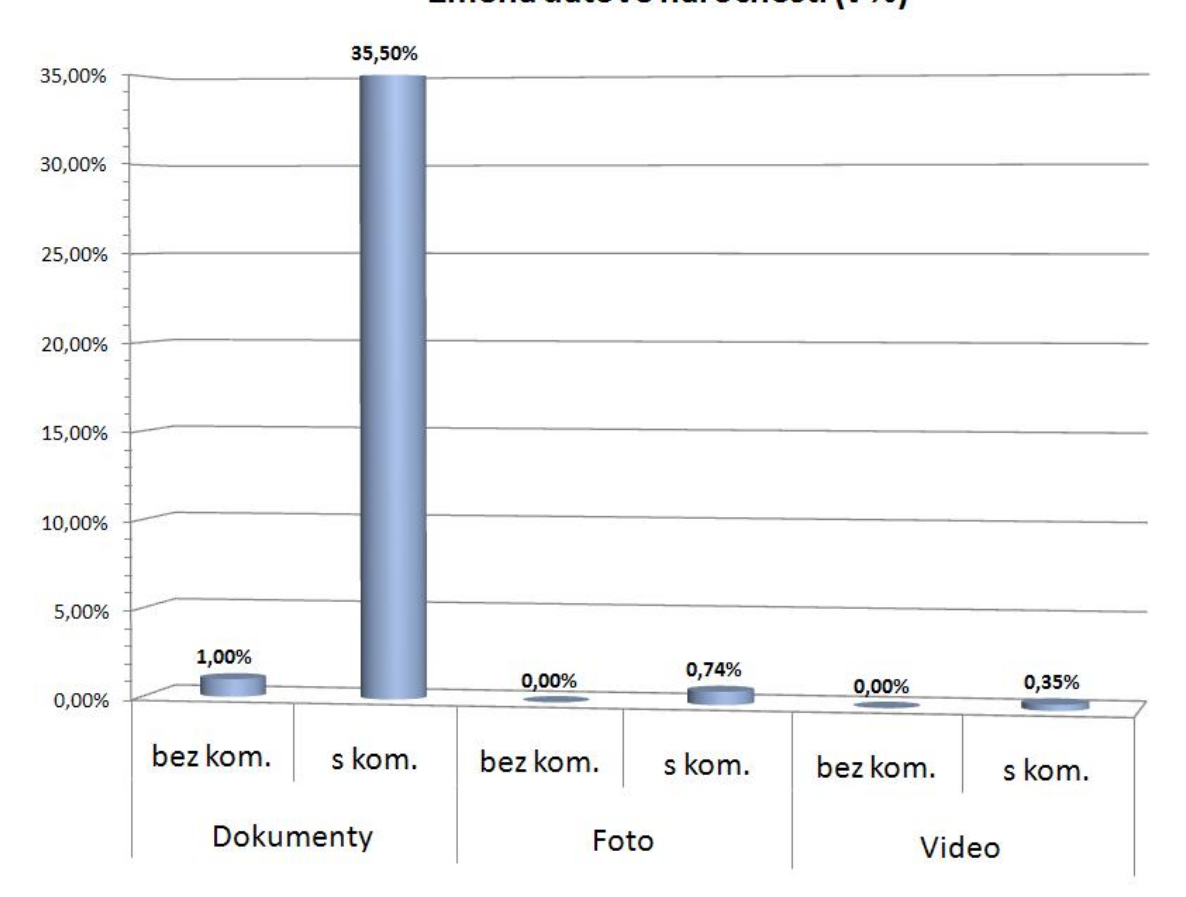

### Graf č. 2 – Porovnání změny velikost zálohy oproti zdrojovým datům

Změna datové náročnosti (v %)

Acronis True Image zvládá vytvářet zálohy velmi vysokou rychlostí. Pro porovnání bylo vyzkoušeno, jak dlouho by probíhalo pouhé kopírování jednotlivých souborů ve Windows. Zkopírování dokumentů, které byly určeny pro první zálohu, trvalo 6,5 minuty, tj. téměř dvakrát déle. Video soubory byly kopírovány 27 minut, což je více, než trvala tvorba zálohy (24 minut). Velké množství fotografií bylo také značně delší kopírovat (75 minut), než zálohovat (25 minut).

Po vytvoření jednotlivých záloh bylo provedeno obnovení na jiný počítač. Dosažené výsledky jsou pak shrnuty v tabulce č. 4.

| Typ zálohy   |                 |        | Doba (min.) | <b>Rychlost (MB/min)</b> |         |        |
|--------------|-----------------|--------|-------------|--------------------------|---------|--------|
|              |                 | záloha | obnova      | rozdíl                   | zálohy  | obnovy |
| Dok.         | bez šif. a kom. | 3,3    | 3,5         | $-6\%$                   | 621     | 585    |
|              | šif. záloha     | 6,5    | 5           | 30 %                     | 315     | 410    |
|              | kom. záloha     | 18,0   | 4,75        | 279 %                    | 114     | 431    |
|              | s šif. a kom.   | 20,0   | 4,5         | 344 %                    | 102     | 455    |
| Foto         | bez šif. a kom. | 25,0   | 42          | $-40%$                   | 1 102   | 656    |
|              | šif. záloha     | 57,0   | 55          | 4 %                      | 483     | 501    |
|              | kom. záloha     | 91,0   | 44          | 107 %                    | 303     | 626    |
|              | s šif. a kom.   | 94,0   | 58          | 62 %                     | 293     | 475    |
| <b>Video</b> | bez šif. a kom. | 24,0   | 34          | $-29%$                   | 1 2 2 0 | 861    |
|              | šif. záloha     | 60,0   | 45          | 33 %                     | 488     | 651    |
|              | kom. záloha     | 109,0  | 47          | 132 %                    | 269     | 623    |
|              | s šif. a kom.   | 188,0  | 52          | 262 %                    | 156     | 563    |

Tabulka č. 4 – Výsledky obnovy dat

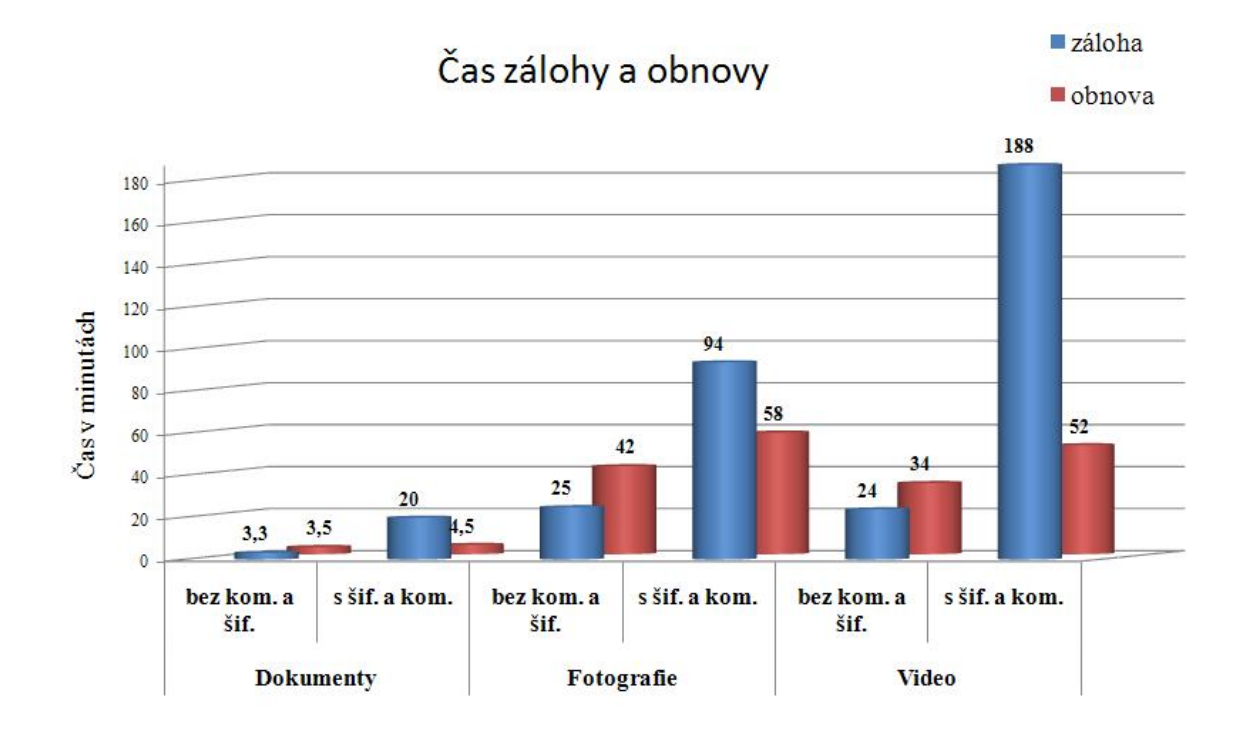

Graf č. 3 – Porovnání času zálohy a obnovy u jednotlivých typů souborů

V grafu č. 3 lze vyčíst, že rychlost obnovy dat byla delší pouze v případě nepoužití ani jedné z metod komprimování či šifrování dat. Naopak s použitím těchto možností byl čas potřebný k obnově výrazně kratší než při zálohování. U dokumentů to pak bylo až o 344 %. Rychlost při obnovování byla u všech variant v podobném rozmezí (411 - 861 MB/min.) na rozdíl od zálohování, kde byla velmi důležitá metoda zálohování a použitá data. Rychlost se pohybovala v rozmezí 102 – 1 220 MB/min. Software od společnosti Acronis si se všemi typy záloh bez problémů poradil a obnovil veškerá data bez jediné chyby. Na následujících grafech jsou znázorněny rychlosti zálohování a obnovování.

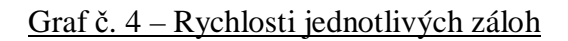

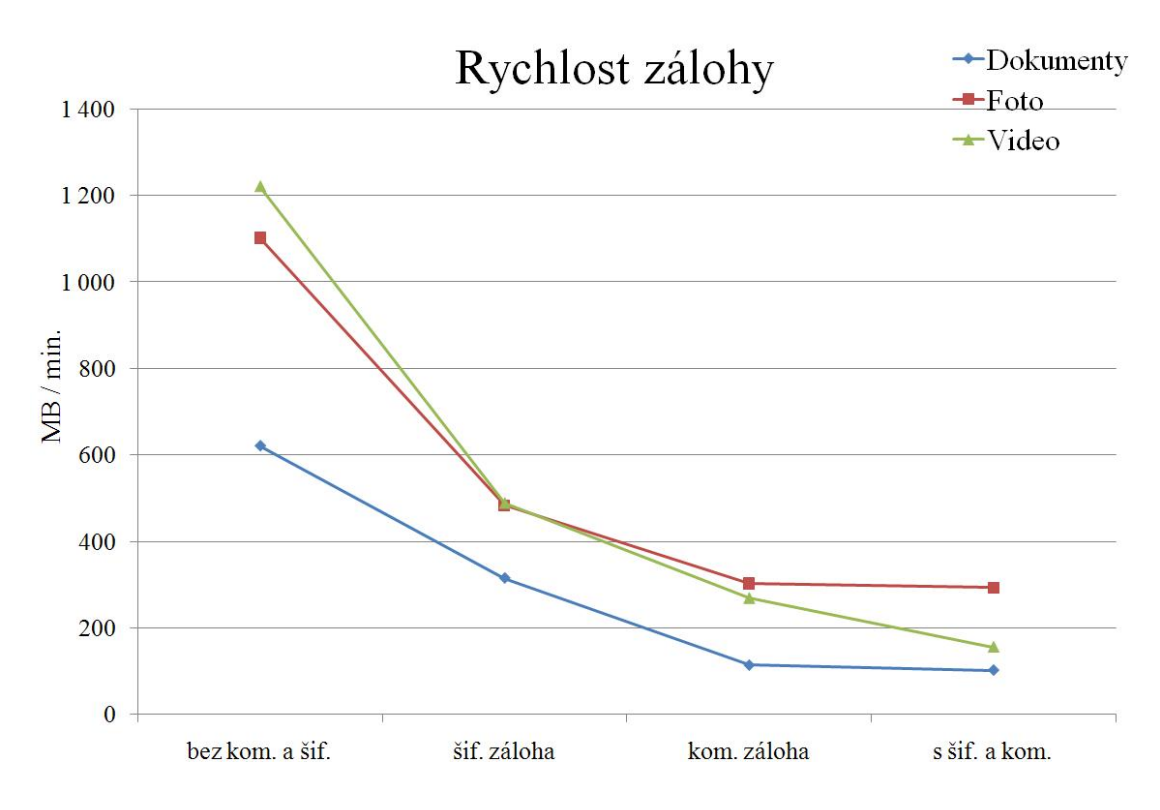

Graf č. 5 – Rychlosti jednotlivého obnovování

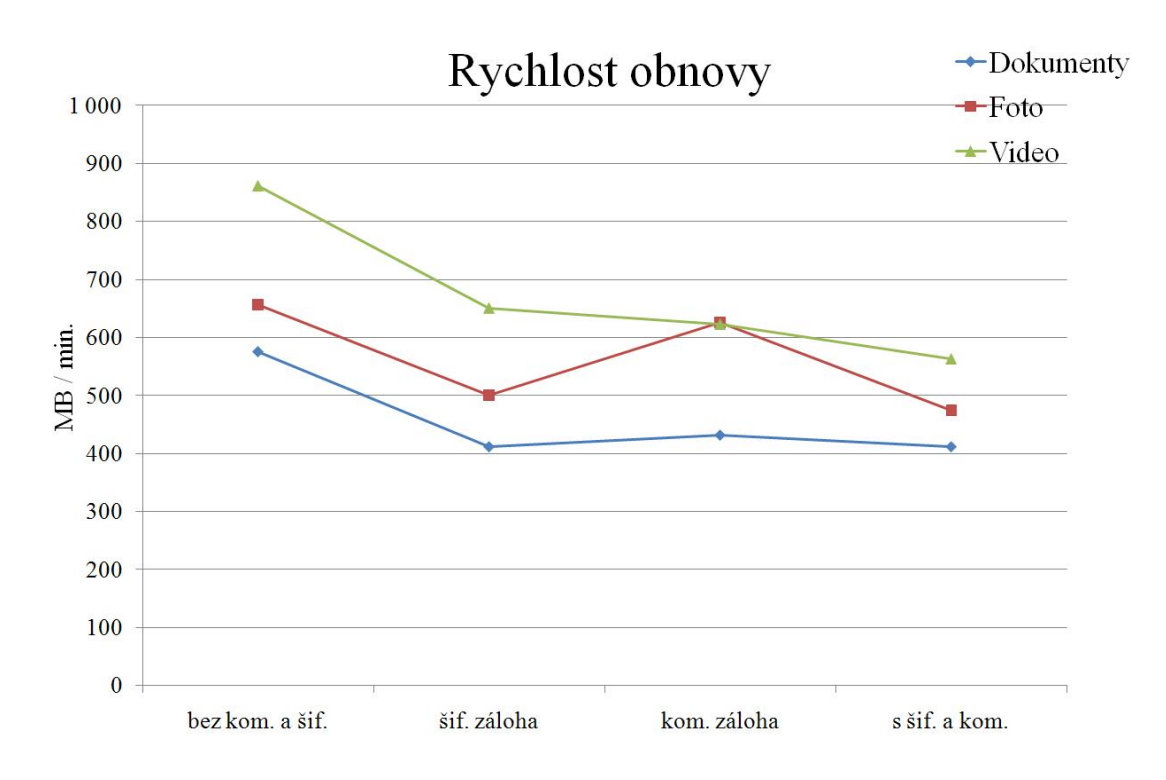

Výhodou tohoto programu je možnost během tvorby zálohy odejít od počítače a nastavit funkci automatického vypnutí počítače po úspěšně dokončené úloze. Dále je také možné nastavit, aby po skončení úlohy došlo k automatickému spuštění skriptu, případně odeslání emailu.

Jak již bylo uvedeno, tento software umožňuje vytvoření identické kopie celého disku vč. instalací a veškerého nastavení programů. Tato možnost byla také vyzkoušena. Byl zálohován disk o kapacitě 90 GB s přibližně 79,2 GB dat, instalací operaþního systému Windows XP a dalšími programy. Mezi hlavní instalace, u kterých bude vyzkoušena funkčnost po obnově, patří emailový klient The Bat!, MS Office 2007, Total Commander, ICQ klient, Skype a samotný Acronis True Image.

Záloha celého disku bez použití komprese a šifrování dat trvala 77 minut. Během procesu nezobrazil program žádné chyby a úloha byla v pořádku dokončena. Výsledná velikost byla 78,9 GB, což představuje snížení o 300 MB. Další záloha disku s šifrováním dat trvala více než dvojnásobnou dobu (166 minut) a s komprimací dat 268 minut. Šifrovaný a komprimovaný obraz disku pak trval 301 minutu a výsledná záloha byla o velikosti 68,1 GB, tj. o více než 11 GB (14 %) méně než zdrojový disk.

Obnova celého disku je možná pouze na stejné zařízení, jako na kterém byla záloha vytvořena, a to hlavně z důvodů instalace ovladačů, které by nefungovaly na jiných zařízeních. Pro obnovu na jiný počítač v případě poškození původního disku či odcizení lze použít obraz disku, ale pouze k obnově dat. Veškeré instalace a nastavení systému a aplikací musí provést uživatel znovu.

Pro otestování obnovy na stejném počítači byl použit nový naformátovaný disk. Disk byl vložen do počítače a byla na něm provedena základní instalace operačního systému Windows XP. Následně byla provedena instalace programu Acronis True Image a spuštěna obnova diskového oddílu. Po dvou minutách bylo na obrazovce upozornění o nutnosti restartování počítače. Po jeho potvrzení se počítač restartoval a poté již nenaběhl do Windows, ale bylo spuštěno pokračování obnovy. Tento proces trval celkem 76 minut u nekomprimované a nešifrované zálohy a 158 minut u zálohy

s použitím šifrování a komprimování dat. Po obnově a restartování počítače nabíhal operační systém delší dobu (6 minut), po startu byly automaticky doinstalovány ovladače na připojená zařízení přes USB (myš, USB hub a externí disk). Po obnovení disku byla vyzkoušena funkčnost některých aplikací. Operační systém MS Windows XP pracoval bez problémů a veškerá nastavení zůstala zachována. Emailový klient The Bat! nevykazoval žádné chyby a veškeré nastavení i emaily byly v původním stavu, ostatní programy, včetně Acronis True image pracovali jako před obnovou. Zůstalo zachováno nastavení internetového připojení i všechny dodatečné funkce. Na následujícím obrázku lze vidět příklady aplikací, u kterých je možné provést zálohu nastavení.

| Požadované kroky:    | Vyberte aplikaci, jejíž nastavení chcete zálohovat. |  |  |  |
|----------------------|-----------------------------------------------------|--|--|--|
| Co se má zálohovat   |                                                     |  |  |  |
| Umístění archivu     |                                                     |  |  |  |
| Dokončit             | V Nainstalované aplikace                            |  |  |  |
|                      | Adobe Reader                                        |  |  |  |
|                      | <b>BSplayer 2</b>                                   |  |  |  |
|                      | ICQ 6                                               |  |  |  |
|                      | <b>Internet Explorer</b>                            |  |  |  |
|                      | IrfanView                                           |  |  |  |
|                      | Œ<br>Microsoft Office Access 2007                   |  |  |  |
|                      | Microsoft Office Excel 2003<br>33                   |  |  |  |
|                      | VIX Microsoft Office Excel 2007                     |  |  |  |
|                      | V 6 Microsoft Office FrontPage 2002                 |  |  |  |
|                      | Microsoft Office Groove 2007                        |  |  |  |
|                      | V GI<br>Microsoft Office InfoPath 2007              |  |  |  |
|                      | V Microsoft Office OneNote 2007                     |  |  |  |
|                      | VIG Microsoft Office PowerPoint 2007                |  |  |  |
|                      | Microsoft Office Publisher 2007                     |  |  |  |
|                      | W Microsoft Office Word 2003                        |  |  |  |
| Volitelné kroky:     | $J$ $W$<br>Microsoft Office Word 2007               |  |  |  |
| Plánování            | э<br>Mozilla Firefox 3                              |  |  |  |
|                      | dh.<br>QIP Infium                                   |  |  |  |
| Metoda zálohování    | V KO<br>The Bat!                                    |  |  |  |
| Možnosti zálohy      | 기본<br><b>Total Commander 7</b>                      |  |  |  |
| Automatické sloučení | $\sqrt{(n)}$<br>Windows Media Player 11             |  |  |  |
|                      | <b>√ WinRar 3</b>                                   |  |  |  |
| Komentář             |                                                     |  |  |  |
|                      |                                                     |  |  |  |
|                      | Další ><br>Storno                                   |  |  |  |

**Obrázek 10 - Záloha aplikací v Acronis True Image**

Záloha těchto aplikací trvala 7 minut a velikost výsledného souboru byla 2,87 GB. Během zálohování došlo k jedné chybě, kdy program z neznámých důvodů odmítal program Total Commander, který byl proto z úlohy vyřazen. Podrobnější výsledky všech záloh jsou vidět v tabulkách v příloze č. 2.

#### **7.1.2. Porovnání s freeware programy**

Porovnání proběhlo se zdarma dostupným programem B-Cup XP. Tento program umožňuje pouze jednoduché zálohování, bez možnosti dalších nastavení. Výběr souborů či složek určených k záloze probíhá postupným označením, kdy každou složku je třeba potvrdit zvlášť, což v případě většího množství dat v různé struktuře značně prodlužuje dobu přípravy před zálohováním. Doba zálohy dokumentů, se kterou si Acronis True Image poradil za 3 minuty a 20 sekund, B - Cup XP stejné dokumenty zálohoval 12 minut, což je téměř 4x déle. Minimální možnosti nastavení a výběr složek je vidět v příloze č. 5.

Druhým testovaným softwarem byl Cobian Backup. První nevýhoda toho programu je jeho jazykové rozhraní, neumí totiž komunikovat v českém jazyce. Druhá nepříjemná vlastnost je stejně jako u B-Cup XP výběr zálohovaných složek. Je nutný výběr po jedné složce či souboru a jeho potvrzení. Lepším řešením by byla forma zaškrtávání všech potřebných dat. Oproti předchozímu programu lze využít možnosti komprimování a šifrování dat. Dále jsou zde možnosti naplánování zálohování, nastavení upozornění, či vypnutí počítače po skončení úlohy. Rovněž je možné vybrat mezi zálohou plnou či přírůstkovou. Pestrost nastavení je u tohoto nástroje srovnatelná s Acronis True Image, uživatelské prostředí a další dodatkové služby však hovoří spíše ve prospěch komerčního software od firmy Acronis. To potvrzuje i doba zálohování dokumentů (18 minut), což je pětinásobně delší doba. V případě použití komprese a šifrování dat byla doba dokonce 53 minut, tj. o 33 minut déle. Velikost zálohy byla v tomto případě 1,4 GB proti 1,29 GB u Acronis True Image. Dále chybí automatická asociace vytvořené zálohy k danému programu. Možnosti nastavení jsou zobrazeny v příloze č. 6.

#### **7.1.3. Zhodnocení zálohovacího software**

Z podrobné analýzy software Acronis vyplývá, že jde o spolehlivý způsob zálohování a pro potřeby uživatelů plně dostačující. Jednotliví uživatelé budou pravděpodobně hlavními klienty tohoto programu, neboť pro využití u firem není program dostatečně připraven. Nenabízí kvalitní a rozsáhlou vzdálenou správu serverů, ta je zde spíše jako dodatečná funkce, kdy správa více serverů není dostatečně propracována.

Mezi výhody patří široká nabídka nastavení a příjemné, intuitivní ovládání. Z porovnání s programy, které lze získat zdarma, je výrazný rozdíl v rychlosti zálohy, kdy Acronis dosahuje daleko lepších výsledků.

Jako nevýhodnou vlastnost lze označit chování programu v případě automaticky naplánované úlohy a odpojeného externího úložiště, kam má být záloha vytvořena. Při této situaci nahlásí program požadavek o připojení zařízení, jinak bude úloha za 10 minut ukončena. Pokud se tedy uživatel nenachází u počítače, vůbec se nedozví o neprobČhnuté záloze.

Za zmínku stojí také vlastnost programu zobrazující zbývající čas do konce zálohy. Tento údaj software zachycoval velmi nepřesně a k účelům předpokládání doby konce úlohy není použitelný. V prvních minutách zálohování udává ve většině případů daleko nižší dobu do konce, než je realita, a s přibývajícím časem naopak zobrazuje hodnoty vyšší. Několik vteřin před koncem uvádí předpokládanou dobu konce zálohy až v desítkách minut. Podobná situace byla i v případě obnovování dat. U vybraných typů záloh a obnov bylo provedeno měření a výsledky jsou vyobrazeny v příloze č. 3.

Chybějící a jistě vítanou funkcí, kterou bohužel Acronis nedisponuje, je de-duplikace dat. Tato funkce funguje tak, že program vyhledává stejná data a zálohuje je pouze jednou, u ostatních souborů pak zálohuje pouze ukazatel na tento jediný soubor. Výhodou by byla úspora dat na zařízeních, kde se vyskytují podobné soubory s různým umístěním.

Vzhledem k tomu, že se jedná o komerční produkt, je nutné si tento software zakoupit a to za cenu 1 283 Kč [31]. Uživatelé, kteří však nezálohují data příliš často a plná automatizace, či rozsáhlé možnosti nastavení jsou pro ně zbytečné, využijí spíše možnosti některých freeware řešení.

## *7.2. Technologie zálohování ve spol. Cembrit a.s.*

#### **7.2.1. Charakteristika spoleþnosti**

Cembrit a.s. je největší výrobce vláknocementové střešní krytiny ve střední Evropě. Jedná se o dceřinou společnost dánské

**Cembri** společnosti Cembrit Holding, která byla v 80. letech u zrodu vývoje a výroby vláknocementových střešních krytin a fasádních desek bez použití azbestu. Tato nová bezazbestová technologie byla zavedena do závodů v Berouně a Šumperku v letech 1995 – 1996. Díky dánským partnerům se nakonec tato společnost stala součástí dánského koncernu FLS Industries, který má pobočky v řadě zemí Evropy i v zámoří a celkem zaměstnává více než 14 000 lidí. Převážnou část produkce společnost Cembrit a.s. exportuje do mnoha zemí Evropy. Mezi odběratele patří Francie, Velká Británie, Holandsko, Dánsko a další země [14].

Cembrit celkem zaměstnává společnost 430 zaměstnanců, z toho pobočka v Berouně má 250 zaměstnanců [39].

Ekonomické údaje společnosti za rok 2008: [39]

- základní kapitál 1 126 240 tis. Kč,
- upsáno 112 624 ks kmenových akcií v listinné podobě ve jmenovité hodnotě 10 000 Kč.
- aktiva celkem 1 515 049 tis. Kč.
- obrat celkem 1 542 362 tis. Kč,

výsledek hospodaření před zdaněním – ztráta 4 137 tis. Kč (podle českého účetnictví, jinak vede společnost účetnictví podle mezinárodních standardů IAS, kde vykázala zisk 24 969 tis. Kč díky rozdílnému způsobu uplatňování odpisů).

# **7.2.2. Organizaþní struktura spoleþnosti Cembrit a.s.** Představenstvo

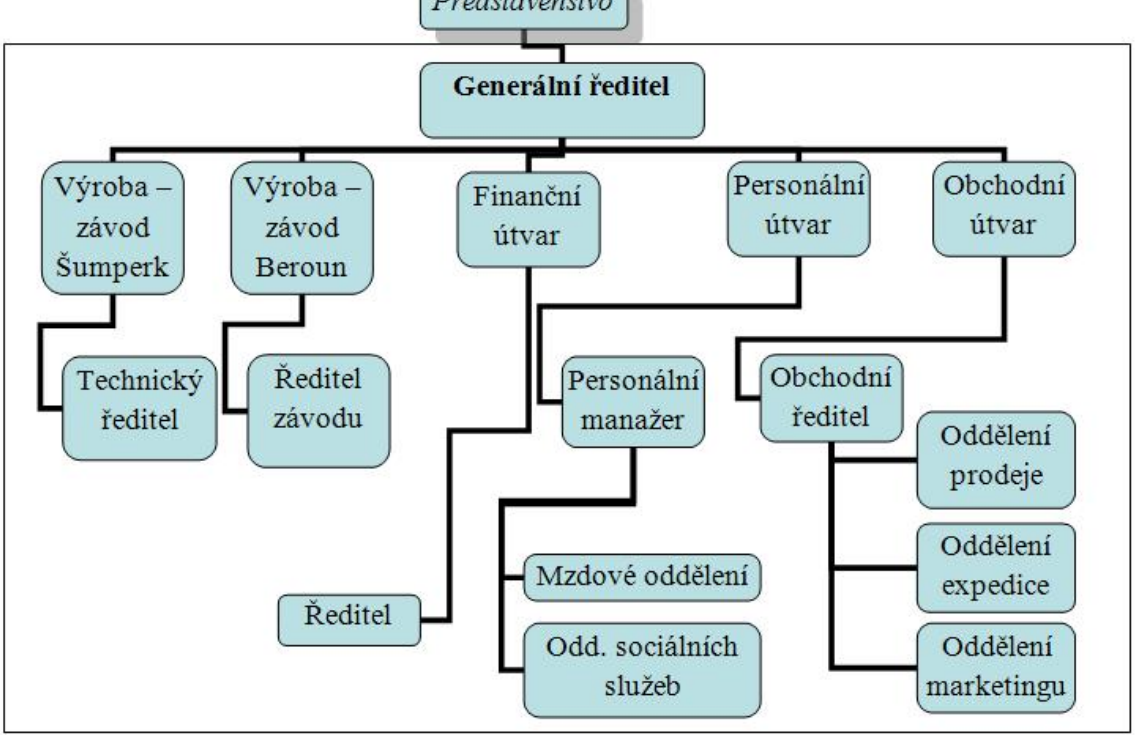

Z diagramu je patrné, že společnost využívá možností funkcionální organizační struktury, kde jsou pracovníci rozděleni podle určitého kritéria, například druhu provádČné práce a každý takový útvar má svého odborného manažera. V tomto podniku se jedná o útvary výroba, finance, personalistika a obchod. Na následujícím diagramu je vidět rozdělení finančního útvaru, do kterého spadá IT oddělení.

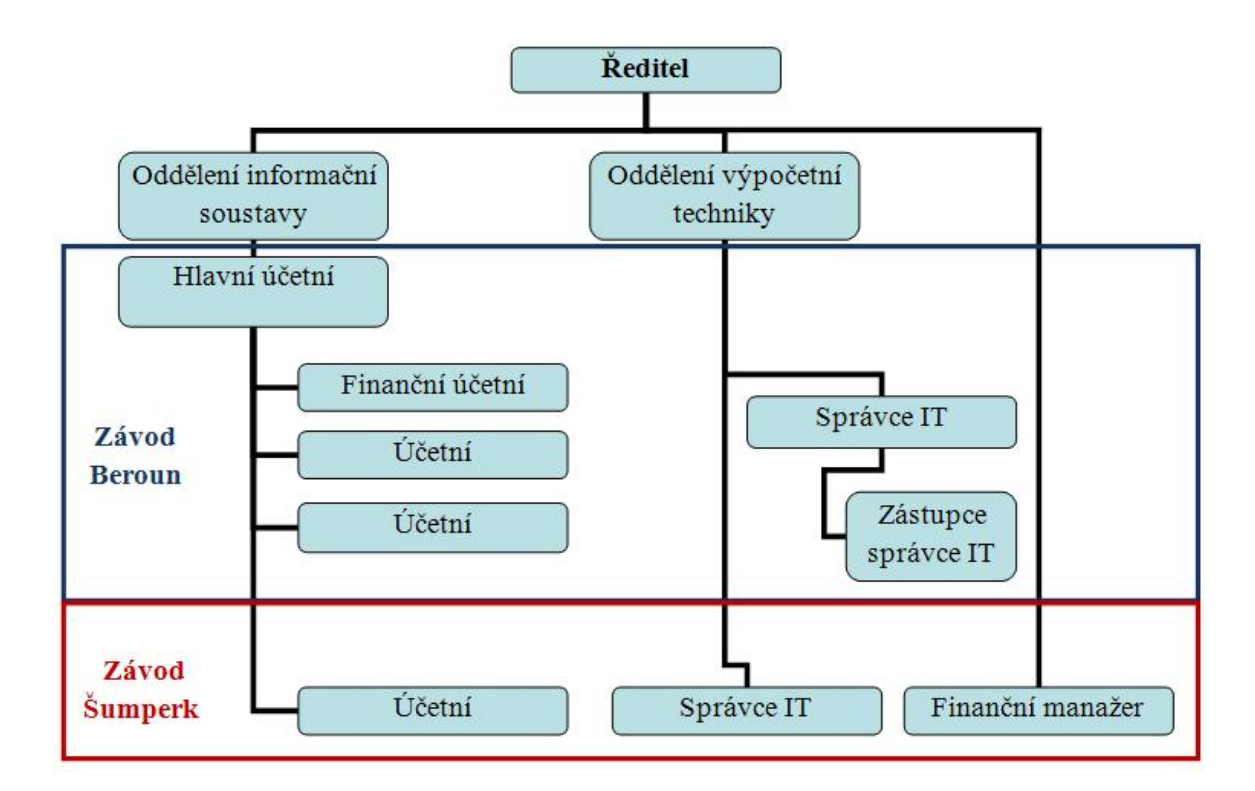

#### **7.2.3. Zálohování ve spoleþnosti Cembrit a. s.**

Systém zálohování ve společnosti Cembrit a.s. se změnil v roce 2007, kdy byly koncem roku naplánovány investice na pořízení nového serveru a byl vypracován nový způsob zálohování.

Nová verze programu ARCserve, který byl používán, nabízel nové možnosti využití dostupné technologie, proto byl navržen nový způsob vytváření záloh. Tento návrh byl koncem roku 2007 realizován a v nynější době je v plném provozu.

Zálohování začíná ve 23:00 a díky plné automatizaci probíhá každý den. Zálohovací jednotka byla osazena 5 médii LTO2 a celý proces zálohování si sám řídí ARCserve podle nastaveného programu, a to následovně: V pondělí je vytvořena plná záloha systému, označena jako FULL. Od úterý do pátku jsou vytvářeny diferenční zálohy (DIFF), kde dojde v úterý k vytvoření kompletní zálohy a následující dny k přidávání nových dat k plné záloze. V sobotu je poté vytvořena opět kompletní záloha systému (FULLSAT) a v neděli žádná činnost neprobíhá. Média označená jako FULL,

tedy pondělní, úterní a sobotní, jsou následující týden přepsána nově vytvořenou zálohou stejného jména. Tímto stylem by však byla k dispozici pouze záloha o jeden týden zpět, což by pro současné potřeby společnosti bylo nedostačující. Z tohoto důvodu je vždy v pondělí vyjmuta z jednotky celá sada médií a vložena nová, média jsou pojmenována stejně jako předcházející. Tím je dosaženo toho, že jsou k dispozici 14 dní stará data. Tyto dvě sady médií se točí vždy jednou za 14 dní. Sada médií, která se právě nenachází v zálohovací jednotce, je vždy ihned po vyjmutí přesunuta do místnosti v jiné budově nacházející se v dostatečné vzdálenosti od hlavního serveru. Tato místnost splňuje technické požadavky, vč. potřebného zabezpečení.

Pro zvýšení bezpečnosti stávajících dat a zrychlení obnovení funkcionality systému v případě havárie bylo v roce 2007 rozhodnuto o virtualizaci důležitých serverů společnosti. Společnost se rozhodla využít produkt VMware ESX server ve verzi 3.0. K tomuto produktu byly dokoupeny softwarové nástroje důležité pro virtualizaci stávajících serverů. Virtuální servery jsou na tomto serveru připraveny pro spuštění v případě havárie fyzického serveru a to způsobem, že nejprve dojde k obnově databáze a dat uživatelů. Využití je velmi výhodné, pokud selže hardware, neboť na jednom fyzickém serveru může být nezávisle na sobě provozováno několik virtuálních systémů a není potřeba čekat na dodávku nového hardware. Virtualizace přináší mnoho podstatných výhod, například lepší využití hardware, snížení nákladů na informační technologie, optimalizace celé síťové infrastruktury a v neposlední řadě zkvalitnění dostupnosti serverů.

Ke zvyšování efektivnosti byly v roce 2008 dokoupeny následující softwarové moduly k programu ARCserve:

- "OpenFiles" modul poskytující možnost zálohovat soubory, které jsou otevřeny uživatelem nebo systémem,
- "SQL server Agent" z důvodu zálohování SQL databází,
- "MS Exchange server agent" sloužící k zálohování poštovního serveru společnosti Microsoft,
- "Windows server client" pro účel zálohování dalšího serveru v síti.

V stejném roce uskutečnila společnost nákup serveru, a to Dell PowerEdge 2850 kvůli přechodu na novou verzi informačního systému iScala 2.2. Obsahem tohoto serveru bylo diskové pole DAS DELL PowerVault MD 1000 s kapacitou 1,8 TB. Nyní se na tomto serveru nachází pouze iScala 2.2 a MS SQL server. Tento server byl dále doplněn o externí automatickou páskovou jednotku DELL (PowerVault 124T Autoloader) osazenou jednotkou LTO3, která umožňuje použití až 16 médií LTO. Stejně jako v předchozích případech je zde používán stále software ARCserve. Zálohování probíhá také stejným způsobem ve 23:00 hodin a v zálohovací jednotce je osazeno 8 pozic. Vzhledem k vysoké kapacitě médií se pozice 1 - 3 používají pro zálohování serveru samotného a pozice 4 - 6 jsou určeny pro zálohování ostatních serverů s externím klientem, pozice 7 je připravena pro manuální zálohy a pozice 8 obsahuje čistící kazetu pro automatické čištění jednotky. Proces je nastaven na pondělí až čtvrtek pro diferenční zálohy, v pátek pro plnou zálohu a o víkendu je zálohování vypnuto.

#### **7.2.4. Ekonomická analýza nákupu nového technického vybavení**

Společnost Cembrit se v prosinci 2009 rozhodla k nákupu nového serveru a diskového pole do své pobočky v Šumperku. Pro nákup serveru Dell PowerEdge R805 a diskového pole Dell PowerVault MD 1000 s 5tiletou zárukou a garancí opravy do 4 hodin vystavila investiční požadavek na pořízení dlouhodobého majetku v hodnotě 500 000 Kč. Toto vybavení bude sloužit k virtualizaci fyzických serverů v Šumperku pomocí VMware serveru. Důvodem nákupu byl konec záruky stávajícího serveru. Tento hardware by měl nahradit jeho činnost.

V únoru roku 2010 došlo k nákupu tohoto vybavení a cena serveru činila 232 804 Kč a diskového pole 193 449 Kč. Společnost se rozhodovala, zda pro nákup tohoto vybavení využít úvěr u Raiffeisenbank a.s., která nabízí úvěry s roční úrokovou sazbou 6 % a splátkami po dobu čtyř let, nebo využít leasingových splátek u leasingové společnosti. Zde by byly splátky rozděleny na celou dobu záruky (tj. 5 let).

V případě využití leasingu by celkové navýšení činilo 12,6 % a měsíční splátka by tedy byla 7 999 Kč. Celkem by bylo zaplaceno 479 940 Kč (426 253  $*$  1,12595). U úvěru by se jednalo o čtvrtletní splácení a celkovou splacenou částku lze získat výpočtem podle následujícího vzorce: [38]

$$
\text{Splitka úvěru}=\frac{\mathbf{U}\times\mathbf{i}_{p,q}\times(\mathbf{1}+\mathbf{i}_{p,q})^{4n}}{(\mathbf{1}+\mathbf{i}_{p,q})^{4n}-\mathbf{1}};
$$

kde "U" znamená výši úvěru, "i<sub>p.q.</sub>" roční úrokovou sazbu dělenou čtyřmi a "n" je počet období (čtvrtletí).

$$
\text{Splitka úvěru} = \frac{426\ 253 \times (\frac{0.06}{4}) \times (1 + 0.015)^{4 \times 4}}{(1 + 0.015)^{16} - 1} = 30\ 164\ \text{K\`c}
$$

Celková zaplacená částka s využitím úvěru by činila 482 624 Kč (30 164 \* 16).

Pro porovnání výhodnější varianty je nutné obě částky převést na současnou hodnotu plateb. Tuto hodnotu lze získat dosazením do vzorce  $SH_n = \sum [P/(1 + i)^n]$ . Za "i" společnost dosazuje 8% sazbu, což představuje průměrné náklady na kapitál v %  $(tzy. WACC<sup>12</sup>).$ 

 $12$  WACC (Weighted Average Cost of Capital) - vážený průměr nákladů na kapitál, ekonomická veličina představující průměrnou cenu (vyjádřenou v úrokové míře), kterou musí podnik platit za užití svého kapitálu a váhami jsou podíly jednotlivých složek ve struktuře kapitálu podniku (např. vlastní kapitál (akcie), obligace)

## Výpočet pro leasing:

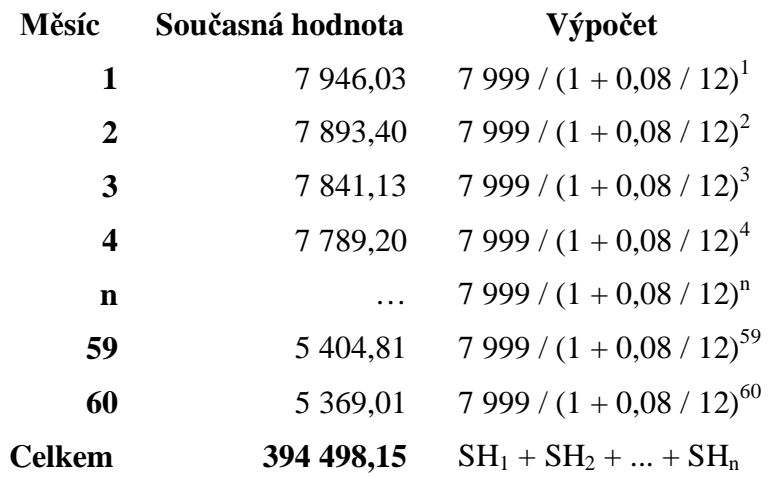

## Výpočet pro úvěr:

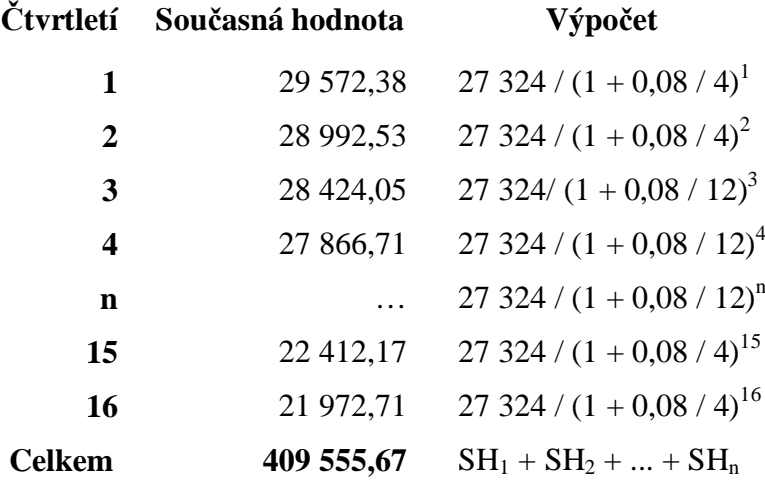

"SH" znamená současnou hodnotu plateb v daném období, "n" je počet období a "P" je pravidelná splátka.

Současná hodnota v případě leasingu je nižší (394 498 Kč) než u úvěru (409 556 Kč). Z tohoto důvodu se společnost rozhodla pro financování prostřednictvím leasingových plateb.

#### *7.3. Charakteristika spoleþnosti Solidea Net Partner, s.r.o.*

Společnost Solidea Net Partner, s.r.o. (dále jen Solidea) se stala v roce 2006 členem skupiny K-net Technical International Group s.r.o., což je česká firma úspěšně působící na trhu v oblasti informačních technologií od roku 1993 [11].

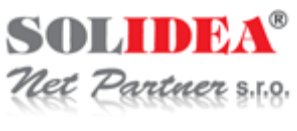

Hlavním zaměřením je kvalifikované řešení počítačových systémů a sítí, dále se společnost Solidea stará o bezpečný přístup uživatelů k informacím, aplikacím a souborům odkudkoliv, a to pomocí technologie Citrix. Terminálové řešení s využitím vlastního produktu NetDesktop. Filozofií této společnosti je hledání cesty ke komplexnímu řešení zálohování a zachování maximální efektivity. Posláním je pak pomoci zákazníkovi uspořádat počítačové systémy a sítě tak, aby odpovídaly jeho požadavkům na dostupnost, bezpečnost a spolehlivost uložených dat [11].

Solidea měla ke konci roku 2009 celkem 6 stálých firem, kterým poskytuje služby spojené se zálohováním, a to hlavně pomocí virtualizace serverů a zajištěním služby Disaster recovery. Dále má několik desítek klientů, kterým zabezpečuje jednorázové služby podle jejich potřeb.

Společnost má celkem 8 zaměstnanců a její základní kapitál je v současné době 306 000 Kč.

# *7.4. ZpĤsoby zálohovacích Ĝešení realizovaných spol. Solidea Net Partner, s.r.o.*

Jednou ze společností, pro které společnost Solidea poskytuje kompletní zálohovací služby je jedna významná česká společnost. Jelikož jsou v této práci zmiňovány interní postupy, daná společnost nechce být jmenována. Pro účely této práce je proto zvoleno jméno společnosti Alfa. Tato společnost má celkový počet 167 zaměstnanců a její ekonomické údaje za poslední účetní období jsou následující:

základní kapitál 427 423 tis. Kč,

- upsáno 427 423 ks kmenových akcií na jméno v zaknihované podobě ve jmenovité hodnotě 1 000 Kč,
- aktiva celkem 1 721 293 tis. Kč,
- obrat celkem 1 336 695 tis. Kč,
- výsledek hospodaření před zdaněním 290 800 tis. Kč.

Společnost se zabývá výrobou v oblasti potravinářství. Celkem má tato společnost 3 pobočky, dvě v České republice a třetí pobočka se nachází v zahraničí.

Pro tuto firmu poskytuje Solidea službu Disaster recovery od roku 2007 pro případ hardwarových nebo softwarových výpadků. Výhodou je takřka okamžitá obnova například po úplném selhání serveru. Disaster recovery spočívá ve virtualizaci některých nejdůležitějších serverů společnosti, případně ve vytvoření kopie již virtuálního serveru. Tato záloha se poté vyskytuje fyzicky v prostorách společnosti Solidea, nikoli u dané firmy. Do společnosti Solidea se tato data dodávají fyzicky, a to na discích, které jsou poté zapojeny v diskovém poli RAID 1. V tomto případě je prováděna kompletní virtualizace serverů každé tři měsíce a v případě nutnosti obnovy dat se k této záloze obnoví data z denních záloh, případně z některé nejnovější dostupné.

V případě Disaster recovery rozděluje společnost Solidea veškeré servery do tří skupin A, B a C. Skupina A obsahuje servery nezbytné pro chod firmy a u nich je požadována okamžitá obnova. Tento vztah je řešen smluvně a společnost Solidea se zavazuje k obnově serverů z této skupiny do určité smluvní doby (v řádech hodin). V tomto případě se jedná hlavně o servery, na kterých se vyskytují například Domain controller<sup>13</sup> (DC), MS Exchange server, File server (profily, data, sdílená data). Skupiny B a C pak obsahují méně důležité servery a obnova pak může trvat v řádech dnů.

<sup>&</sup>lt;sup>13</sup> Domain controller - server, který reaguje na požadavky na ověření bezpečnosti (přihlášení, přístup ke složkám), v rámci domény Windows Server

V této společnosti je používána pásková jednotka HP StorageWorks MSL2024 společně s Ultrium 448i. Používají se zálohovací pásky typu LTO2 a je použit software Backup Exec 12.5 od společnosti Symantec. Jednotka obsahuje celkem 29 pozic pro zálohovací pásky, kde jedna pozice slouží pro čistící pásku a zbylých 28 pro možnosti zálohování. V průměru se denní změna dat nahrávaná na pásky z této společnosti pohybuje kolem 250 GB.

Hlavní snahou společnosti Solidea je vytvoření co nejméně úkolů pro zálohování tak, aby bylo na jednu pásku uloženo co největší množství dat a tím snížen počet potřebných pásek. Pro tuto společnost je navrženo celkem 6 úkolů, které obsáhnou veškeré potřebné zálohy, každý z nich je zařazen do zálohování denního, týdenního a měsíčního. Denní je prováděna přírůstkově na plnou pondělní zálohu, a to každý den včetně víkendu, kdy v neděli je provedena plná záloha a označena jako týdenní. Během tohoto zálohování nedochází k ukládání dat každý den na jinou pásku, ale podle volné kapacity pásek se využije potřebný počet. Doba úschovy denního zálohování je 14 dní a po uplynutí této doby dojde k postupnému přepisování starších záloh. Tyto činnosti si sám automaticky hlídá software Backup Exec.

Týdenní záloha probíhá na konci týdne a jsou vždy vytvořeny dvě identické kompletní zálohy. Jedna kopie zůstává ve firmě a druhá je odnesena pryč pracovníkem společnosti domů mimo areál společnosti. U týdenní zálohy je využito celkem 6 pásek a to pro dvě kopie prvních tří týdnů v měsíci. Čtvrtý týden je vytvořena měsíční záloha. V páskové mechanice jsou pásky rozděleny do tzv. PULL sektorů, kde jsou vyhrazeny pásky pro denní zálohu, které v mechanice zůstávají po celou dobu, a pásky pro týdenní zálohování, které jsou vždy vyjmuty a nahrazeny novými. Software si automaticky řídí, aby nedocházelo k zápisu denních záloh na média určená k týdenní či měsíční záloze.

Na konci měsíce je vytvořena další kompletní záloha, která je odnášena do trezoru banky, kde jsou uskladněny vždy pásky za celý rok (12 pásek pro každý měsíc). Všechny tyto zálohy se týkají pouze dat umístěných na jednotlivých serverech, nedochází k zálohování samotných systémů serverů (SQL server, Exchange server,

Backup server) ani aplikací, včetně jejich nastavení. K tomuto účelu slouží virtualizace serverů, které jsou poté umístěny ve společnosti Solidea. Kdyby firma řešila zálohování jen výše popsaným způsobem bez využití virtualizace serverů, znamenalo by to pro ni, v případě havárie, nutnost nové instalace veškerých softwarových produktů a jejich nastavení a vyladění. Tato obnova a nastavení by mohlo vést k dlouhodobému zastavení fungování podniku a znamenalo by to významné finanční ztráty. Uvedení do původního stavu vyžaduje značnou časovou náročnost a ve většině případů nutnost využití externích firem, které pomohou s instalací a opětovným uvedením do provozu.

Společnost provozuje také databázové servery. Vzhledem k tomu, že se jedná o tzv. otevřené databáze, není možné k nim přistupovat přímo a zálohu je možné provádět pouze lokálně. Záloha je poté uložena do sdíleného adresáře a ten je pak pomocí software zálohován. Pro zjednodušení této činnosti je možné použít tzv. zálohovací agenty. Jedná se však o finančně náročné řešení, a proto je tato možnost využita jen u nejdůležitějších serverů. U této firmy jsou použity na Exchange serveru, dvou SQL a na jednom DC serveru.

Výhodou tohoto systému je hlavně podpora zkušené firmy, která je schopná během krátké doby obnovit potřebná data důležitá pro chod firmy. Fyzické umístění virtuálních serverů mimo prostory firmy nese velké výhody v případě živelné katastrofy či působení záškodníka. V tomto případě jsou zálohovaná data dostatečně vzdálena od dat primárních. Pro případ, kdy by byla nutná obnova pomocí Disaster recovery, existují přesné postupy, jak se během této situace chovat. Během prvních hodin by měla být obnovena nejdůležitější data potřebná pro chod firmy a všichni zaměstnanci by měli možnost se dostat ke svým datům a emailovým účtům. Následně by docházelo k obnovování ostatních serverů tak, aby bylo docíleno původního stavu před ztrátou dat.

Nevýhodou v tomto systému je značné bezpečnostní riziko, kdy dochází k odnášení jedné kopie týdenní zálohy zaměstnancem k sobě domů. Nebezpečí hrozí jak z hlediska bezpečnosti dat, tak i v nedostatečném technickém zázemí, kde jsou tyto pásky uloženy.

## *7.5. Zhodnocení jednotlivých zpĤsobĤ zálohování*

Nevýhodou denního zálohování u společnosti Cembrit a.s. v určitou dobu je, že existuje stav zálohy dat pouze z doby zálohování. Není tedy možnost vyvolat data o několik hodin zpět, ale nejnovější zálohovaná data, která jsou k dispozici, jsou den stará. Oproti jiným způsobům je nevýhodou menší rychlost obnovy a načtení dat pokud se data nacházejí na konci pásky, systém musí tuto pásku celou přetočit, aby mohl načíst potřebná data.

Výhodou je naopak nízká pořizovací cena, ať už softwarových nebo hardwarových možností i co se médií týče. Pro potřeby společnosti je tento systém plně dostačující a jeho snadná obsluha, plná automatizace a také vysoká spolehlivost z něj dělá ideální variantu pro tuto společnost.

Velký nedostatek u společnosti Alfa je v podobě odnášení týdenních záloh z firmy jedním zaměstnancem do soukromého bytu. Zde by vhodnějším způsobem bylo uchování v bance, podobně jako tomu je u měsíční zálohy, či doprava do některé z jiných poboček firmy

Jedna z dalších alternativ, jak bezpečně uchovat vytvořené zálohy bez nutnosti odnášení mimo budovu a zároveň zabezpečení ochrany před krádeží, požárem, povodní nebo jiným nebezpečím, je trezor. Možností je poměrně mnoho a na výběr jsou kvalitní trezory odolávající vysokým teplotám (až 1090 °C) a pádu z výšky 9 metrů [34].

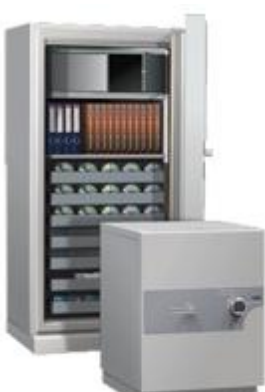

**Obrázek 11 - Trezor [34]**

U obou společností lze navrhnout změny, které by vedly k efektivnějšímu způsobu zálohování a v případě havárie ke snazší obnově dat. Jednou z možností je pořízení více zálohovacích agentů, a to na každý server. S sebou by toto řešení neslo významné snížení složitosti zálohování u serverů bez agenta a byl by ušetřen čas při zdvojeném zálohování, kdy dojde nejprve k lokálnímu uložení do sdílené složky a poté je tato složka zálohována pomocí software. Jak již bylo zmíněno, každé pořízení nového zálohovacího agenta vyžaduje významnou finanční investici, proto každá firma zvažuje pořízení agentů jen na nejdůležitější servery. A méně důležité systémy se snaží zálohovat levnějším způsobem, například pomocí standardního NT Backup, který je součástí Windows, popřípadě dávkovými soubory.

Pro společnost Alfa by jako další inovace mohl být nákup nového a výkonnějšího hardware. Jak uvedl pracovník společnosti Solidea, během absolutní havárie veškerých dat ve společnosti by obnova dat trvala značně kratší dobu v případě nových serverů. S dosavadním technickým vybavením je společnost Solidea schopna obnovovat najednou pouze několik serverů a po dobu obnovy jsou systémy zcela zahlceny. Dále by nákup nového datového úložiště řešil problém týkající se malého rezervního místa, kdy v současné době dochází k téměř maximálnímu využívání diskových polí a volné místo je téměř na minimu.

Spíše jako fikce se jeví další možné zefektivnění zálohování, a to způsobem, že pro veškerá data (virtualizace a kopie serverů), která jsou nyní do společnosti Solidea dopravována fyzicky, by se využilo internetu a přenos by probíhal pomocí vysokorychlostní linky. Vedlo by to k možnosti častější zálohy dat a zrušila by se nutnost dopravování disků na jiné místo. Bohužel v dnešní době zatím není příliš reálné spolehlivě přepravovat po internetové síti terabyte dat.

## *7.6. Analýza situace pĜi ztrátČ dat*

Společnost Cembrit a.s. nemá pro případ poškození důležitých serverů nebo nečekané ztráty dat připravený plán, jak při této situaci postupovat. Poslední evidovaný plán obnovy dat v případě havárie je z roku 2000 a je velmi neaktuální. Proto je vyčíslení finanční ztráty značně obtížné. Nákup nového hardware se odvíjí od aktuální nabídky a rozsahu poškození techniky. U neobnovitelné ztráty veškerých dat lze odhadovat náklady na tuto obnovu podle následujících položek. Za předpokladu, že nedošlo k poškození techniky, ale pouze ke ztrátě dat, by společnost vynaložila následující finanční prostředky.

Nové nastavení do informačního systému iScala (s asistencí externího konzultanta) cca 200 000 Kč (odhad 50 hodin při 4 000 Kč hodinové mzdy). Další služby poskytované společností Solidea 80 000 Kč (při 40 hodinách a 1 800 Kč hodinové mzdě). Pracovníci administrativy, oddělení prodeje a skladu by museli veškerá potřebná data nahrát opět do systému. Při stávajícím počtu zaměstnanců a odhadu potřebné doby přesčasů na 14 dní, by mzdové náklady činily cca 600 000 Kč. Odhad nákladů potřebných při ztrátě dat je tedy 880 000 Kč.

Společnost by v případě jakékoliv ztráty dat nemusela zastavit ani pozastavit výrobní proces, vznikly by jí však další nevyčíslitelné náklady spojené s nefungující poštou, pomalejším vyřizováním objednávek, nepřesnými údaji o zásobách aj. Obnova u většiny účetních položek by probíhala pomocí zůstatků z předchozího měsíce. Tyto údaje má společnost k dispozici i v tištěné podobě, včetně všech deníků, zůstatků na účtech i faktur. Skladové zásoby by bylo nutné zjistit pomocí inventury. Během doby obnovování by společnost byla nucena vystavovat pouze ručně vydané dodací listy a nejpozději do 15ti dnů po dni uskutečnění zdanitelného plnění vystavit fakturu.

Problém pro společnost by znamenala ztráta historických dat, která lze využívat k různým analýzám, porovnávání prodeje s předchozími obdobími nebo sledování vývoje důležitých ukazatelů. Další nepříjemnost by vznikla při zjišťování informací o výrobním procesu například u výrobku, u kterého se vyskytla nějaká vada. V tomto případě by nebylo možné dohledat příčiny problému.

## *7.7. Terénní šetĜení*

Ke zjištění situace mezi běžnými uživateli počítačů byl využit dotazník prostřednictvím serveru Vyplnto.cz. Z průzkumu bylo vybráno několik zajímavých výsledků, které jsou dále v textu prezentovány.

Odpovědělo celkem 162 respondentů a z dotazníkového šetření vyplývá, že většina respondentů svá data zálohuje (konkrétně 79 %). Důvody u uživatelů, kteří nezálohují, jsou různé. Převážně protože nevlastní důležitá data nebo na to nemají čas.

Přestože lidé zálohují, tak ve většině případů nepravidelně, pouze když si vzpomenout (55 %). Pravidelně vždy jednou za měsíc pak zálohuje 17 % uživatelů [36].

Nejčastěji pak k tomuto účelu využívají média s flash pamětí (USB disky, karty) a externí disk, velmi často (38 %) byl uveden email jako forma zálohování. 5 % dotazovaných využívá i online možností zálohování. Pouhých 18 % uživatelů využívá program k ulehčení práce. Většina správně uvedla, že k nejlevnějším médiím patří disk a DVD, celkem se takto domnívali 104 respondenti z celkového počtu 162 [36].

Grafické znázornění výsledků je možné vidět v příloze č. 9.

Společnost Acronis v březnu roku 2010 zveřejnila výsledky výzkumu, který provedla v 600 organizací rovnoměrně rozložených ve Velké Británii, Francii a Německu. Tento vybraný vzorek se skládal z odborníků odpovědných za IT v daných organizacích, které mají 250 – 1 000 zaměstnanců. Z průzkumu vyplývá, že pokud firma vlastní servery, zálohuje celkem 87 % organizací automaticky. Ovšem čtvrtina zkoumaných společností, které nevlastní servery, stále zálohuje ručně a dokonce 19 % těchto organizací nezálohuje vůbec [40].

Desetina evropských firem zálohuje pouze jednou týdně nebo i méně často. Výzkum zjistil nejhorší postupy zálohování u většiny IT manažerů ve Velké Británii. Přesto jsou to právě Britové, kteří mají největší sebedůvěru (86 % si je velmi jisto) v obnovu dat. Paradoxně jen 63 % Francouzů si je velmi jisto v obnovu dat, přestože mají nejlepší postupy ze zkoumaných zemí. Doba potřebná k obnově dat by byla u většiny společností (40 %) jeden den, u pětiny z nich by to byl minimálně týden [40].

## *7.8. Návrh systému zálohování pro vybrané uživatele*

S počítačem dnes pracuje téměř každý, ale každý uživatel vytváří různá dat s různou důležitostí. Někteří mají počítač spíše jen jako herní zařízení a vlastní jen malé množství neobnovitelných dat. U těchto uživatelů případná havárie disku či celého počítače neznamenala vážnou situaci.

Takovému uživateli pak stačí, pokud bude mít veškeré své hry a programy na médiích, na kterých je zakoupil, aby mohl provést novou instalaci. Dále se jako ideální varianta jeví jednou za delší období (například měsíc) zálohovat všechna vytvořená data, například soubory, ve kterých je uložený stav hry pro možnost ve hře pokračovat i po nové instalaci. Vhodným médiem pak bude CD nebo DVD disk s použitím některého z freeware programů.

Další uživatelé jsou lidé, kteří svůj osobní počítač využívají jako multimediální centrum, na které ukládají své fotografie, videa, filmy a muziku. Datová náročnost je pak mnohem vyšší a důležitost souborů také roste. Ztráta soukromé sbírky fotografií a videa nepředstavuje ani tak finanční ztrátu jako ztrátu morální, kdy může uživatel přijít například o své fotografie z dovolené. Tato data by pak získával zpět velmi těžko. V tomto případě je ideálním řešením využití možností externího disku, na který je možné uložit obrovské množství těchto souborů. Uživateli by opět měly stačit možnosti, které nabízí některý z volně dostupných programů. Frekvence zálohování pak závisí na tom, jak často uživatel ukládá soubory z primárního média (například paměťové karty) do počítače. Nejlépe je provést zálohu ihned po nahrání těchto souborů, nebo v pravidelných intervalech.

Poslední větší skupinou uživatelů jsou lidé využívající počítač hlavně k tvorbě souborů s užitnou hodnotou. Ať už například v rámci podnikání, nebo pro vlastní potřebu. Tato data nemají velkou datovou náročnost, ovšem obrovskou důležitost. Uživateli pak záleží hlavně na bezpečnosti dat. Tito uživatelé již využijí možností nabízející komerční software. Výhodou například Acronis True Image je propracovanČjší nastavení automatického zálohování nebo možnosti dalších nastavení při dokončení zálohování (například zaslání emailu, spuštění naprogramovaného skriptu aj.). Další možnosti se naskýtají v šifrování či komprimování dat nebo ve využití online zálohování. Zálohovacím médiem by pak měl být externí harddisk s kombinací dalšího úložiště, které bude umístěno v dostatečné vzdálenosti od primárního počítače. V případě důležitých dat pro podnikání (příkladem mohou být soubory, u kterých je nutná archivace ze zákona – vedení účetnictví) je obzvlášť nutné mít propracovaný způsob zálohování. Základním předpokladem je chránit data proti zneužití i na externím úložišti, a to nejlépe pomocí šifrování dat.

V takovém případě má uživatel na výběr více možností a může si vybrat tu, která mu nejvíce vyhovuje. Jednou z možností je externí disk pravidelně odnášet do jiné budovy, tím budou data chráněna před krádeží či požárem. Další variantou může být ukládat data mimo externí disk také na flash disk či paměťovou kartu a toto zařízení nosit stále při sobě. Jak již dříve bylo zmíněno, tato zařízení nejsou vhodná pro časté zálohování a hrozí riziko ztráty dat, například působením statické elektřiny. Optimálním řešením se pak jeví automatické online zálohování, kdy je záloha pravidelně odesílána prostřednictvím internetu na vzdálené úložiště. V případě, že si uživatel má možnost takovéto úložiště sám vytvořit, odpadá nevýhoda uvedená u online zálohování, totiž důvěra v servery poskytující tyto služby. Předpokladem u této možnosti je rychlý internet a neustálé připojení. Poslední možnou ochranou před odcizením, ale i jiným nebezpečím, je možnost využití trezorů, jak již bylo uvedeno v předchozí kapitole.

Uživatele zálohující svá soukromá data lze rozdČlit do 3 hlavních skupin. Ideální způsob jejich chování při ochraně dat je shrnut v následující tabulce.

| <b>Typ</b>       | <b>Typy dat</b>                   | <b>Frekvence</b><br>zálohování | <b>Médium</b>       | <b>SW</b>          |
|------------------|-----------------------------------|--------------------------------|---------------------|--------------------|
| <b>Hry</b>       | Hry, SW                           | Týden / měsíc   CD, DVD        |                     | Freeware           |
| Multimédia       | Foto, video, MP3                  | Týden                          | DVD, HDD            | Freeware / Acronis |
| <b>Dokumenty</b> | Dokumenty s<br>velkou důležitostí | Den / týden                    | HDD, online Acronis |                    |

Tabulka č. 5 – Zálohování jednotlivých uživatelů

Ve skutečnosti však neexistuje mnoho uživatelů, kteří patří pouze do jedné z těchto skupin. Většinou se jedná o kombinace a každý si musí určit, jak důležitá data uchovává, kolik finančních prostředků je do jejich ochrany ochoten vložit a jaký způsob mu nejvíce vyhovuje.

## **8. ZávČr**

Zálohování dat je nedílnou součástí každé společnosti a mělo by získat vysokou pozornost i u běžných uživatelů. Diplomová práce na téma Zálohování a obnova dat charakterizuje možnosti zálohování, které mohou využít uživatelé počítačů a společnosti k ochraně svých cenných dat. Informuje, jak je tato činnost důležitá, proč data zálohovat a jaká média či programy lze použít.

Běžní uživatelé si pro své soukromé účely mohou vybírat z několika vhodných variant. Ideálním médiem, pokud se týká bezpečnosti, je pevný disk, který je zároveň i cenově velmi výhodný. V případě vysoké důležitosti dat lze využít možnosti zapojení disků v RAID a zvážit také výhody v podobě online zálohování. Každý uživatel pak musí zvážit, jak často své soubory upravuje a jakou investici je ochotný do zálohování vložit. Někomu bude plně vyhovovat vypalování na optické disky, někdo jiný využije možností jiných více či méně vhodných médií.

Naopak firmy volí spíše pokročilejší varianty podle jejich finančních možností. Optické disky nejsou pro firemní zálohování vhodnou variantou z důvodu jejich nízké kapacity, spolehlivosti, rychlosti a také pohodlnosti obnovy. Proto se mohou rozhodovat mezi dalšími alternativami. Mají možnosti výběru, jak budou přistupovat k souborům, například pomocí sítě DAS, SAN nebo NAS. Bezpečná a vysokokapacitní pásková média, společně s virtualizováním důležitých serverů, zajistí dostatečnou ochranu důležitých firemních dat. Pro dokonalé bezpečí se nesmí opomíjet ani technické prostředí, které by mělo chránit zálohovací média před dalšími nečekanými událostmi. Během vytváření zálohovací strategie se nesmí opomíjet ani způsob a čas zálohování. Nesmí se stát, že zálohování bude probíhat během pracovní doby a bude omezovat zaměstnance při jejich práci. Proto by mělo být naplánováno na večerní hodiny v případě denního, nebo na víkend u týdenního zálohování.

K použitému spolehlivému a odpovídajícímu hardware je nutné použít také softwarové možnosti. Bez kvalitního programu nemůže být dosaženo spolehlivých výsledků. Výhody jsou hlavně v možnostech automatizace a hlídání veškerých

důležitých procesů od pravidelnosti přes zálohu všech potřebných dat až po kontrolu zálohy a případnou obnovu.

Ve firemním prostředí by také neměl chybět plán jak postupovat v případě poškození nebo ztráty dat. Takový plán se nazývá Disaster Recovery a měl by být k dispozici v každé větší firmě, a hlavně odpovídajícím způsobem aktualizován.

Před volbou zálohovací strategie je nutné pohlížet do budoucnosti. Úložných kapacit není nikdy dost, a proto je důležitá promyšlená investice s přihlédnutím na růst množství dat pro budoucí ušetření nemalých peněz. Důležitým předpokladem je pravidelná kontrola zálohovaných dat. Nestačí vypálit data na DVD a mylně se domnívat, že když se něco stane, je záloha v pořádku. Může se stát, že během vypalování došlo k chybě nebo se disk časem poškodí. Proto je nutné pro účinnou ochranu dat dodržení všech pravidel a předpokladů zálohování.

# **9. Seznam literatury**

[1] Leixner M., Fuxa L., Gabrielová D., *PC - zálohování a archivace dat.* Praha: Grada, 1993. 394 s. ISBN 80-85424-73-8.

[2] Leber J., Ozorovský M., *Windows NT backup & restore*. Brno: Computer Press, 1998. 282 s. ISBN 80-7226-123-1.

[3] Dobda L., *Ochrana dat v informaþních systémech*. Praha: Grada, 1998. 288 s. ISBN 80-7169-479-7.

[4] Kastner A., *Zálohování a archivace*. 1. vydání. Praha: GComp, 1994. 98 s. ISBN 80-85649-21-7.

[5] *E-Zálohování* [Online] [Citováno 2009-12-30]. Dostupné z www:

[<http://www.e-zalohovani.cz/>](http://www.e-zalohovani.cz/).

[6] *RAID levels* [Online] [Citováno 2010-01-05]. Dostupné z www:

[<http://www.gigaserver.nl/index.php?cPath=178\\_203>](http://www.gigaserver.nl/index.php?cPath=178_203).

[7] *E-shop Mironet* [Online] [Citováno 2009-12-20]. Dostupné z www:

[<http://www.mironet.cz/>](http://www.mironet.cz/).

[8] *Analýza spoleþnosti Gartner Group, IDC a Inside* [Online] [Citováno 2009-12-20]. Dostupné z www: <[http://www.czbackup.cz/>](http://www.czbackup.cz/).

[9] *Teorie zálohování* [Online] [Citováno 2009-12-20]. Dostupné z www: [<http://skeiron.sweb.cz/media/01.html>](http://skeiron.sweb.cz/media/01.html).

[10] *Virtualizace* [Online] [Citováno 2010-02-23]. Dostupné z www:

[<http://connect.zive.cz/trikrat-virtualizace-vmware-server-virtual-pc-2007-xen-3>](http://connect.zive.cz/trikrat-virtualizace-vmware-server-virtual-pc-2007-xen-3).

[11] *Solidea Net Partner s.r.o.* [Online] [Citováno 2010-01-06]. Dostupné z www: [<http://www.solidea.cz/profil.html>](http://www.solidea.cz/profil.html).

[12] *Optický disk UDO* [Online] [Citováno 2010-01-05]. Dostupné z www:

[<http://www.pcvcomp.cz/?cls=stoitem&stiid=12126](http://www.pcvcomp.cz/?cls=stoitem&stiid=12126)>.

[13] *Jak na správu dat* [Online] [Citováno 2010-01-05]. Dostupné z www:

[<http://svethardware.cz/art\\_doc-B156324E1FD8CD4FC12576170062673D.html](http://svethardware.cz/art_doc-B156324E1FD8CD4FC12576170062673D.html)>.

[14] *Cembrit a.s.* [Online] [Citováno 2010-03-07]. Dostupné z www:

[<http://cembrit.cz/cembrit>](http://cembrit.cz/cembrit).

[15] *Magnetooptické disky* [Online] [Citováno 2010-01-05]. Dostupné z www: [<http://www.root.cz/clanky/magnetoopticke-disky/>](http://www.root.cz/clanky/magnetoopticke-disky/).

[16] Budil L., *Problematika zálohování dat: bakaláĜská práce (Bc.)*. Praha: ýeská zemědělská univerzita v Praze, Provozně ekonomická fakulta, Katedra informačních technologií, 2008. 57 s., vedoucí diplomové práce Ing. Jitka Štěpánová.

[17] *Archivace, zálohování a obnova dat* [Online] [Citováno 2009-12-30]. Dostupné z www: <<http://www.snt->

services.cz/Content.Node/solutions\_services/infrastructure\_solutions/22764.cz.php>.

[18] *Data* [Online] [Citováno 2009-12-30]. Dostupné z www:

[<http://muj.autocont.cz/reseni\\_data.aspx>](http://muj.autocont.cz/reseni_data.aspx).

[19] *Verbatim odpovídá na otázky o životnosti CD a DVD nosičů* [Online]

[Citováno 2009-12-30]. Dostupné z www: <<http://www.cdr.cz/a/22849>>.

[20] *Optická média - CD* [Online] [Citováno 2009-12-30]. Dostupné z www: [<http://www.emag.cz/opticka-media-cd/>](http://www.emag.cz/opticka-media-cd/).

[21] *Optická média - DVD* [Online] [Citováno 2009-12-30]. Dostupné z www: [<http://www.emag.cz/opticka-media-dvd/](http://www.emag.cz/opticka-media-dvd/)>.

[22] *Blu-ray* [Online] [Citováno 2009-12-30]. Dostupné z www:

[<http://www.helkon.cz/cs/vse-o-technologii-blu-ray.html>](http://www.helkon.cz/cs/vse-o-technologii-blu-ray.html).

[23] *SSD disky* [Online] [Citováno 2009-12-31]. Dostupné z www:

[<http://digitalne.centrum.cz/ssd-disky-budoucnost/>](http://digitalne.centrum.cz/ssd-disky-budoucnost/).

[24] *Online zálohování* [Online] [Citováno 2009-12-31]. Dostupné z www:

[<http://www.emag.cz/ktera-sluzba-pro-online-zalohovani-je-nejlepsi/](http://www.emag.cz/ktera-sluzba-pro-online-zalohovani-je-nejlepsi/)>.

[25] *Jak nepřijít o data* [Online] [Citováno 2009-12-31]. Dostupné z www:

[<http://technet.idnes.cz/software.asp?r=software&c=A050718\\_182027\\_software\\_dvr>](http://technet.idnes.cz/software.asp?r=software&c=A050718_182027_software_dvr)

[26] *Acronis True Image* [Online] [Citováno 2010-01-05]. Dostupné z www:

[<http://www.zive.cz/tiskove-zpravy/ceska-verze-acronis-true-image-home-2010-miri-](http://www.zive.cz/tiskove-zpravy/ceska-verze-acronis-true-image-home-2010-miri-)

na-predvanocni-trh/sc-5-a-150078/default.aspx>.

[27] *Symantec* [Online] [Citováno 2010-01-05]. Dostupné z www:

[<http://www.symantec.com/cs/cz/partners/theme.jsp?themeid=symantec\\_backup&head](http://www.symantec.com/cs/cz/partners/theme.jsp?themeid=symantec_backup&head) er=0&depthpath=0>.
[28] *Drive backup* [Online] [Citováno 2010-01-05]. Dostupné z www: [<http://www.drive-backup.com/>](http://www.drive-backup.com/).

[29] *ARCserve* [Online] [Citováno 2010-01-05]. Dostupné z www:

[<http://arcserve.com/us/products/product.aspx?id=5282](http://arcserve.com/us/products/product.aspx?id=5282)>.

[30] *Cobian Backup* [Online] [Citováno 2010-03-05]. Dostupné z www:

[<http://www.slunecnice.cz/sw/cobian-backup/>](http://www.slunecnice.cz/sw/cobian-backup/).

[31] *E-shop Alza* [Online] [Citováno 2010-03-07]. Dostupné z www:

[<http://alza.cz/acronis-true-image-home-2010-cz-d148701.htm?kampan=zbozi.cz>](http://alza.cz/acronis-true-image-home-2010-cz-d148701.htm?kampan=zbozi.cz).

[32] *Virtualizace* [Online] [Citováno 2010-03-12]. Dostupné z www:

[<http://pctuning.tyden.cz/software/ladeni-windows/9429-](http://pctuning.tyden.cz/software/ladeni-windows/9429-)

virtualizace\_aneb\_jak\_vytvorit\_system\_v\_systemu>.

[33] *What is RAID?* [Online] [Citováno 2010-03-13]. Dostupné z www:

[<http://www.wdc.com/en/products/raid/>](http://www.wdc.com/en/products/raid/).

[34] *Ohnivzdorné trezory* [Online] [Citováno 2010-03-13]. Dostupné z www:

[<http://www.trezory-supersafe.cz/ohnivzdorne-trezory-pro-pocitacove-nosice-dat/>](http://www.trezory-supersafe.cz/ohnivzdorne-trezory-pro-pocitacove-nosice-dat/).

[35] *DAS, SAN, NAS* [Online] [Citováno 2010-03-13]. Dostupné z www:

[<http://www.rackmountpro.com/display2.aspx?id=Solution>](http://www.rackmountpro.com/display2.aspx?id=Solution).

[36] *Zálohování dat (výsledky prĤzkumu)* [Online] [Citováno 2010-03-22]. Dostupné z www:  $\langle \text{http://6120.vyplnto.cz}\rangle$ .

[37] *Data Storage technologie* [Online] [Citováno 2010-03-25]. Dostupné z www:

[<http://www.storage.cz/index.php?option=com\\_content&task=view&id=33>](http://www.storage.cz/index.php?option=com_content&task=view&id=33).

[38] *Finance* [Online] [Citováno 2010-03-31]. Dostupné z www:

[<http://finance.idnes.cz/fi\\_blind.asp?c=A061207\\_163959\\_fi\\_osobni\\_jjj](http://finance.idnes.cz/fi_blind.asp?c=A061207_163959_fi_osobni_jjj)>.

[39] *Výroþní zpráva spoleþnosti Cembrit a.s. za rok 2008* [Online]

[Citováno 2010-03-31]. Dostupné z www: <<http://www.justice.cz/xqw/xervlet/insl/getF> ile?listina.@slCis=100869068&listina.@rozliseni=pdf&listina.@klic=e9ec6b8f884078 bf900df6a569eaf2de>.

[40] *Výsledky prĤzkumu spoleþnosti Acronis* [Online] [Citováno 2010-03-31]. Dostupné z www: <[http://acronis.cz/download/dokumenty/Vysledky\\_vyzkumu\\_Acronis.pdf](http://acronis.cz/download/dokumenty/Vysledky_vyzkumu_Acronis.pdf)>.

#### **10. Přílohy**

#### **Seznam pĜíloh**

Příloha č. 1 – DAS, NAS, SAN připojení

- Příloha č. 2 Zdrojová data (záloha a obnova v Acronis True Image)
- Příloha č. 3 Zdrojová data (časy konce záloh v Acronis True Image)

Příloha č. 4 – Program Acronis True Image

Příloha č. 5 – Možnosti zálohování s programem B - Cup XP

Příloha č. 6 – Program Cobian Backup

Příloha č. 7 – Program ARCserve

Příloha č. 8 – Program Symantec Backup Exec

Příloha č. 9 – Zdrojová data k dotazníkovému šetření

Příloha č. 1 – DAS, NAS, SAN připojení [35]

## **Direct Attached Storage**

**Clients** 

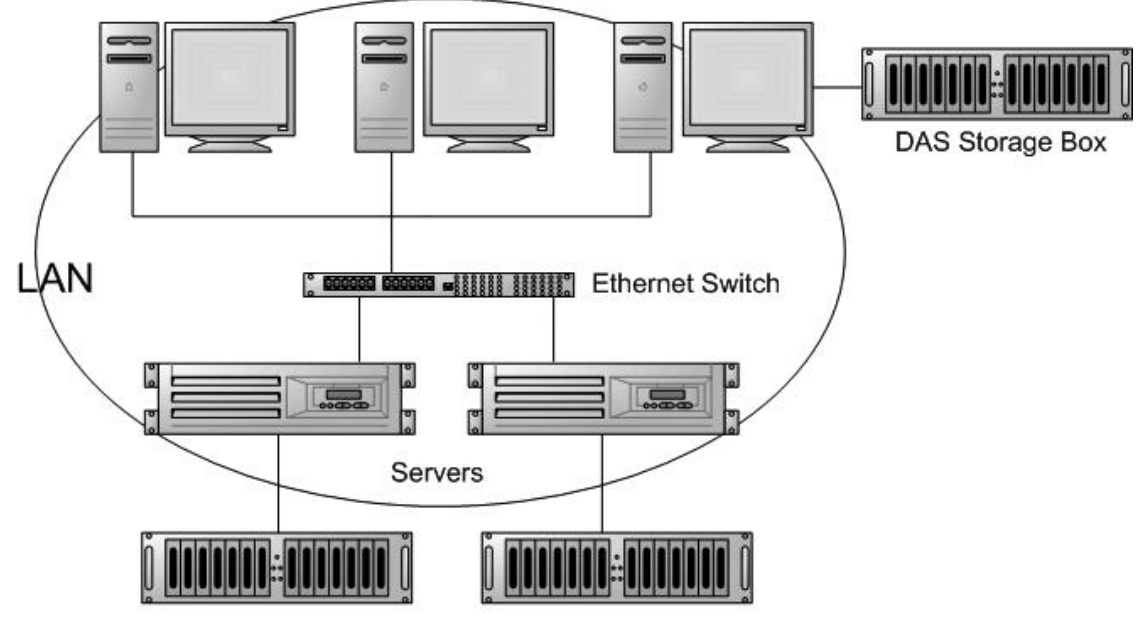

**DAS Storage Boxes** 

# **Network Attached Storage**

Clients

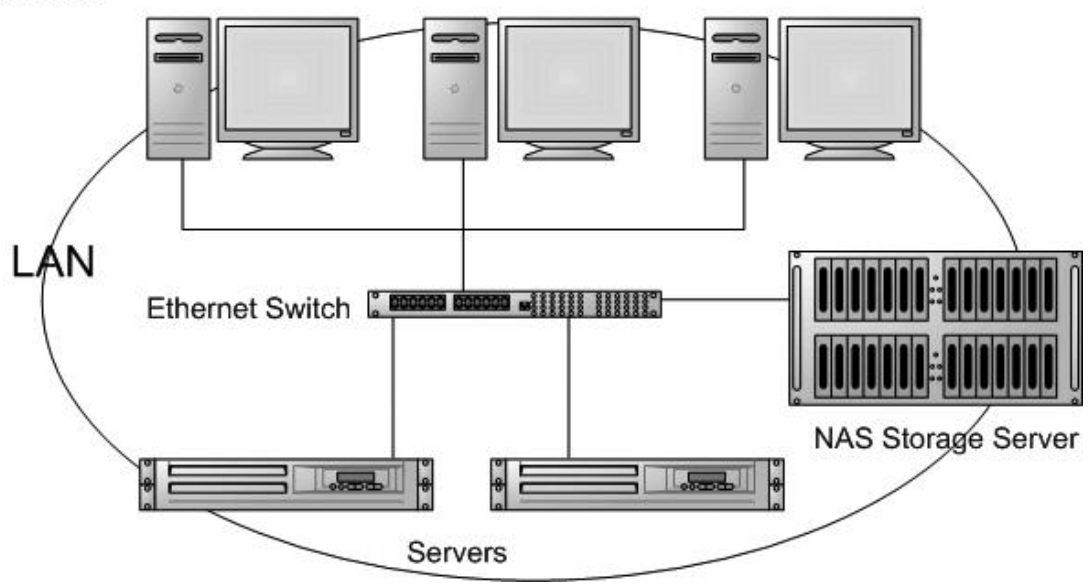

# **Storage Area Network**

## Clients

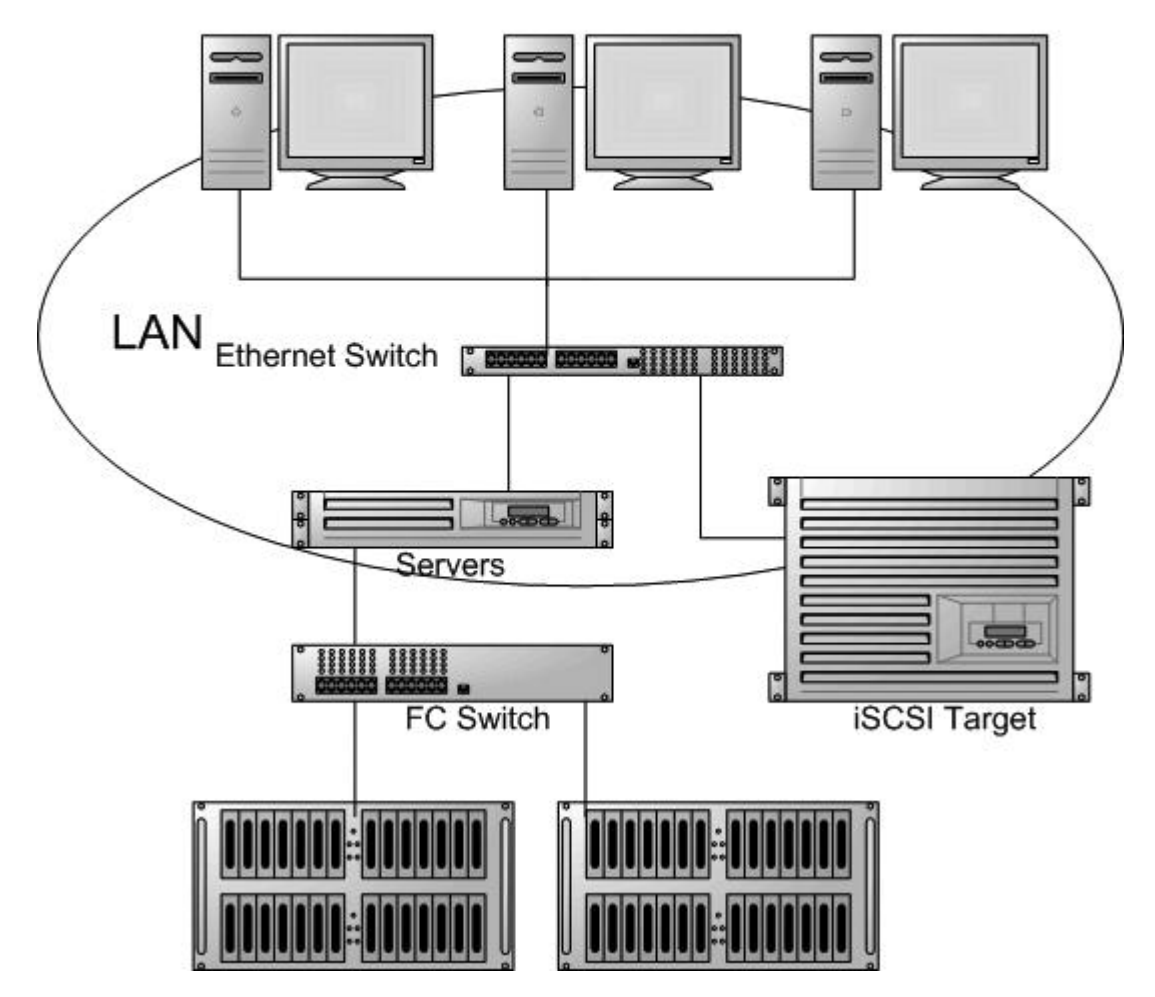

| Typ zálohy   |                 |        | Doba (min.) |                          | <b>Velikost</b> | <b>Velikost</b> | Rozdíl | Změna v       | <b>Rychlost (MB/min)</b> | Počet                    |         |  |  |
|--------------|-----------------|--------|-------------|--------------------------|-----------------|-----------------|--------|---------------|--------------------------|--------------------------|---------|--|--|
|              |                 | záloha | obnova      | rozdíl                   | dat (GB)        | zálohy (GB)     |        | $\frac{0}{0}$ | zálohy                   | obnovy                   | souborů |  |  |
| Obraz C      | bez šif. a kom. | 77     | 78          | $-1\%$                   | 79,2            | 78,9            | 0,3    | 0,38%         | 1 0 5 3                  | 1 0 4 0                  |         |  |  |
|              | šif. záloha     | 166    |             | $\blacksquare$           | 79,2            | 79,0            | 0,2    | 0,25%         | 489                      | $\overline{\phantom{a}}$ | 153 175 |  |  |
|              | kom. záloha     | 268    |             | $\overline{\phantom{a}}$ | 79,2            | 68,3            | 10,9   | 13,76 %       | 303                      | $\overline{\phantom{a}}$ |         |  |  |
|              | s šif. a kom.   | 301    | 158         | 91 %                     | 79,2            | 68,1            | 11,1   | 14,02 %       | 269                      | 513                      |         |  |  |
|              | bez šif. a kom. | 3,3    | 3,5         | $-6\%$                   | 2,0             | 1,98            | 0,02   | 1,00 %        | 621                      | 575                      |         |  |  |
| Dok.         | šif. záloha     | 6,5    | 5,0         | 30 %                     | 2,0             | 1,98            | 0,02   | 1,00 %        | 315                      | 411                      | 7 400   |  |  |
|              | kom. záloha     | 18,0   | 4,7         | 279 %                    | 2,0             | 1,29            | 0,71   | 35,50 %       | 114                      | 431                      |         |  |  |
|              | s šif. a kom.   | 20,0   | 4,5         | 344 %                    | 2,0             | 1,29            | 0,71   | 35,50 %       | 102                      | 411                      |         |  |  |
|              | bez šif. a kom. | 25     | 42          | $-40%$                   | 26,9            | 26,9            | 0,0    | $0.00\%$      | 1 1 0 2                  | 656                      | 18 900  |  |  |
| Foto         | šif. záloha     | 57     | 55          | 4 %                      | 26,9            | 26,9            | 0,0    | 0,00%         | 483                      | 501                      |         |  |  |
|              | kom. záloha     | 91     | 44          | 107 %                    | 26,9            | 26,7            | 0,2    | 0,74 %        | 303                      | 626                      |         |  |  |
|              | s šif. a kom.   | 94     | 58          | 62 %                     | 26,9            | 26,7            | 0,2    | 0,74%         | 293                      | 475                      |         |  |  |
| <b>Video</b> | bez šif. a kom. | 24     | 34          | $-29%$                   | 28,6            | 28,6            | 0,0    | 0,00%         | 1 2 2 0                  | 861                      | 42      |  |  |
|              | šif. záloha     | 60     | 45          | 33 %                     | 28,6            | 28,6            | 0,0    | 0,00%         | 488                      | 651                      |         |  |  |
|              | kom. záloha     | 109    | 47          | 132 %                    | 28,6            | 28,5            | 0,1    | 0,35 %        | 269                      | 623                      |         |  |  |
|              | s šif. a kom.   | 188    | 52          | 262 %                    | 28,6            | 28,5            | 0,1    | 0,35 %        | 156                      | 563                      |         |  |  |

Příloha č. 2 – Zdrojová data (záloha a obnova v Acronis True Image)

#### Čas potřebný k záloze či obnově u jednotlivých záloh

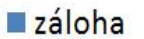

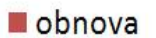

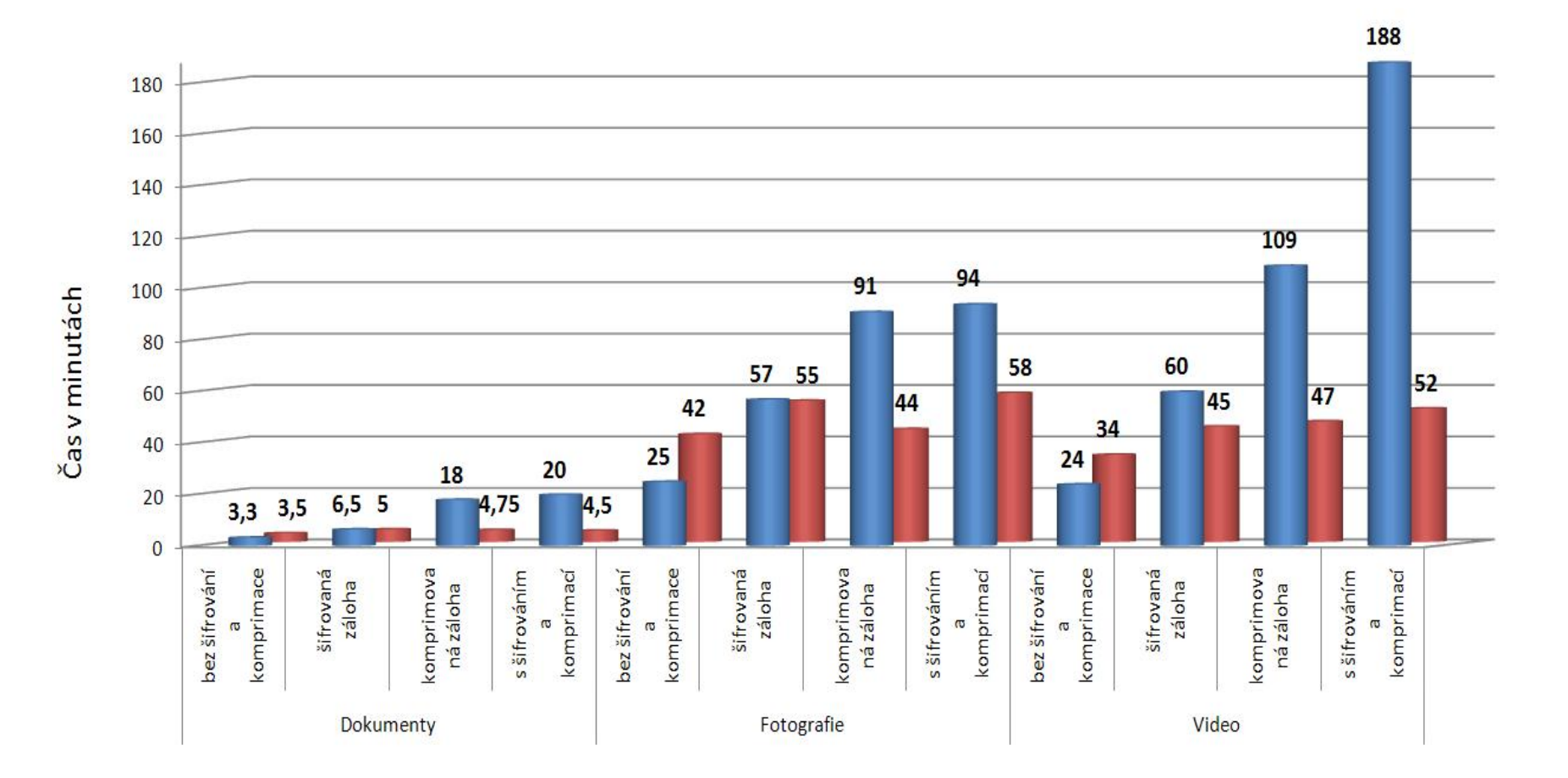

| Reálný čas |                 | $\bf{0}$ | $\mathbf{1}$ | $\boldsymbol{2}$ | 3              | $\overline{\mathbf{4}}$  | 5                        | 6                        | 7                        | 8                        | 9                        | <b>10</b>                | 11                       | 12                       | 13                       | 14                       | 15                       | <b>16</b>                | 17                       | <b>18</b>                | 19                       | 20             |
|------------|-----------------|----------|--------------|------------------|----------------|--------------------------|--------------------------|--------------------------|--------------------------|--------------------------|--------------------------|--------------------------|--------------------------|--------------------------|--------------------------|--------------------------|--------------------------|--------------------------|--------------------------|--------------------------|--------------------------|----------------|
| Záloha     | bez šif. a kom. | 8        | 7            | 6                | $\overline{0}$ | $\overline{\phantom{0}}$ | $\overline{\phantom{a}}$ | $\overline{\phantom{a}}$ | $\overline{\phantom{0}}$ | $\overline{\phantom{a}}$ | $\overline{\phantom{a}}$ | $\overline{\phantom{0}}$ | $\overline{\phantom{0}}$ |                          | $\overline{\phantom{a}}$ |                          | $\overline{\phantom{a}}$ | ۰                        | $\overline{\phantom{0}}$ |                          |                          |                |
|            | šif. záloha     | 5        | $\mathbf{r}$ | 6                | 5              | 7 <sub>1</sub>           | 8                        | $\overline{0}$           | $\overline{\phantom{a}}$ | $\overline{\phantom{a}}$ | $\overline{\phantom{a}}$ | $\overline{\phantom{0}}$ | $\overline{\phantom{0}}$ | $\overline{\phantom{a}}$ | $\overline{\phantom{0}}$ | $\overline{\phantom{a}}$ | $\overline{\phantom{0}}$ | $\overline{\phantom{a}}$ | $\overline{\phantom{a}}$ | $\overline{\phantom{0}}$ | $\overline{\phantom{0}}$ |                |
|            | kom. záloha     | 8        | $\mathbf{r}$ | 21               | 10             | $\tau$                   | 6                        | $\mathcal{I}$            | 40                       | 9                        | 33                       | 26                       | 5 <sup>1</sup>           | 15                       | 5 <sup>1</sup>           | 14                       | 12                       | $\tau$                   | $\overline{2}$           | $\overline{0}$           | $\overline{\phantom{0}}$ |                |
|            | s šif. a kom.   | 8        | 8            | 21               | 5              | $\tau$                   | 44                       | 5                        | 52                       | 20 <sup>1</sup>          | 35                       | 10 <sup>1</sup>          | 6 <sup>1</sup>           | $\tau$                   | 12 <sub>1</sub>          | $\overline{4}$           | 8                        | 25                       | 4                        | 8                        | 3 <sub>1</sub>           | $\overline{0}$ |
| Obnova     | bez šif. a kom. | 8        | 6            | 10               | 5              | $\overline{0}$           | $\overline{\phantom{0}}$ | $\overline{\phantom{0}}$ | $\overline{\phantom{0}}$ | $\overline{\phantom{0}}$ | $\overline{\phantom{0}}$ | $\overline{\phantom{0}}$ | $\overline{\phantom{0}}$ |                          | $\overline{\phantom{0}}$ |                          | $\overline{\phantom{a}}$ |                          | $\overline{\phantom{0}}$ |                          |                          |                |
|            | s šif. a kom.   | 13       | 16           | 11               |                | $\overline{0}$           |                          | $\overline{\phantom{a}}$ | ۰                        |                          | -                        |                          |                          |                          |                          |                          |                          |                          | -                        |                          |                          |                |

Příloha č. 3 – Zdrojová data (časy konce záloh v Acronis True Image)

Pozn.: Tabulka ukazuje časy, které program Acronis True Image zobrazoval v dané minutě jako čas do konce zálohování

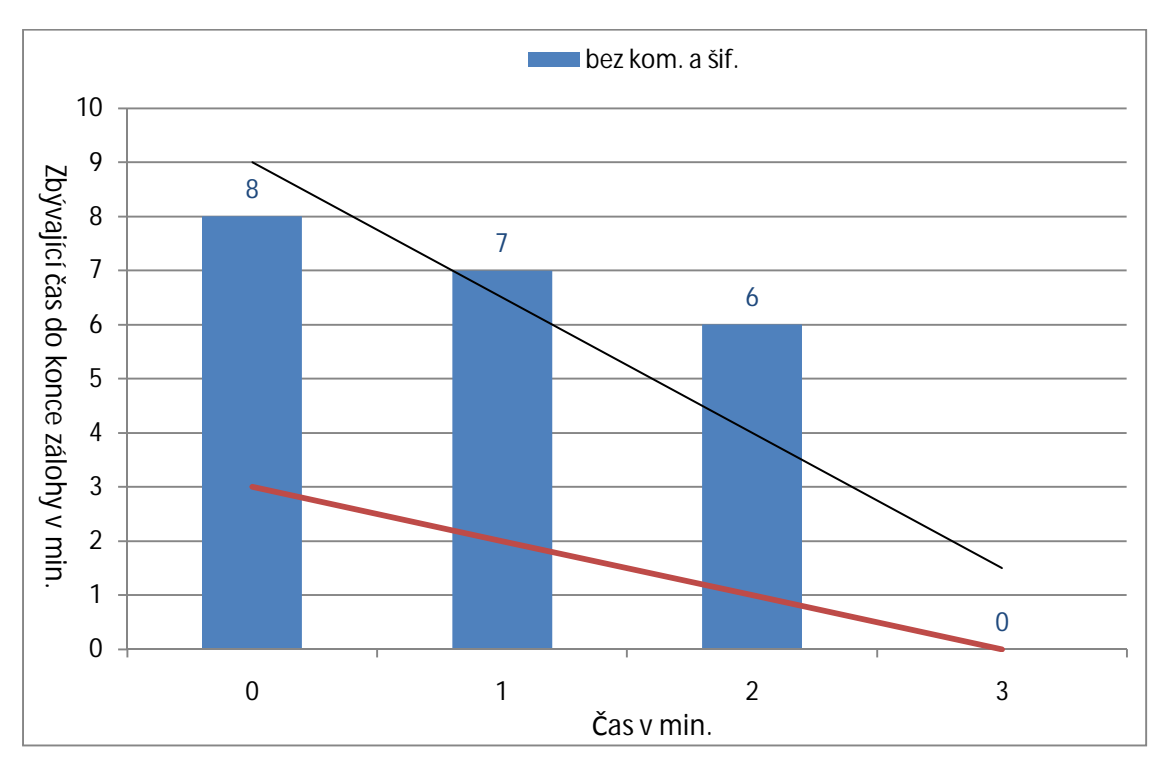

Grafické znázornění zobrazovaného času u běžné zálohy

Grafické znázornění zobrazovaného času u šifrované zálohy

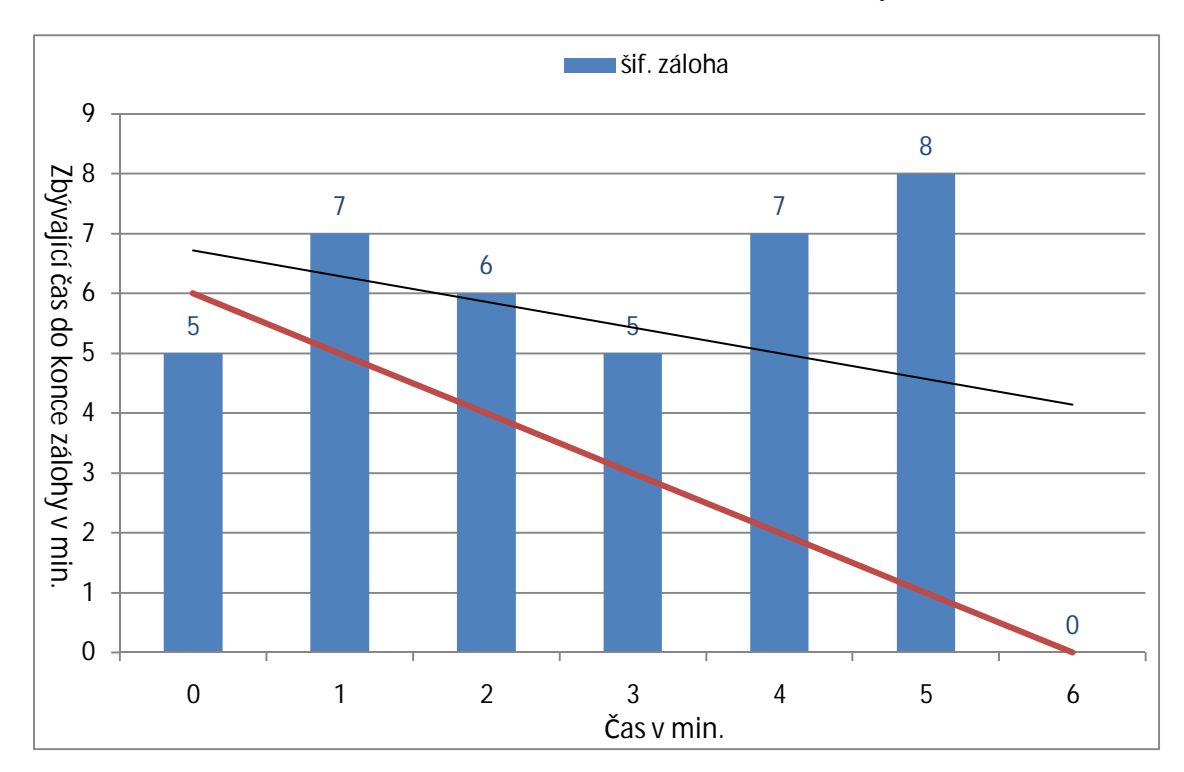

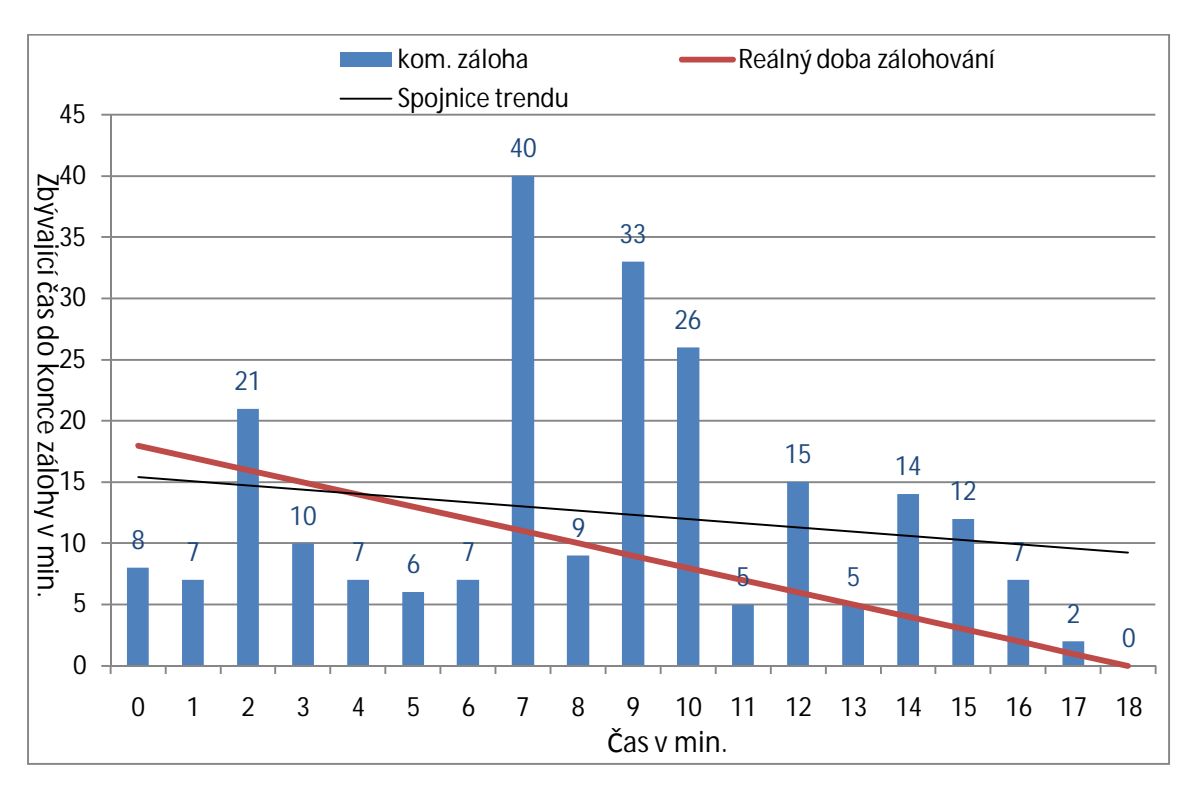

Grafické znázornění zobrazovaného času u komprimované zálohy

Grafické znázornění zobrazovaného času u šifrované a komprimované zálohy

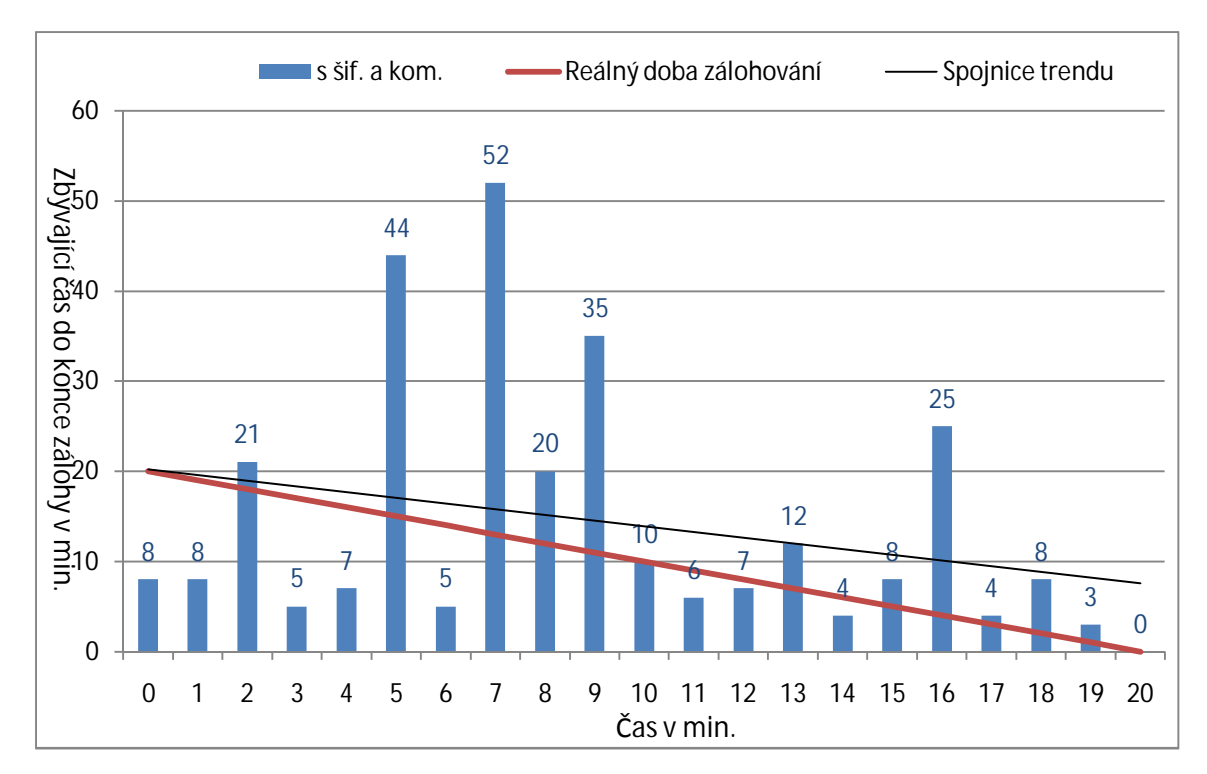

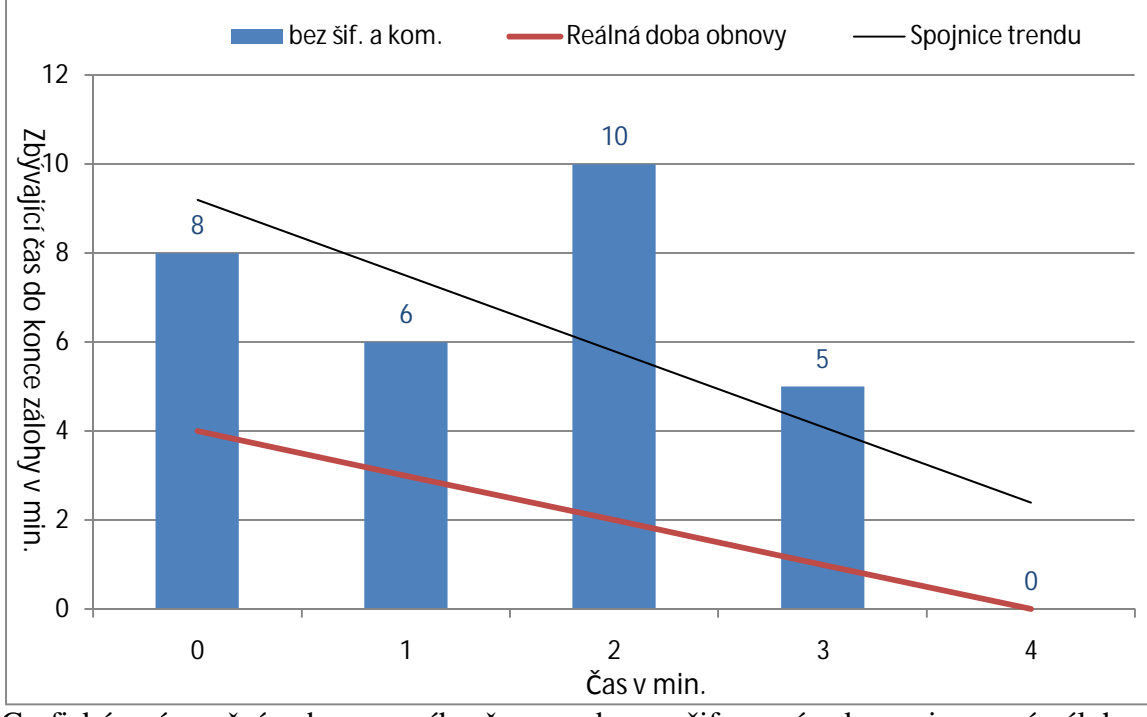

Grafické znázornění zobrazovaného času u obnovy běžné zálohy

Grafické znázornění zobrazovaného času u obnovy šifrované a komprimované zálohy

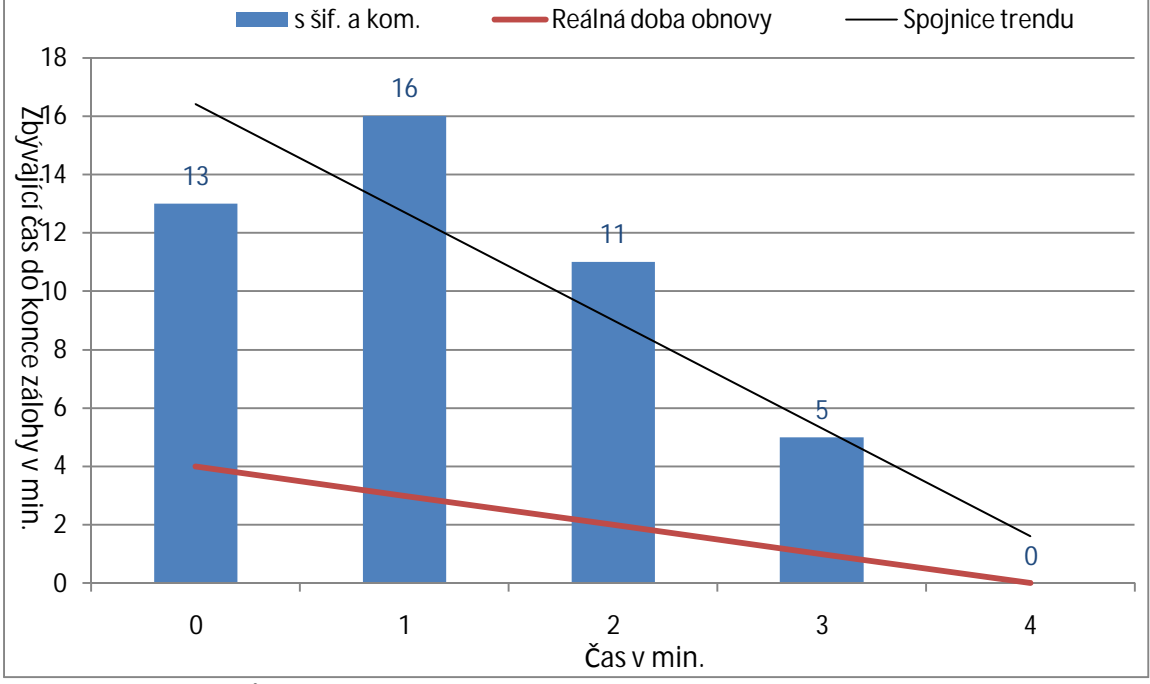

Poznámka ke grafům: sloupcový graf uvádí zobrazované časy zbývající do konce zálohy v daném okamžiku, spojnicový graf udává reálnou dobu průběhu zálohy a spojnice trendu zobrazuje grafické znázornění trendů v datové řadě u časů zobrazovaných programem.

## Příloha č. 4 – Program Acronis True Image

#### Úvodní obrazovka

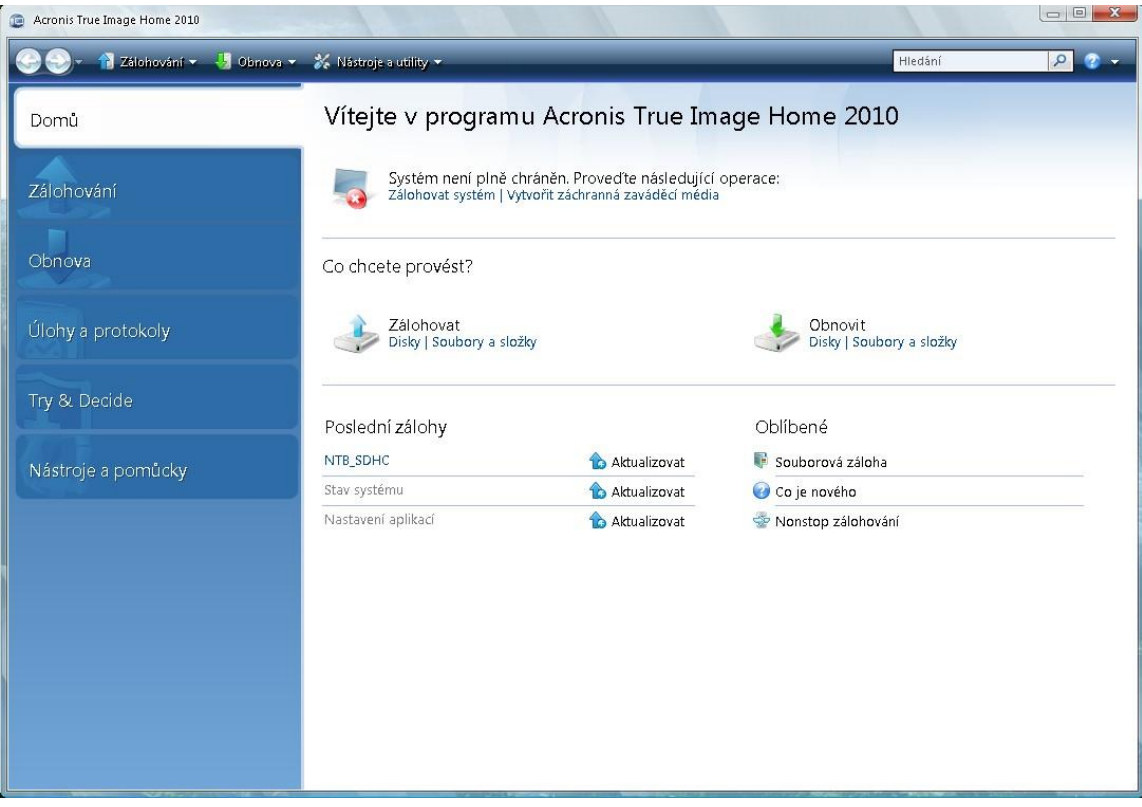

## Možnost nastavení pravidelného zálohování podle různých kritérií

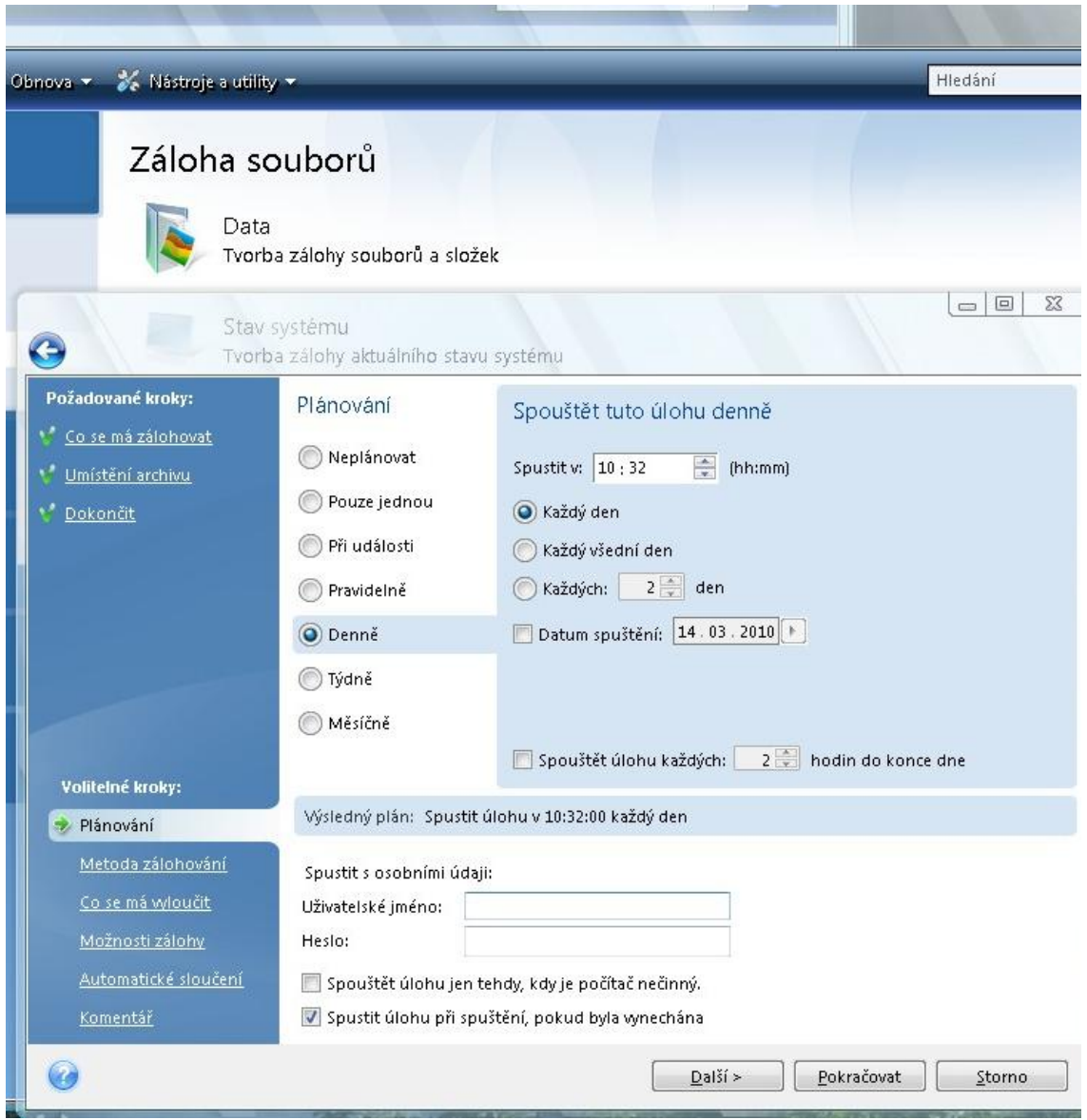

## Rozšířené funkce nastavení zálohy

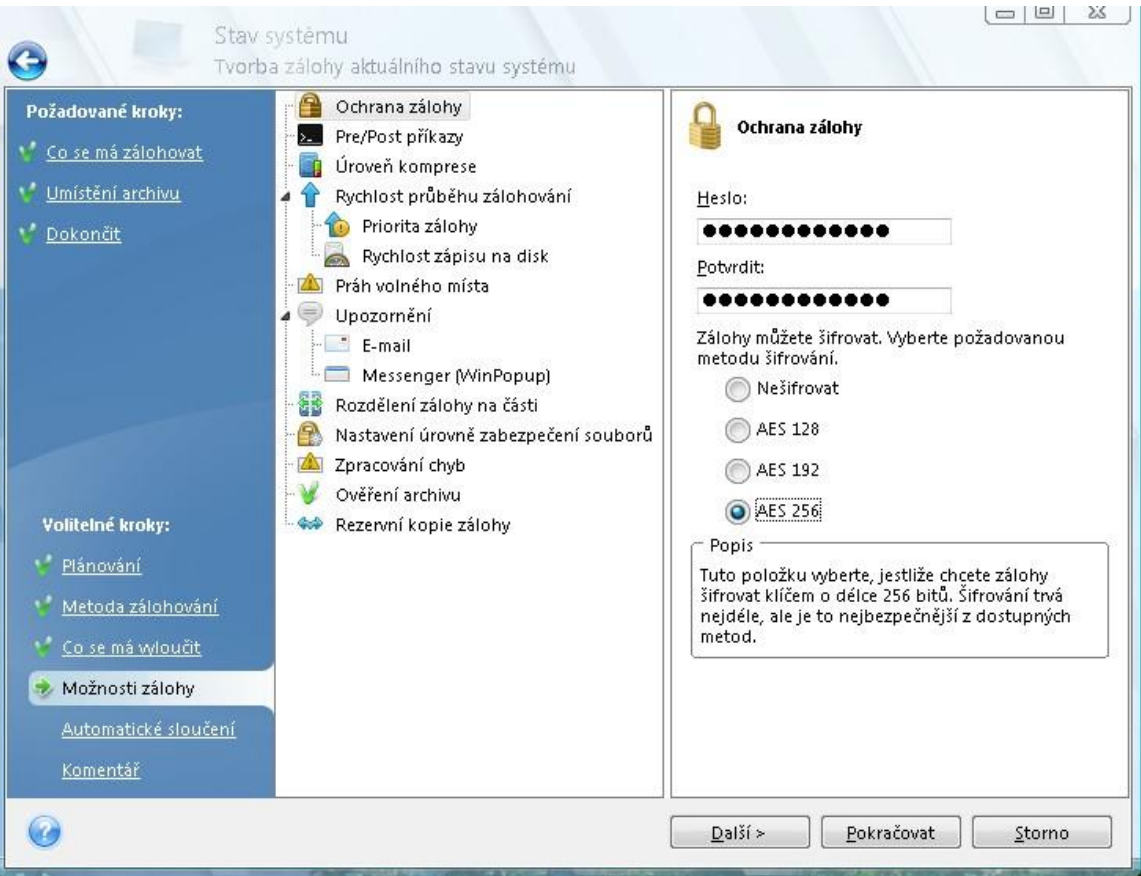

## Možnosti při obnovování

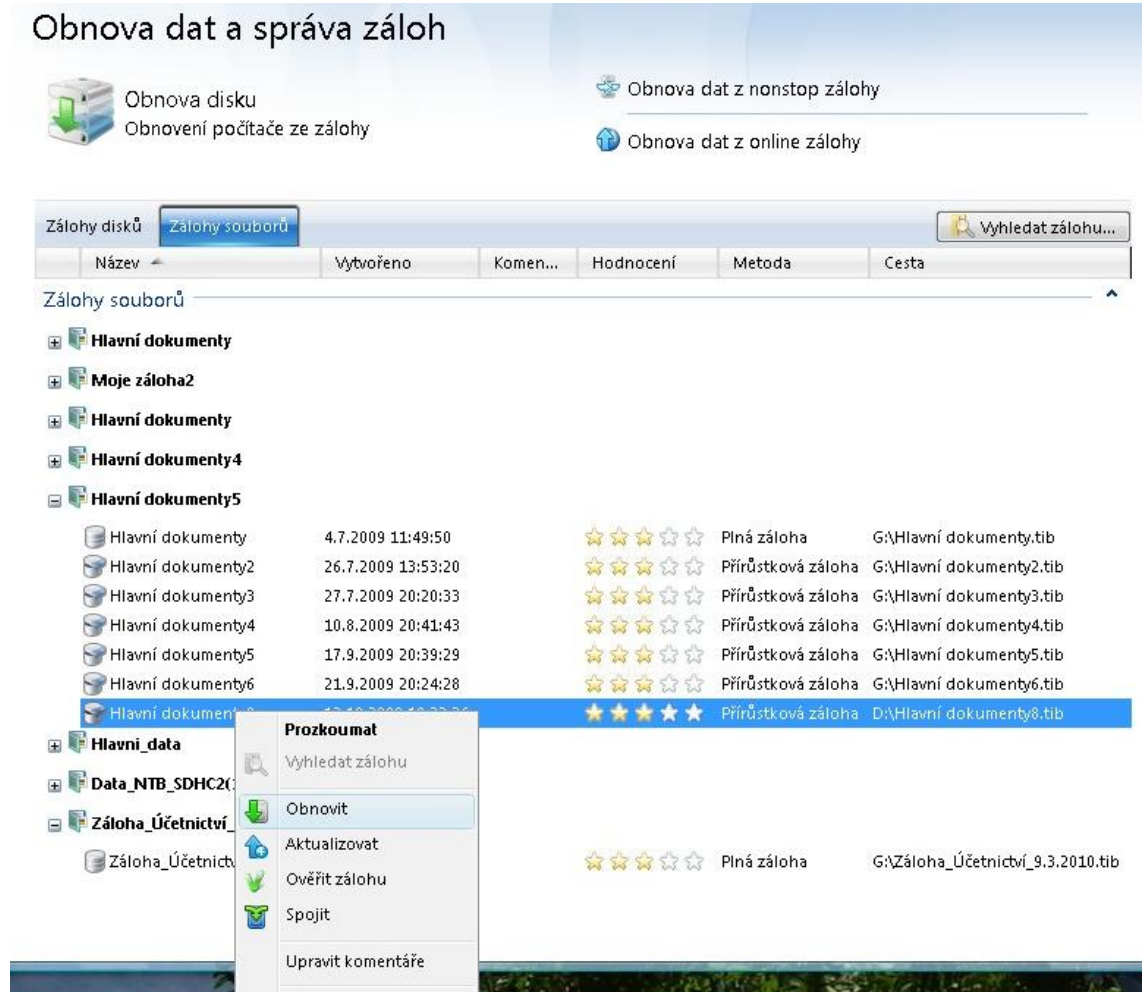

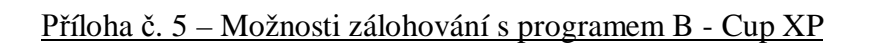

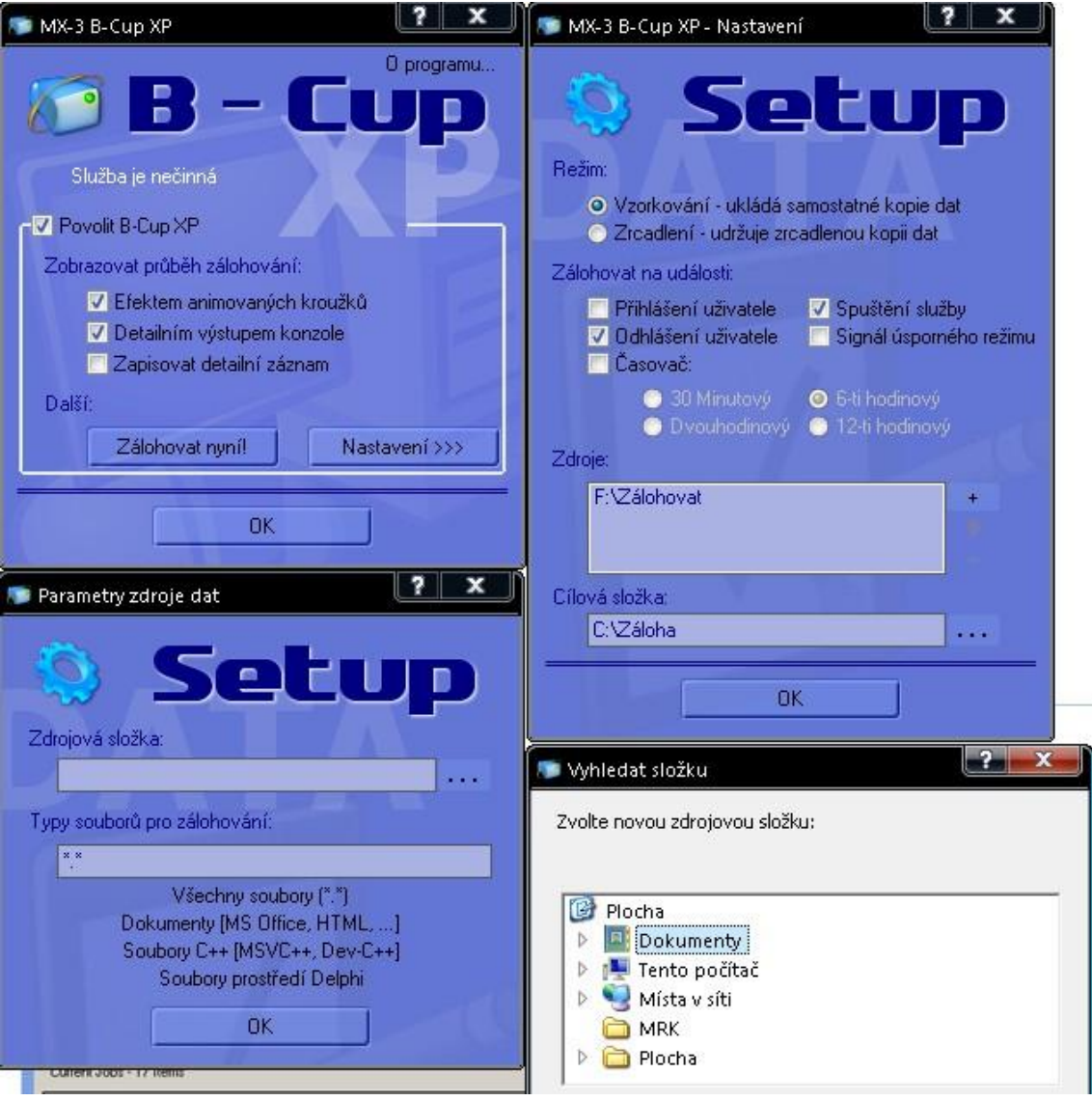

## Příloha č. 6 – Program Cobian Backup

Úvodní obrazovka s předpřipravenou zálohou dokumentů

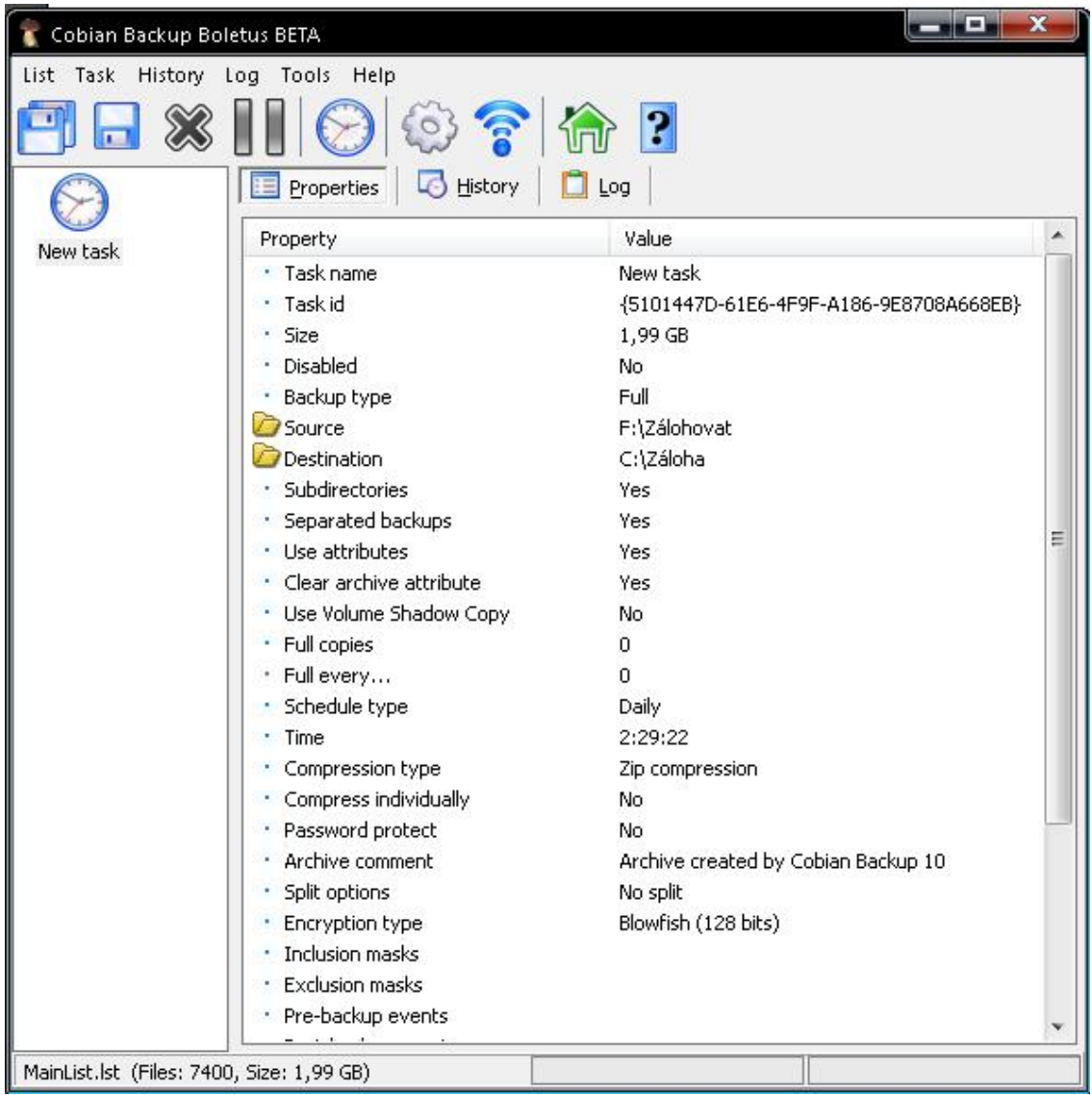

## Možnosti komprese

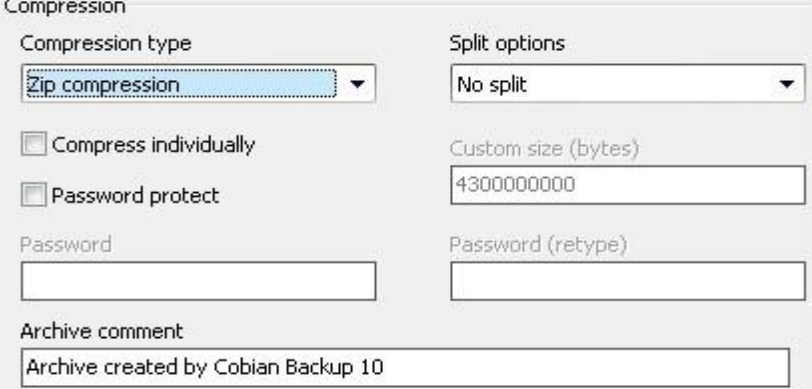

#### Možnosti šifrování

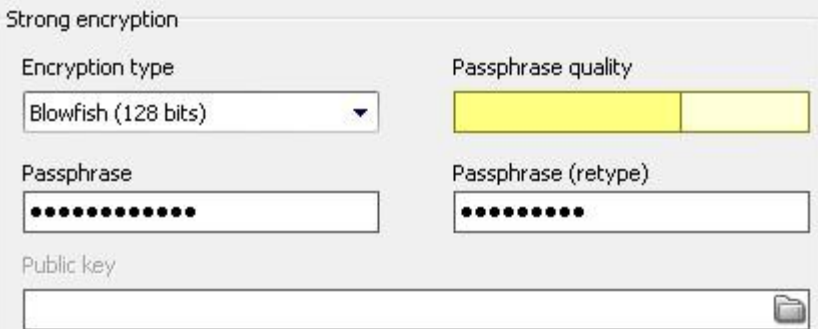

#### Možnosti pravidelného zálohování

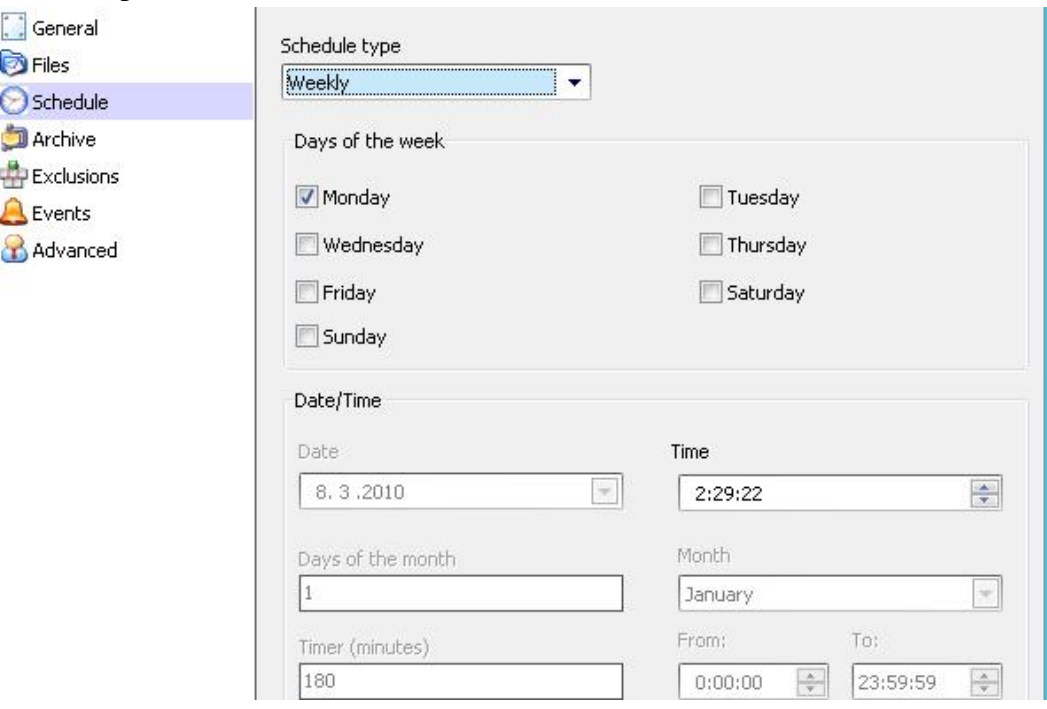

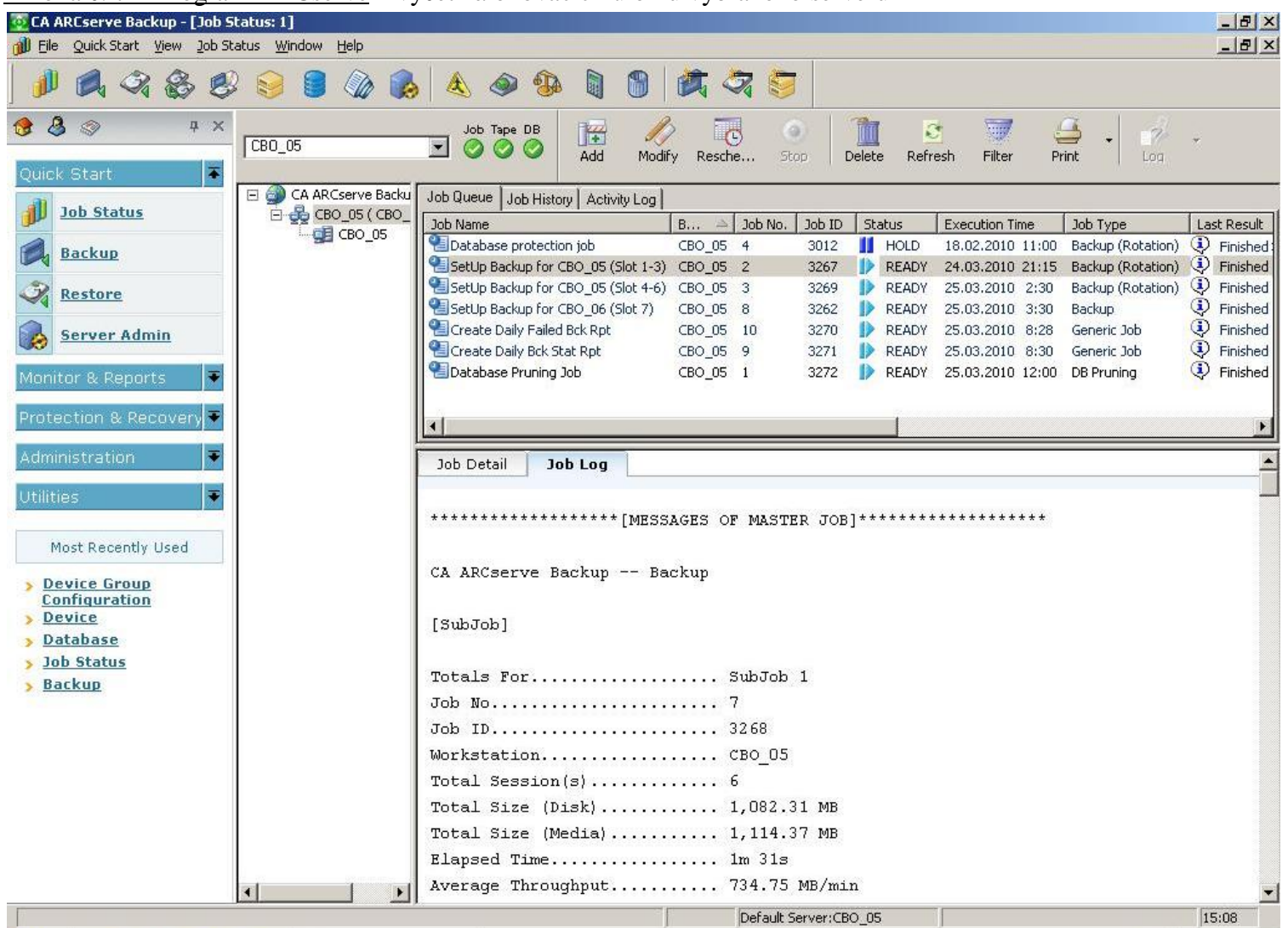

#### Příloha č. 7 – Program ARCserve – výčet zálohovacích úloh u vybraného serveru

#### Struktura zálohování u páskové jednotky DELL PV-124T

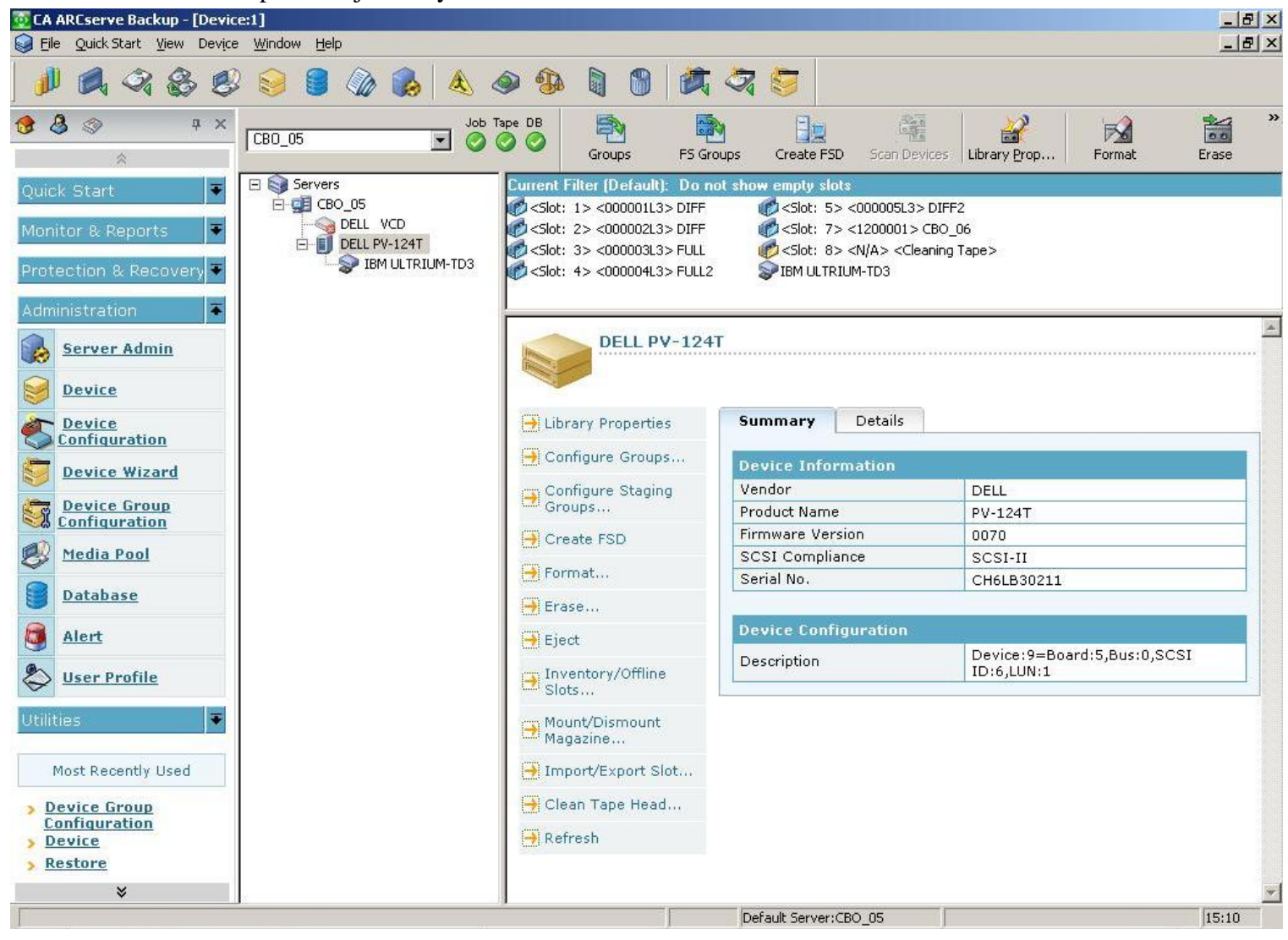

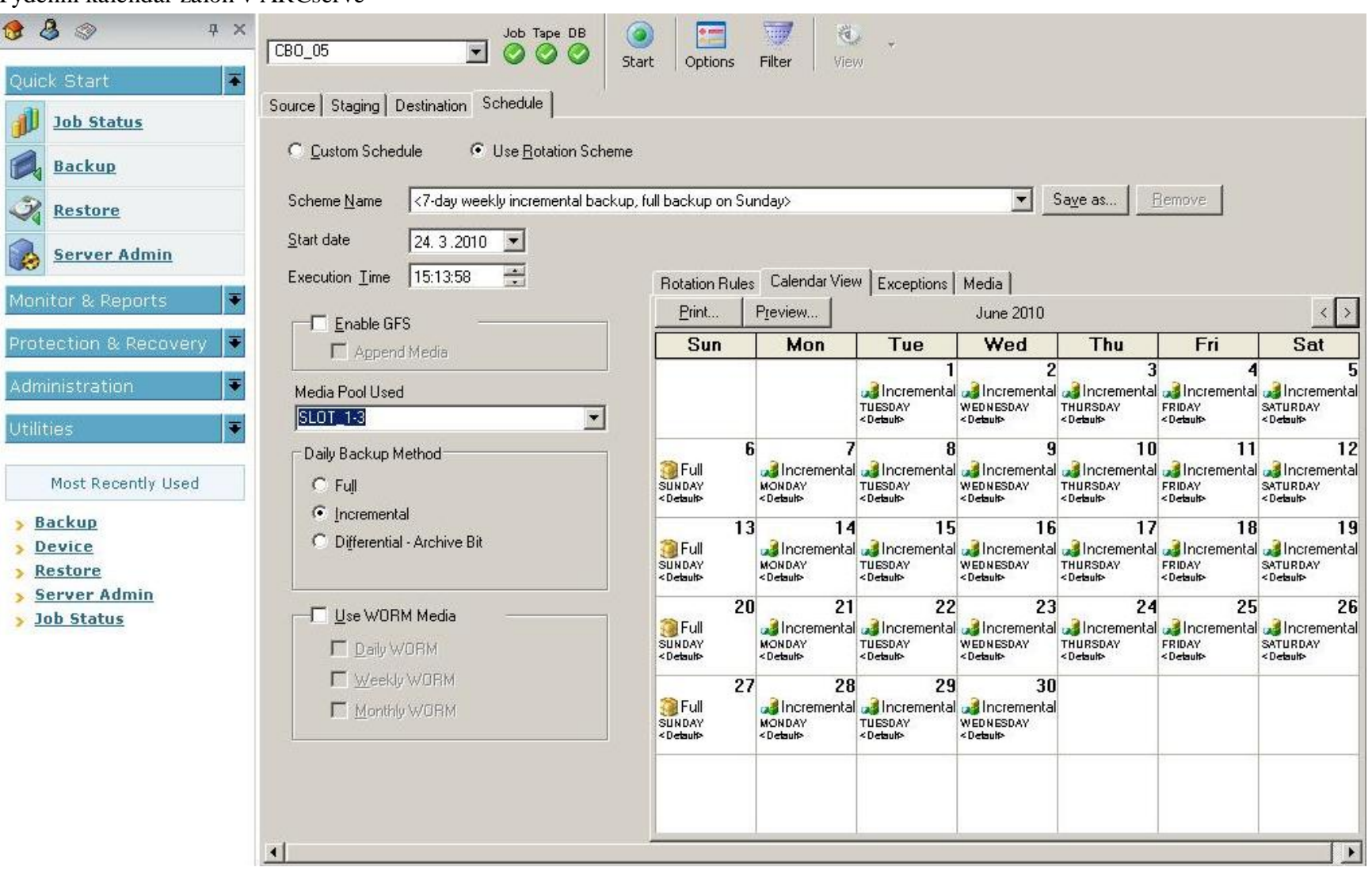

#### Týdenní kalendář záloh v ARCserve

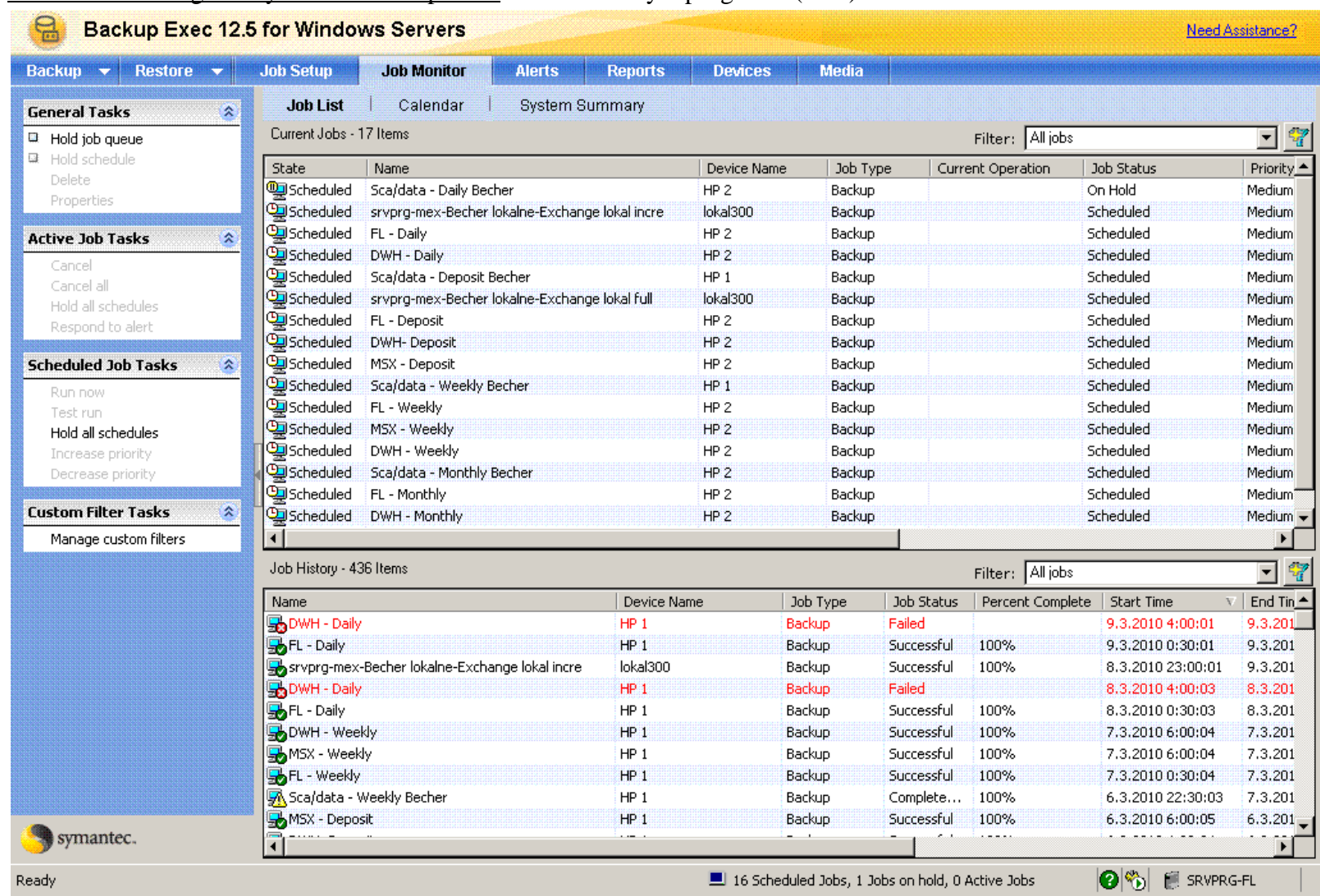

#### Příloha č. 8 – Program Symantec Backup Exec -Zadané úkoly v programu (Jobs)

Kalendář Backup Exec s týdenním náhledem zálohování ve společnosti Alfa

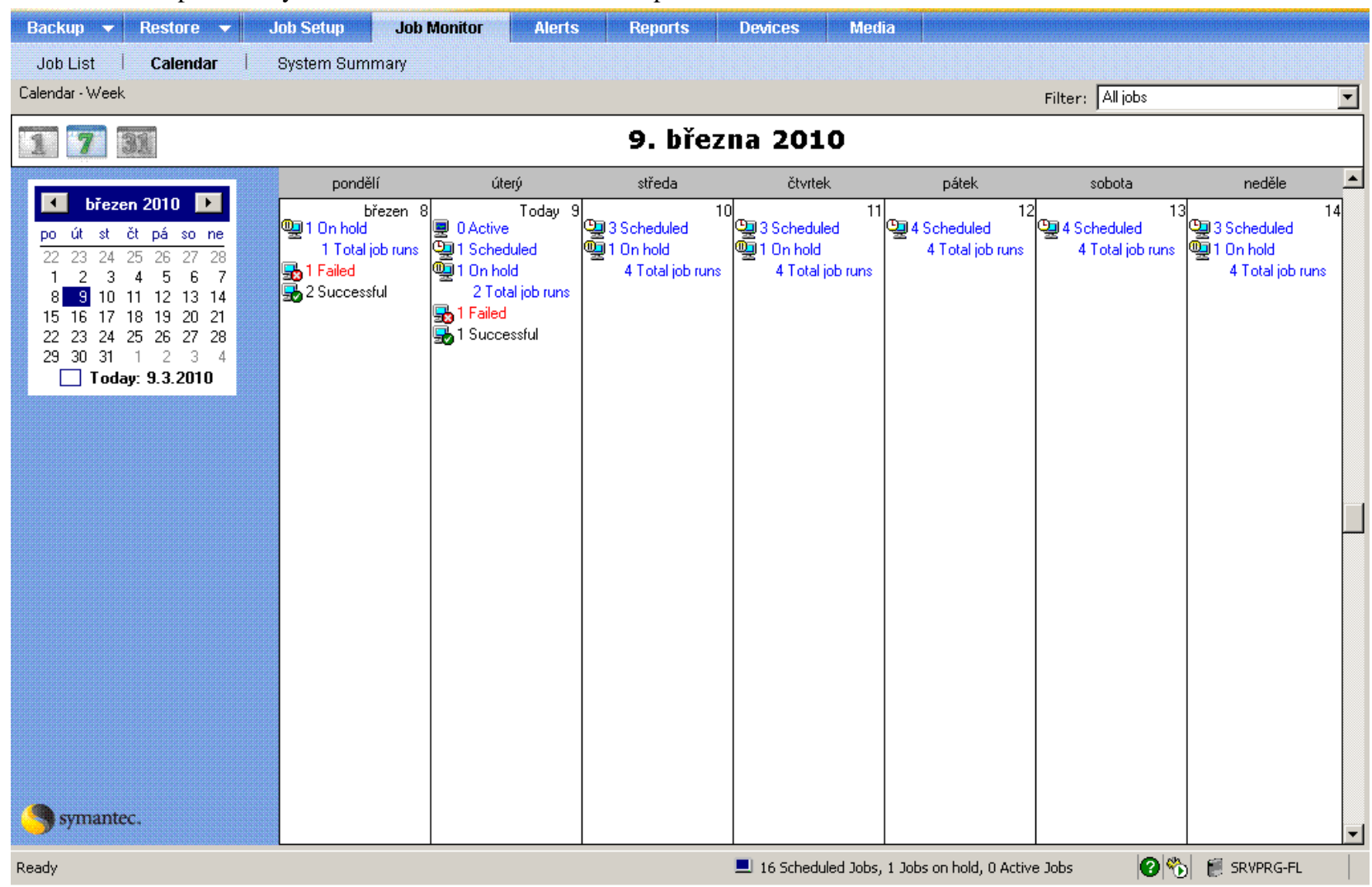

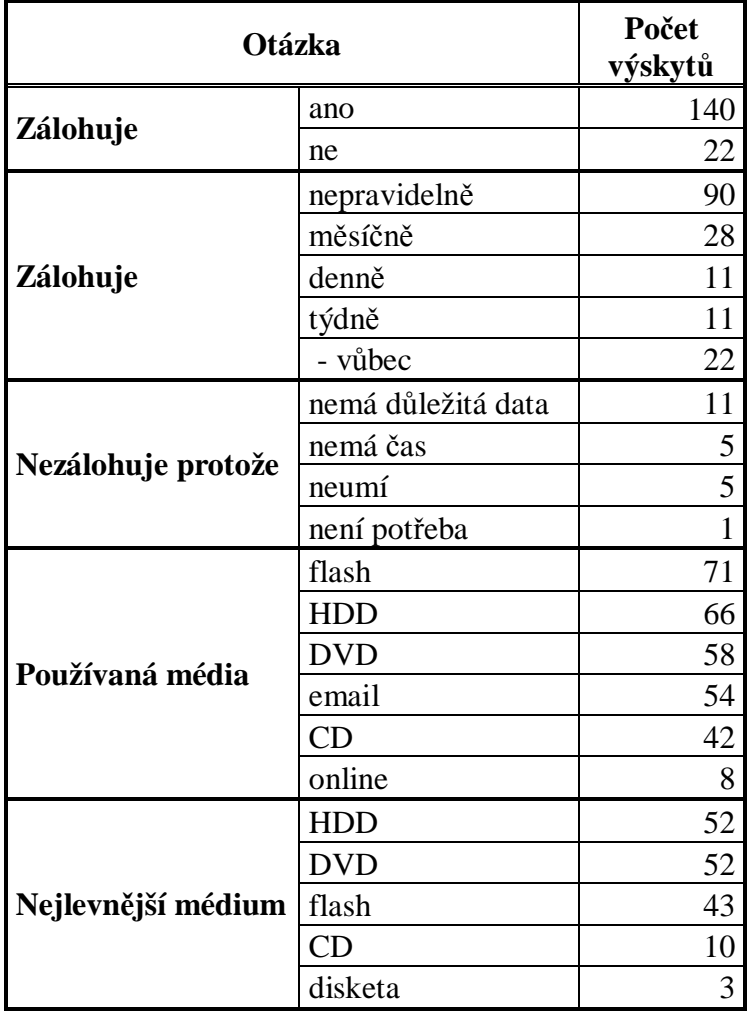

#### Příloha č. 9 – Zdrojová data k dotazníkovému šetření

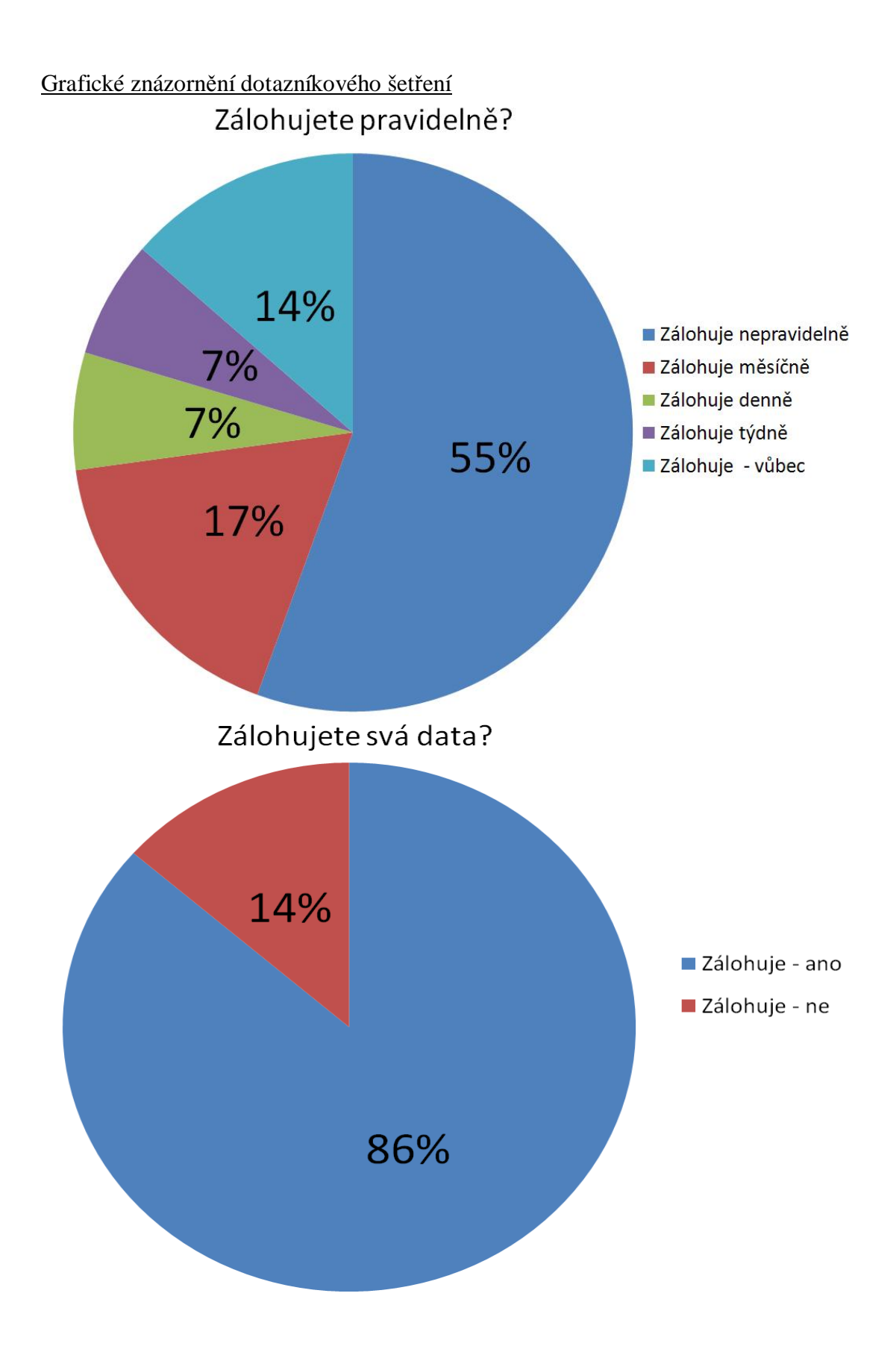

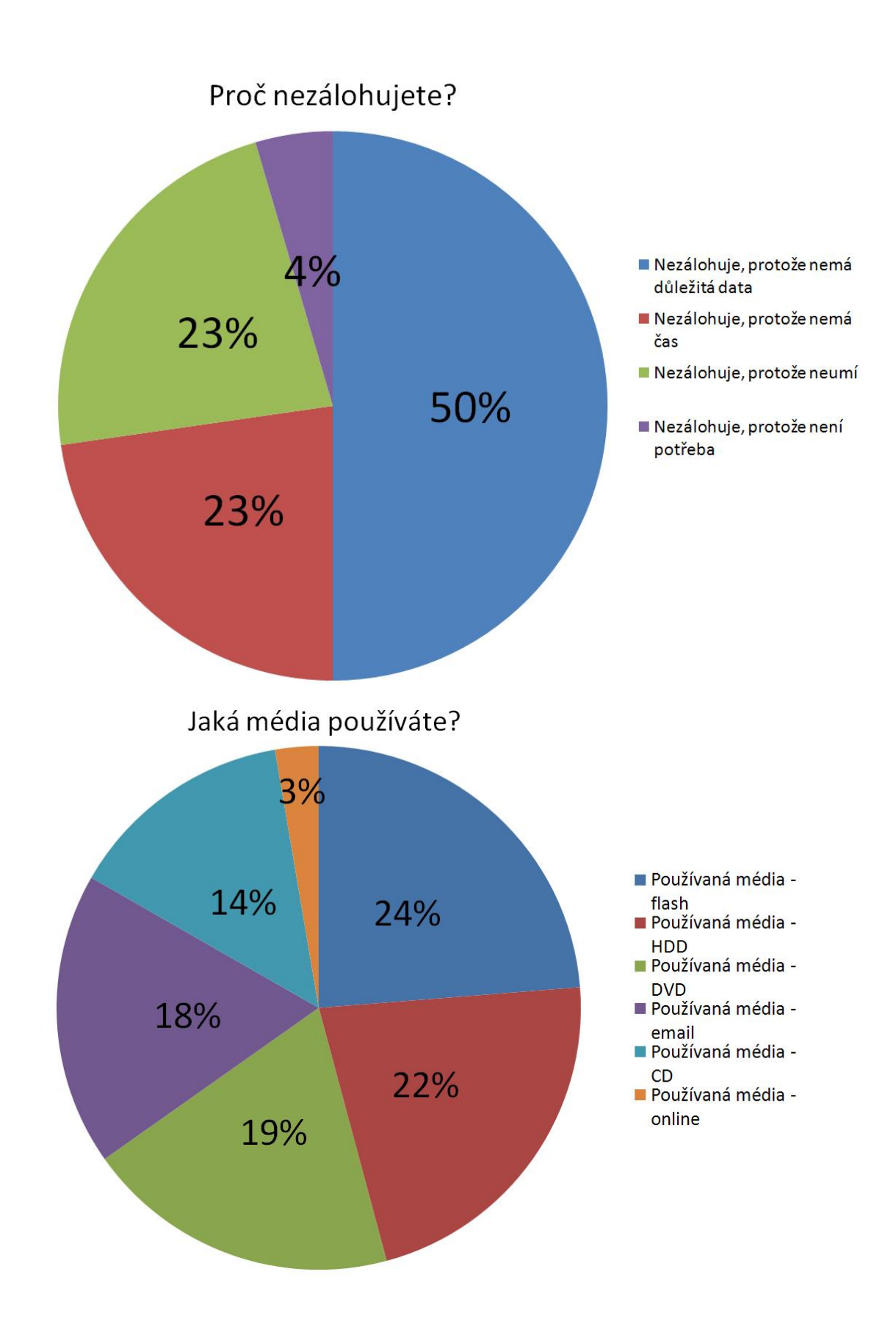

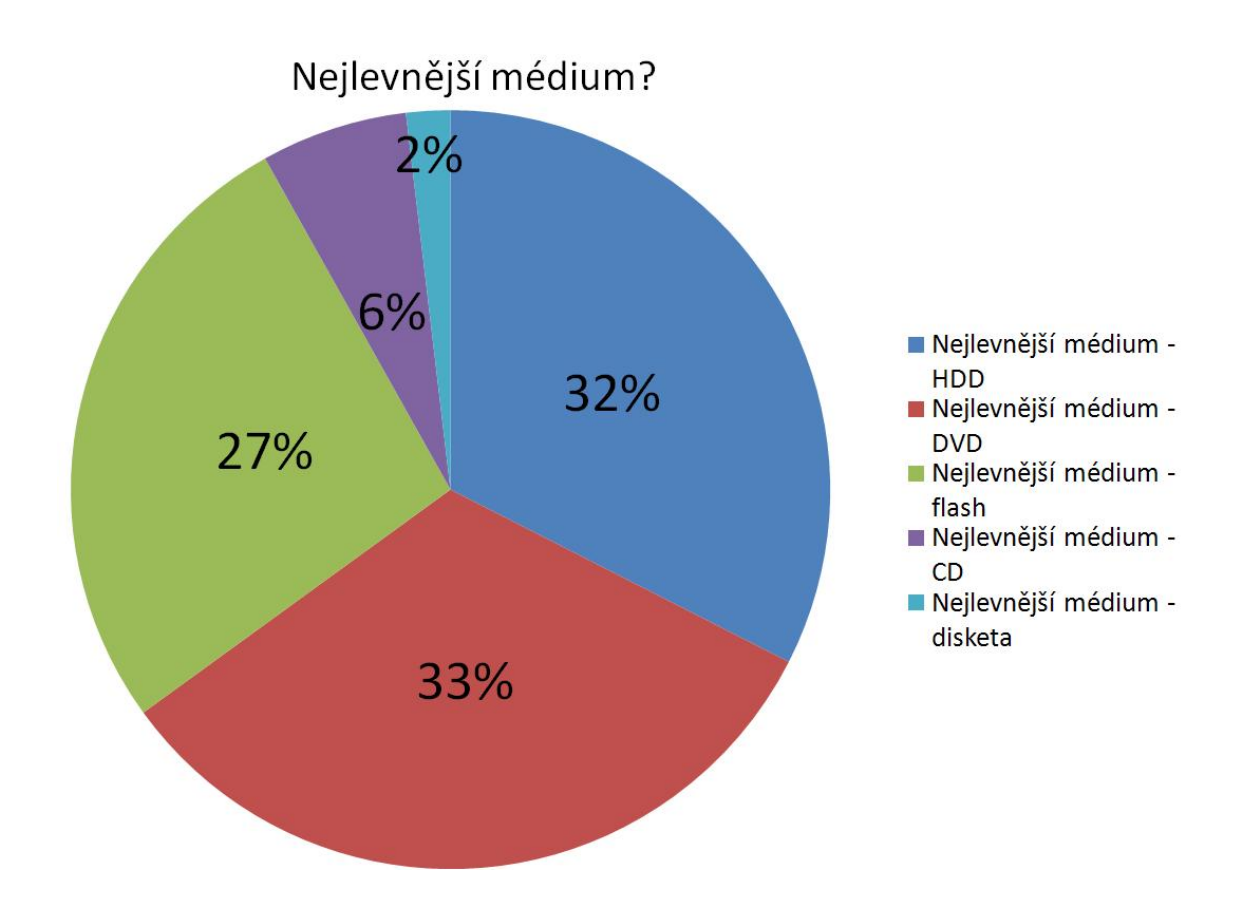